## Prefeitura Municipal de Pirassununga

Estado de São Paulo

#### **SECRETARIA MUNICIPAL DE FINANÇAS**

# **ANEXO I TERMO DE REFERÊNCIA**

CONTRATAÇÃO DE EMPRESA ESPECIALIZADA EM TECNOLOGIA DA INFORMAÇÃO PARA O FORNECIMENTO DE LOCAÇÃO DE SOFTWARE COMO SERVIÇO (SAAS) DE GESTÃO DO CADASTRO TERRITORIAL MULTIFINALITÁRIO, ALVARÁ DE FUNCIONAMENTO (ATIVIDADES ECONÔMICAS), APROVAÇÃO DIGITAL DE PROJETOS (OBRAS E HABITE-SE), CADASTRO ÚNICO DO MUNÍCIPE, EM AMBIENTE WEB, MOBILE E SERVER, COM SERVIÇOS DE IMPLANTAÇÃO, PARAMETRIZAÇÃO, CONFIGURAÇÃO, CARGA DE DADOS, TREINAMENTO, CENTRAL DE ATENDIMENTO, SERVIÇO HELP-DESK, SUPORTE TÉCNICO, MANUTENÇÃO CONTINUADA (CORRETIVA, ADPTATIVA E EVOLUTIVA) E ATUALIZAÇÃO DA BASE DE DADOS TERRITORIAL MUNICIPAL, PARA A MODERNIZAÇÃO ADMINISTRATIVA DO MUNICÍPIO DE PIRASSUNUNGA - SP.

**MUNICÍPIO DE PIRASSUNUNGA - SP**

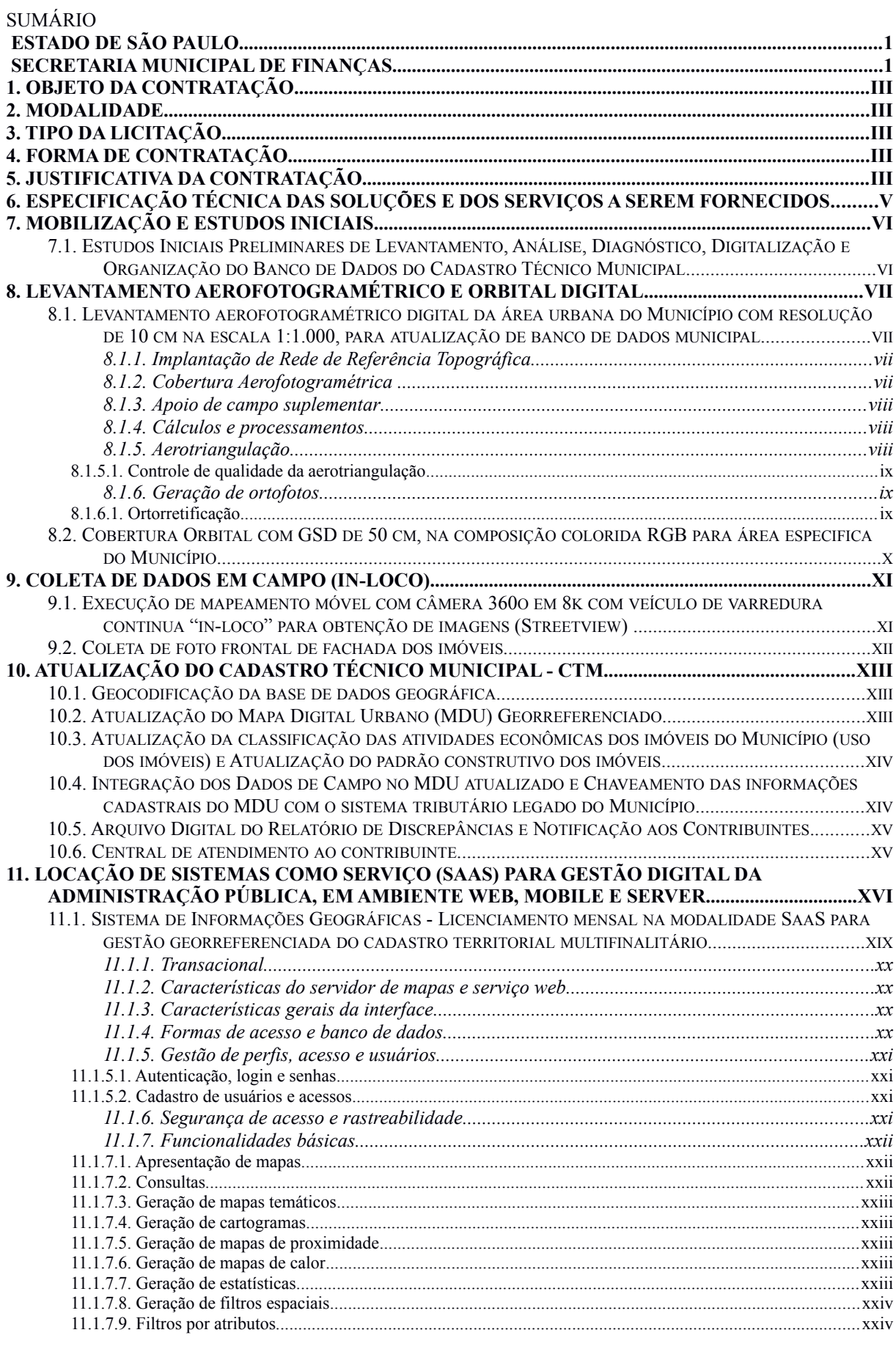

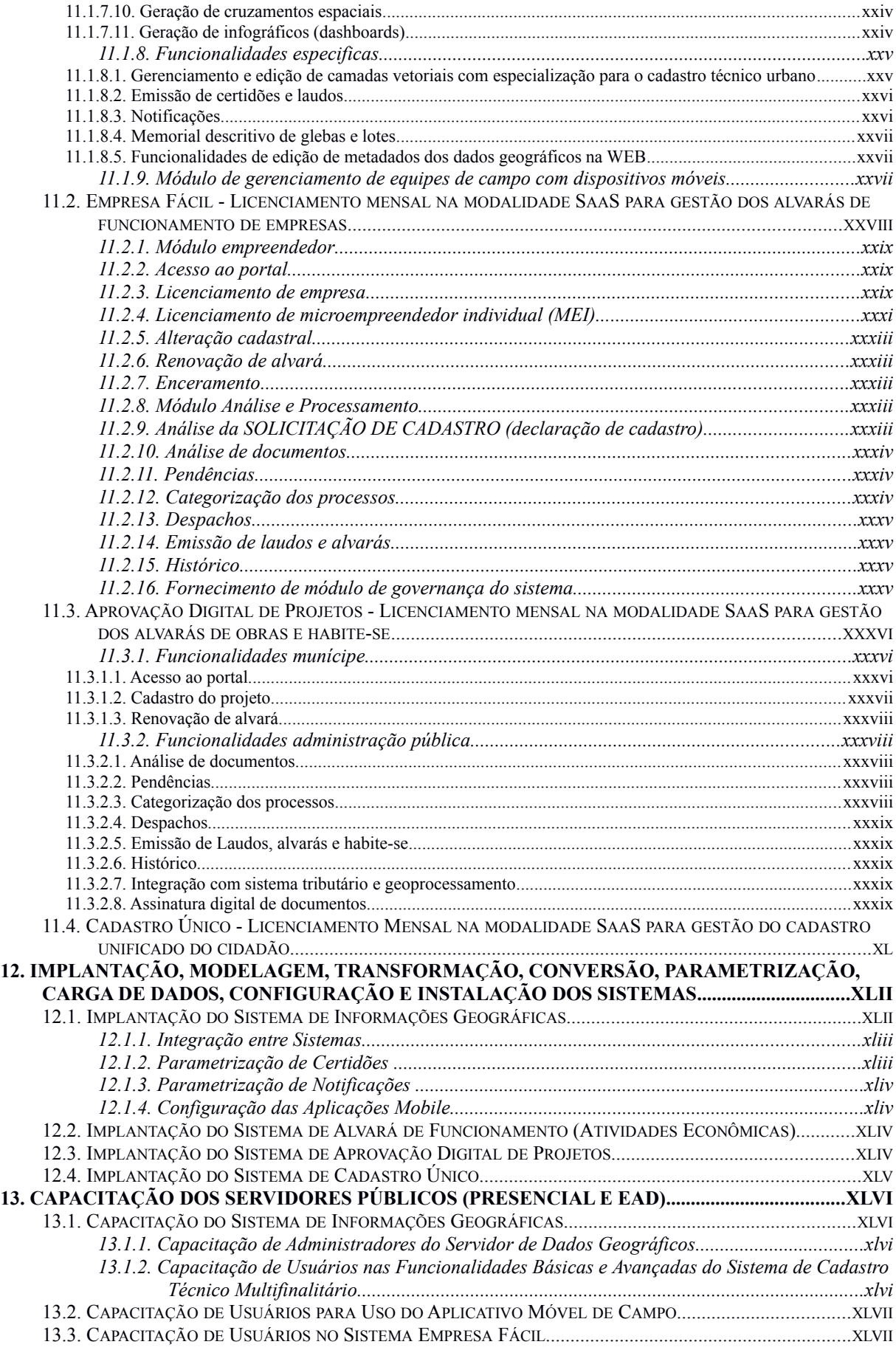

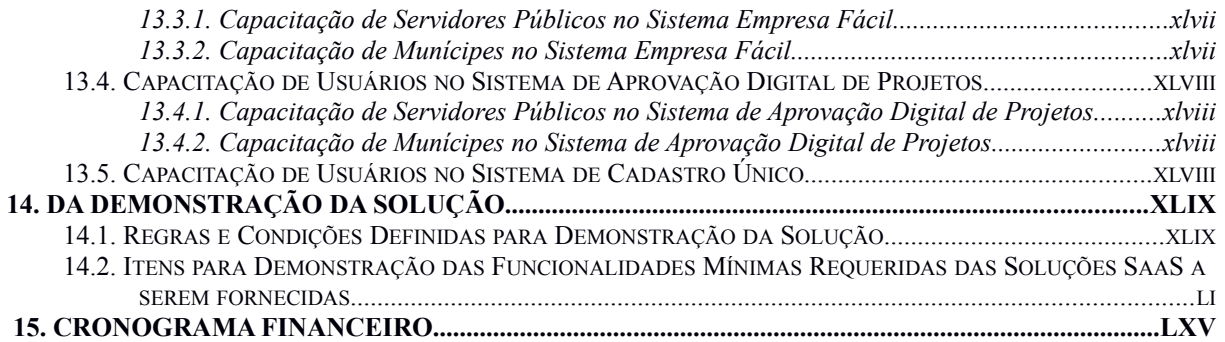

## **1. OBJETO DA CONTRATAÇÃO**

CONTRATAÇÃO DE EMPRESA ESPECIALIZADA EM TECNOLOGIA DA INFORMAÇÃO PARA O FORNECIMENTO DE LOCAÇÃO DE SOFTWARE COMO SERVIÇO (SAAS) DE GESTÃO DO CADASTRO TERRITORIAL MULTIFINALITÁRIO, ALVARÁ DE FUNCIONAMENTO (ATIVIDADES ECONÔMICAS), APROVAÇÃO DIGITAL DE PROJETOS (OBRAS E HABITE-SE), CADASTRO ÚNICO DO MUNÍCIPE, EM AMBIENTE WEB, MOBILE E SERVER, COM SERVIÇOS DE IMPLANTAÇÃO, PARAMETRIZAÇÃO, CONFIGURAÇÃO, CARGA DE DADOS, TREINAMENTO, CENTRAL DE ATENDIMENTO, SERVIÇO HELP-DESK, SUPORTE TÉCNICO, MANUTENÇÃO CONTINUADA (CORRETIVA, ADPTATIVA E EVOLUTIVA) E ATUALIZAÇÃO DA BASE DE DADOS TERRITORIAL MUNICIPAL, PARA A MODERNIZAÇÃO ADMINISTRATIVA DO MUNICÍPIO DE PIRASSUNUNGA - SP.

## **2. MODALIDADE**

A contratação do objeto será realizada através de licitação na modalidade Concorrência Pública, do tipo Menor Preço.

## **3. TIPO DA LICITAÇÃO**

O julgamento será feito pelo critério de MENOR PREÇO GLOBAL DO LOTE ÚNICO, observadas as especificações técnicas e parâmetros mínimos de qualidade definidos neste Edital.

## **4. FORMA DE CONTRATAÇÃO**

CONTRATO.

## **5. JUSTIFICATIVA DA CONTRATAÇÃO**

Tendo superado 77.000 mil habitantes, segundo o IBGE (2021), o Município tem apresentado um crescimento acentuado e sofrido com as ocupações irregulares, carecendo de solução tecnológica que permita a pronta identificação destas ações, para em conjunto com a fiscalização e Ministério Público, implantar políticas seguras e consistentes de habitação e prestação de um serviço público de qualidade.

Nos últimos anos o Munícipio tem concentrado esforços para realizar investimentos na adoção de novas tecnologias e ações de atualização de banco de dados, referente ao cadastro mobiliário e imobiliário do Município. Considerando que o Município, vem sofrendo significativa pressão habitacional e de desenvolvimento urbano, faz-se necessário tal investimento.

Espera-se facilitar o trabalho dos servidores que atuam com os dados do cadastro técnico municipal, ao disponibilizar tecnologia inovadora para gestão do banco de dados.

Para que os sistemas desenvolvam plenamente suas características, será realizada atualização da base de dados territorial multifinalitária, com uso de tecnologia de satélite e levantamento aerofotogramétrico digital, assim como mapeamento móvel terrestre para coleta de imagens em 360°.

Adicionalmente, deverá ser adquirido um software na modalidade de locação como serviço (SaaS) para a gestão do cadastro territorial multifinalitário em ambiente totalmente web (100% online), o qual possibilitará plena integração entre as secretarias municipais e sistemas legados (p.e. sistema tributário). Com a solução a ser adquirida, as equipes de fiscalização e vistorias passarão a utilizar aplicativo em tablets e smartphones, totalmente integrado ao cadastro imobiliário, mobiliário e logradouro.

Ao final, deverão ser treinados os servidores públicos diretamente relacionados ao processo, assim como usuários chave de secretárias do Município.

Finalmente esse projeto tem por objetivo apoiar os projetos de investimentos voltados à melhoria da eficiência, qualidade e transparência da gestão pública, visando a modernização da administração tributária e qualificação do gasto público no Município, com a contratação de sistema na modalidade de serviço (Sistema as a Service - SaaS) para gestão e atualização dos bancos de dados do cadastro multifinalitário imobiliário, gestão do cadastro técnico mobiliário.

A solução pretendida irá integrar, em um mesmo ambiente computacional, os principais ativos de informação cadastral do Município, eliminando duplicidades, desatualizações e incompletezas, gerando informações para uso na revisão dos dados necessários ao lançamento tributário e para a gestão de políticas públicas na área de desenvolvimento urbano e social.

O sistema deve dispor ainda de Painéis de Governo, disponibilizando ferramentas de apoio para a elaboração do Gerenciamento do Plano Diretor e do Desenvolvimento Urbano e Social, além do controle e fiscalização da execução dos planos e projetos governamentais, apoiando a alta gestão na implantação de Modelo de Gestão por Resultados.

Neste sentido, o presente Termo de Referência, estabelece as condições mínimas necessárias, para a CONTRATAÇÃO DE EMPRESA ESPECIALIZADA EM TECNOLOGIA DA INFORMAÇÃO PARA O FORNECIMENTO DE LOCAÇÃO DE SOFTWARE COMO SERVIÇO (SAAS) DE GESTÃO DO CADASTRO TERRITORIAL MULTIFINALITÁRIO, ALVARÁ DE FUNCIONAMENTO (ATIVIDADES ECONÔMICAS), APROVAÇÃO DIGITAL DE PROJETOS (OBRAS E HABITE-SE), CADASTRO ÚNICO DO MUNÍCIPE, EM AMBIENTE WEB, MOBILE E SERVER, COM SERVIÇOS DE IMPLANTAÇÃO, PARAMETRIZAÇÃO, CONFIGURAÇÃO, CARGA DE DADOS, TREINAMENTO, CENTRAL DE ATENDIMENTO, SERVIÇO HELP-DESK, SUPORTE TÉCNICO, MANUTENÇÃO CONTINUADA (CORRETIVA, ADPTATIVA E EVOLUTIVA) E ATUALIZAÇÃO DA BASE DE DADOS TERRITORIAL MUNICIPAL, PARA A MODERNIZAÇÃO ADMINISTRATIVA DO MUNICÍPIO DE PIRASSUNUNGA - SP.

# **6. ESPECIFICAÇÃO TÉCNICA DAS SOLUÇÕES E DOS SERVIÇOS A SEREM FORNECIDOS**

Os serviços a serem contratados deverão atender integralmente as especificações do presente Termo de Referência.

Descrevemos abaixo os produtos e serviços que deverão ser fornecidos durante a vigência do contrato. Tabela 1**:** Tabela de Serviços.

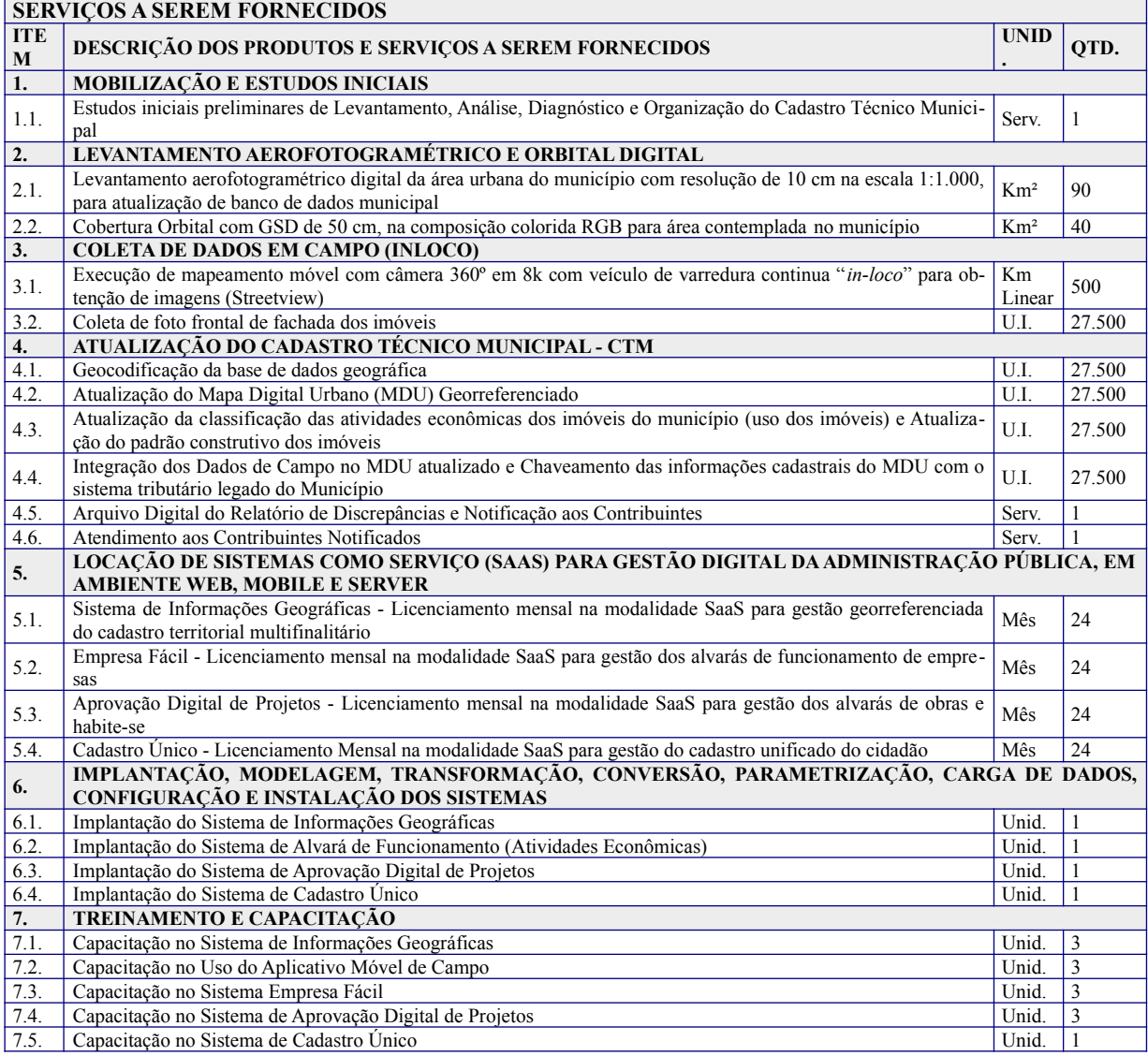

## **7. MOBILIZAÇÃO E ESTUDOS INICIAIS**

## **7.1. Estudos Iniciais Preliminares de Levantamento, Análise, Diagnóstico, Digitalização e Organização do Banco de Dados do Cadastro Técnico Municipal**

A CONTRATADA deverá realizar levantamento do acervo de informações existentes no Município, tanto digital como analógico, necessários para a organização dos cadastros imobiliário, mobiliário e de logradouro.

O diagnóstico definirá quais informações são relevantes para os softwares e quais tratamentos deverão ser dados aos documentos e dados existentes para a constituição e integração do banco de dados do cadastro técnico georreferenciado municipal.

Dentro deste universo de informações a proponente deverá, obrigatoriamente, possuir capacidade técnica para sistematizar grupos de dados analógicos e digitais, a saber:

- Informações Analógicas (em papel): Mapas; Plantas, Leis e Normas sobre uso e ocupação do solo e suas diretrizes, cadastros municipais imobiliários e mobiliários;
- Informações Digitais: Ortofotos, Imagens Orbitais, Camadas de Restituição de Aerofotogrametria (Camadas de divisão fundiária, Distrito, Setor, Quadra, Lote e Edificação e demais informações do cadastro municipal imobiliário);
- Cadastro Imobiliário fornecido pelo Município;
- $\checkmark$  Cadastro de Logradouros fornecido pelo Município;
- Cadastro de Loteamentos, fornecido pelo Município;
- Cadastro de Bairros, fornecido pelo Município; e
- Cadastro de Faces de Quadra fornecido pelo Município.

As informações existentes, foram produzidas ao longo dos anos e atendem atualmente as demandas internas da Prefeitura, porém, não existe um banco de dados geográfico único e padronizado, o que dificulta em muitas situações a utilização conjunta destas diferentes informações.

Desta forma, esta atividade irá permitir que o sistema a ser implantado possa acessar um único repositório de dados geográficos, permitindo que suas áreas e/ou secretarias, possam prestar um serviço ainda melhor, com mais segurança, agilidade e qualidade nas informações.

Durante os processos de conversão, georreferenciamento e padronização dos dados, não poderá existir perda de informação, onde qualquer problema identificado deverá ser reportado para análise da equipe técnica da Prefeitura. Não será demandado serviço de digitalização/scanerização de documentos em papeis.

A estrutura dos dados espaciais do sistema deverá obedecer às Especificações Técnicas para Estruturação de Dados Geoespacias Vetoriais (ET-EDVG), desse modo preparando o banco para uma futura IDE municipal.

## **8. LEVANTAMENTO AEROFOTOGRAMÉTRICO E ORBITAL DIGITAL**

## **8.1. Levantamento aerofotogramétrico digital da área urbana do Município com resolução de 10 cm na escala 1:1.000, para atualização de banco de dados municipal**

Levantamento aerofotogramétrico digital e geração de ortofotos coloridas em RGB na escala 1:1.000 para aproximadamente 90km² datadas após assinatura de contrato, compreendendo toda área urbanizada de interesse do Município, com resolução de pixel ou GSD de 10 cm (GSD por definição, é o tamanho do menor elemento da imagem pixel - no terreno) e percentual máximo de nuvens de 15%. As imagens deverão possuir resolução radiométrica de 11bits ou melhor.

As Ortofotos deverão ser geradas a partir do MDT. A ortorretificação deverá aplicar ajustes radiométricos das imagens visando amenizar mudanças de luminosidade entre imagens adjacentes e uniformizar o contraste e tonalidade do produto final, evitando ao máximo a perda de informações visuais. As ortofotos deverão estar isentas de ruídos, manchas, riscos e deformações nas imagens. A partir das Ortofotos coloridas deverá ser gerado o Ortomosaico conforme especificações abaixo:

- a) Aplicar linhas ou polígonos de "junção" (*seamlines*) de forma a reduzir as diferenças radiométricas e geométricas durante a mosaicagem, não será admitido descontinuidade de áreas e de elementos da imagem decorrente ao processo de junção das ortoimagens. Deverão ser evitados, quando possível, presenças de pontos hiper-luminosos (*hot-spot*) e os fenômenos de vinhetes nas imagens;
- b) Aplicar, se forem necessários, processamentos para homogeneização da tonalidade das imagens a fim de garantir uma transição contínua das cores. Deve-se atentar para utilizar uma imagem de referência com melhor contraste e valores de brilho. Nas áreas de junções de imagens a radiométria deverá ser contínua;
- c) As feições lineares como estradas, pontes, ferrovias, viadutos, túneis, entre outros, deverão ser retificadas e sem ondulações;
- d) Incongruências geométricas nas junções das imagens causadas por incoerências de modelagem do terreno não serão admitidas; e
- e) Deverá ser realizado Balanceamento e Correção Radiométrica na geração de Ortofotos. O software de pós-processamento das imagens deverá ser capaz de corrigir as diferenças de tonalidade entre as fotos e faixas de voo devido a condições atmosféricas e momentos distintos de tomada de fotos. Após o processamento, as diferenças radiométricas entre as ortofotos praticamente não deverão ser perceptíveis a olho nu.

## **8.1.1. Implantação de Rede de Referência Topográfica**

A rede de referência topográfica ou apoio de campo básico planialtimétrico, deverá ser utilizada a rede já existente no Município, constituída por uma rede de vértices de 1ª ordem, da Rede Nacional de GPS, pertencente ao SGB, Sistema Geodésico Brasileiro.

O sistema de referência a ser empregado é o SIRGAS2000, mantendo os padrões do Sistema Cartográfico Nacional, conforme a Resolução do Presidente do IBGE No 1/2005 que altera a caracterização do Sistema Geodésico Brasileiro, sendo que as monografias finais dos vértices.

## **8.1.2. Cobertura Aerofotogramétrica**

O voo deverá ser realizado de modo a garantir a resolução espacial da imagem de 10 cm ou melhor, a ser executado com aeronave especialmente adaptada às missões de aerolevantamentos, equipamento rastreador de satélites.

A câmara aérea deverá estar instalada de tal maneira que as objetivas não sejam atingidas por respingos, reflexos de raios solares, gases de combustão ou turbulência. Se houver vidros fixos sob as objetivas, estes não deverão apresentar distorções.

A câmera aerofotogramétrica digital de grande formato deverá ter as seguintes características:

- $\checkmark$  As imagens deverão ser adquiridas por câmeras aerofotogramétricas digitais;
- Resolução geométrica do sensor CCD mínima de 8 micra (tamanho físico do pixel);
- Capturar simultaneamente as bandas PAN e RGB em sensores independentes, de forma a permitir modelagens para destaque de alvos e classificação temática por meio de combinações de bandas;
- Ajuste de abertura e velocidade do diafragma;
- Equipada com filtros de acordo com as especificações do fabricante, para evitar a ação de radiação ultravioleta;
- Capacidade de armazenamento de imagens correspondente a totalidade da autonomia da aeronave em trabalho efetivo de aerofoto.

Antes de começarem as operações aerofotogramétricas deverá ser fornecido à Comissão Técnica de Fiscalização o certificado de calibração da câmara com data de validade não superior a 2 (dois) anos, a contar da data da assinatura do contrato.

## **8.1.3. Apoio de campo suplementar**

O apoio de campo suplementar deverá se constituir por pontos, a serem determinados por rastreamento de satélites GPS, com origem em vértices do apoio básico planimétrico, com o objetivo de determinar coordenadas e altitudes em pontos identificáveis nas fotografias aéreas, das respectivas escalas de voo, que serão escolhidos e determinados com a finalidade de apoiar a planialtimetria dos pares estereoscópicos.

Deverão ser utilizados receptores geodésicos, operando no modo estático pós-processado, que ocuparão os pontos implantados por um tempo de rastreio mínimo que permita ao software resolver as equações de ambiguidades, possibilitando o cálculo das coordenadas geodésicas.

Para a determinação das altitudes dos pontos de apoio suplementar deverá ser elaborada uma carta geoidal local através do rastreio de RRNN, obtendo-se as altitudes geométricas (elipsoidais) determinadas por GPS para transformá-las em altitudes ortométricas. A Contratada deverá apresentar um plano de execução deste serviço para aprovação da Comissão de Fiscalização.

#### **8.1.4. Cálculos e processamentos**

Os cálculos planimétricos deverão ser efetuados com coordenadas geodésicas na projeção UTM, SAD-69 e SIRGAS (Sistema de Referência Geocêntrico para as Américas), meridiano central 45° oeste de Greenwich.

Os cálculos altimétricos deverão ser efetuados com origem na rede altimétrica do SGB, altitudes ortométricas, tendo como *datum* vertical o marégrafo de Imbituba-SC.

Os cálculos e processamentos das operações de campo deverão ser feitos durante o decorrer dos trabalhos no próprio campo ou no escritório local, possibilitando o acompanhamento diário das precisões.

Toda a documentação gerada no processamento de GPS (gráficos de planejamento, cadernetas de observação e relatórios de processamentos) deverá ser devidamente catalogada.

## **8.1.5. Aerotriangulação**

O objetivo da aerotriangulação é calcular os parâmetros de orientação externa das imagens, tendo como resultado as coordenadas X, Y, Z dos centros perspectivos e os ângulos ω, φ e σ no momento da tomada das fotos com precisão compatível para a escala final de 1:1.000.

Uma vez que deverá ser executado o voo apoiado serão obtidos diretamente os dados de orientação exterior durante a execução do voo. Todavia será obrigatória a execução da aerotriangulação a fim de refinar ou pelo menos compatibilizar esses dados com precisões requeridas para as escalas do projeto, utilizando para isso, coordenadas terrestres obtidas na fase do apoio suplementar, como já descrito.

Deverá ser empregado o ajustamento baseado no método de feixes perspectivos sendo a unidade do processo a imagem. Esse método de aerotriangulação deverá permitir a introdução das medições GPS/INS provenientes do receptor GPS e do IMU, somado aos dados dos pontos de apoio do terreno e dos pontos na imagem.

Ressalta-se que o número e distribuição dos pontos suplementares deverão garantir as precisões esperadas no resultado da aerotriangulação para a elaboração dos produtos cartográficos na escala final de 1:1.000.

Os pontos de enlace entre modelos poderão ser obtidos automaticamente por meio de algoritmos de correlação de imagens, em densidade e distribuição uniformes.

Todavia os pontos coletados em campo do apoio suplementar deverão, necessariamente, serem inseridos através da leitura em estéreo. Finalmente deverá ser feito o ajustamento para a eliminação de possíveis erros sistemáticos e aferição da precisão final desejada.

Em cada imagem deverão ser distribuídos no mínimo 3 pontos fotogramétricos por região de Grüber, totalizando 27 pontos por imagem e nas regiões de superposição entre fotos adjacentes (modelos estereoscópicos) deverão ser medidos no mínimo 3 pontos fotogramétricos por região de Grüber bem definidos, totalizando 18 pontos por modelo estereoscópico.

Nas regiões de superposição entre as faixas adjacentes, deverá ser garantida a existência de no mínimo 2 pontos de ligação por região de Grüber, totalizando 6 pontos nessa região.

Deverão ser incluídos, também, pontos fotogramétricos situados no nível d'água de rios e lagos, para que sirvam de controle e verificação da compatibilidade dos resultados com o escoamento normal das águas.

Após o ajustamento final, será elaborado o relatório final e um esquema geral da aerotriangulação ilustrando todas as informações necessárias para uma melhor interpretação e análise dos dados, comprovando o pleno atendimento as precisões estabelecidas, conforme a seguir.

#### **8.1.5.1. Controle de qualidade da aerotriangulação**

As tolerâncias admitidas para a verificação da Aerotriangulação serão analisadas com base nos resíduos dos pontos de campo.

Para os pontos utilizados no processamento, o Erro Médio Quadrático (EMQ) entre as coordenadas obtidas na Aerotriangulação e as coordenadas de seus respectivos pontos levantados em campo, não deverá ser superior às seguintes tolerâncias:

a) Erro Médio Quadrático Planimétrico nas componentes X e Y (EMQX, EMQY):

 $EMOX \leq 1$  pixel  $EMOY < 1$  pixel

b) Erro Médio Quadrático Altimétrico (EMQZ):

 $EMQZ \leq 2$  pixels

Esses valores são estimados para o conjunto de pontos utilizados no processamento, a partir das coordenadas obtidas na Aerotriangulação e seus respectivos valores levantados em campo.

Nenhum dos pontos de campo pode apresentar Erro Máximo superior às seguintes tolerâncias:

a) Erro Planimétrico para as componentes X e Y (EmaxX, EmaxY):

- Emax $X \leq 2$  pixels EmaxY  $\leq$  2 pixels
- b) Erro Altimétrico para a componente Z (EmaxZ)

Emaxz  $\leq$  4 pixels

de passagem de nível, interseção de vias, depressões e talvegues, cabeceiras de pontes, nível de água de massa d'água e rios principais, canais, barragens e praças.

## **8.1.6. Geração de ortofotos**

#### **8.1.6.1. Ortorretificação**

A ortorretificação das imagens deverá ser feita a partir dos elementos de orientação exterior obtidos diretamente durante o voo fotogramétrico, refinados e ajustados pela aerotriangulação e do modelo digital do terreno. Deverá ser executado em estações gráficas computadorizadas dotadas de software gráfico específico para Cartografia Digital, de qualidade comprovada e com licença de uso.

A verificação da qualidade posicional final das ortoimagens deverá ser feita por pontos de controle em campo previamente conhecidos.

O *datum* planimétrico a ser utilizado é SIRGAS2000, e o *datum* altimétrico, será o marégrafo de Imbituba-SC.

Feita a ortorretificação das imagens, deverá ser feita a mosaicagem das diversas ortofotos de forma a criar uma representação contínua de toda a área coberta. O mosaico deverá ser submetido à técnica de realce e balanceamento de cores de forma a possibilitar a compatibilização da estatística do histograma de todo o bloco, resultando a composição de um mosaico homogêneo, sem diferenças significativas de cores.

Após a obtenção da ortoimagem contínua de toda a área voada, esta deverá ser recortada de acordo com a articulação das folhas a ser definida pela CONTRATANTE.

As ortofotos deverão ser feitas com a resolução mínima de 10 cm. Não serão admitidas possíveis imperfeições fruto do processo de ortorretificação e mosaicagem automático ou de incompatibilidade da relação entre a resolução das imagens e do MDT, desde que as ortofotos finais atendam aos critérios de precisão para escala de 1:1.000.

Os elementos da altimetria deverão ser armazenados em arquivo digital 3D, para uso na geração do MDT.

Na geração das ortofotos deverá ser observado o recorte por folha com margem maior que o limite da mesma de modo que a folha seja retangular com linhas e colunas paralelas às quadrículas, e que permita uma superposição das ortofotos vizinhas.

Nas emendas das ortofotos deverá ser feito tratamento da imagem quanto ao ajuste radiométrico (luminosidade e descontinuidade entre folhas adjacentes), contraste e tonalidade.

As ortofotos digitais coloridas deverão ser no formato TIFF e JPG com georreferenciamento em TFW e JGW, e no formato Geotiff.

Em áreas densamente construídas, contendo prédios altos, a empresa executante deverá executar estudo detalhado do aproveitamento de partes da imagem a agregar à ortofotocarta final, de forma a procurar minorar os efeitos residuais da perspectiva cônica e de possíveis sombras, mesmo que essa solução venha acarretar maior incidência de linhas de corte e ligação (cut lines).

As ortofotocartas finais deverão ser compostas apenas pela ortofotos georreferenciadas e uma moldura, correspondente a um arquivo do tipo autocad de extensão DWG, a ser definida oportunamente pela CONTRATANTE, contendo, basicamente, as seguintes informações técnicas:

- $\checkmark$  Dados gerais dos equipamentos e programas utilizados na geração da ortofotocarta;
- Dados do sistema de projeção (UTM);
- *Datum* horizontal e *datum* vertical;
- $\checkmark$  Escalas gráfica e numérica:
- Data do voo e da edição da planta;
- $\checkmark$  Articulação das folhas;
- Declinação magnética e data de referência;
- Convergência meridiana no centro da folha;
- $\checkmark$  Fator de correção linear (K):
- $\checkmark$  Coordenadas planas do sistema UTM (reticulado de 10 cm x 10 cm, na escala da planta);
- Coordenadas geográficas dos cantos da folha e dos paralelos e meridianos indicados, nas bordas e no interior da planta;
- $\checkmark$  Número código da folha;
- $\checkmark$  Entidade executora;
- Entidade CONTRATANTE.

## **8.2. Cobertura Orbital com GSD de 50 cm, na composição colorida RGB para área especifica do Município**

A empresa CONTRATADA deverá fornecer imagens orbitais com GSD de 50cm de resolução espacial de toda a área contemplada no limite municipal, compreendida em aproximadamente 40 km².

As imagens deverão ser coletadas espectralmente nas bandas do visível RGB e Infravermelho IR, com percentual máximo de nuvem de 20%.

As imagens coletadas, deverão ser ortorretificadas atendendo a escala planimétrica de 1:25.000. As ortoimagens deverão estar isentas de ruídos, manchas, riscos e deformações.

A resolução radiométrica mínima das imagens originais deverá ser de 8 bits.

Deverão ser utilizados os parâmetros atuais vigentes na cartografia brasileira, sendo o Datum SIRGAS 2000 e Projeção Cartográfica Universal Transversa de Mercator (UTM).

A tecnologia proposta para a aquisição das imagens deverá obedecer às Normas Técnicas e legislação em vigor, sendo obrigatória a sua apresentação anterior a realização da aquisição das imagens.

## **9. COLETA DE DADOS EM CAMPO (***IN-LOCO***).**

## **9.1. Execução de mapeamento móvel com câmera 360<sup>o</sup> em 8k com veículo de varredura continua "***in-loco"* **para obtenção de imagens (Streetview)**

Deverá ser realizado a execução de mapeamento móvel com câmera panorâmica 360° em 8k com veículo de varredura contínua "*in-loco*" para obtenção de imagens (streetview).

Deverão ser coletadas imagens 360° dos logradouros do Município, de forma com que se possa ter informações detalhadas a respeito das características dos imóveis, com representação de suas respectivas fachadas frontais e laterais.

Este permitirá a visualização do número de porta, beiral de telhado, número de pavimentos, tipo de uso do imóvel, padrão construtivo, bem como sanar possíveis dúvidas de interpretação para estruturar móveis.

As imagens coletadas a partir do mapeamento móvel, deverão estar isentas de falhas, sombras ou eventuais problemas que comprometam a qualidade visual das imagens.

Nesta etapa do trabalho, a metodologia empregada deverá utilizar técnicas e conceitos de mapeamento móvel, integralmente suprido por um sistema de sensores integrados e embarcados sobre um veículo automotivo (carro). O objetivo e resultado desta etapa deverá ser a obtenção de informações geoespaciais diversas e completas, das quais as imagens extraídas deverão possuir parâmetros de posicionamento determinados e ilustrativos.

Nesse contexto, o levantamento deverá empregar a obtenção de um conjunto de imagens panorâmicas, que são obtidas através de fotografias subsequentes ao longo do caminhamento.

O mapeamento móvel 360° de varredura "*in-loco*" deverá ser executado para um total aproximado de 500 km lineares, contemplando todas as vias urbanas, contemplando todas as vias rurais passiveis de trânsito, seguindo as características técnicas iguais ou melhores as requeridas a seguir:

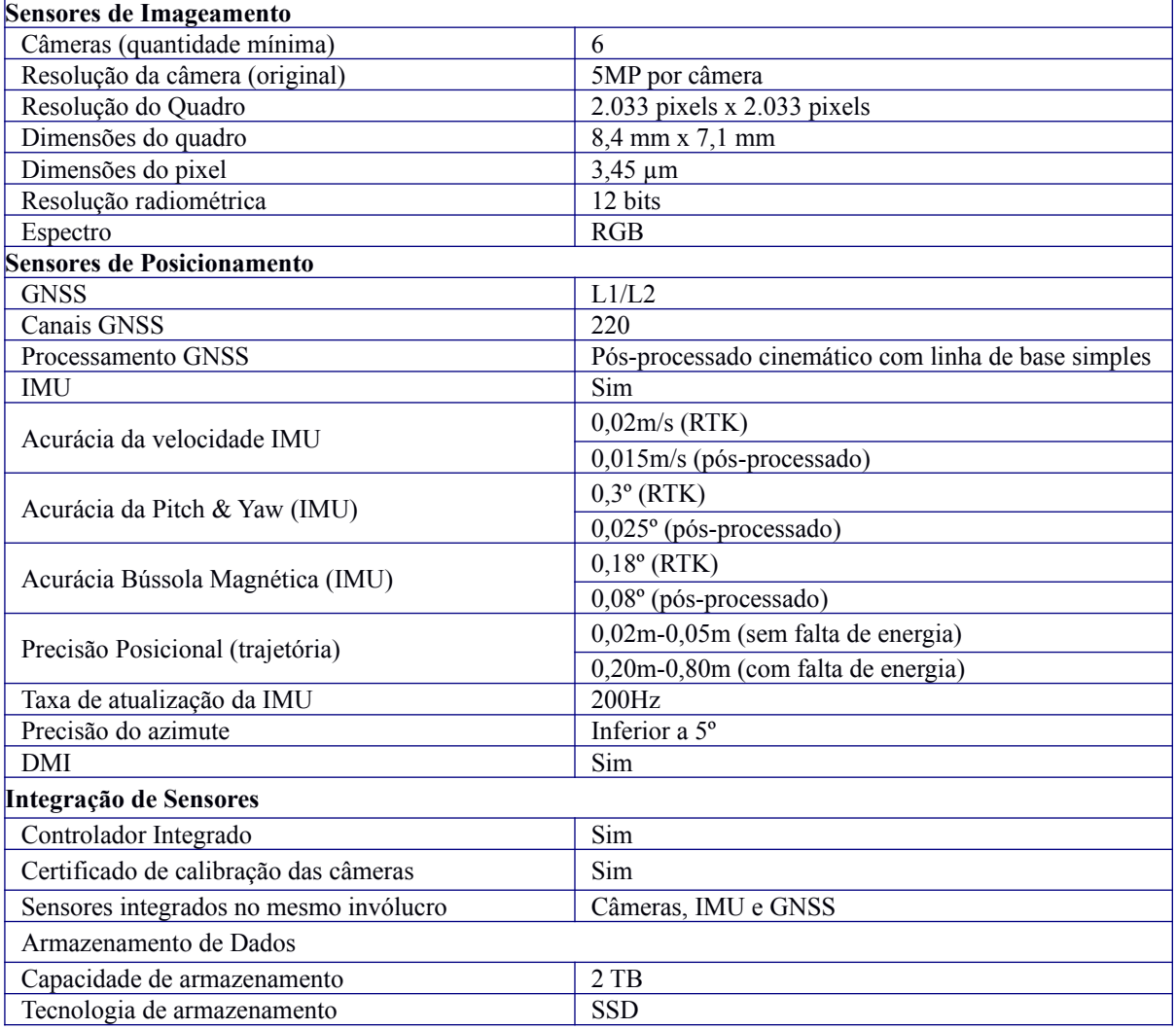

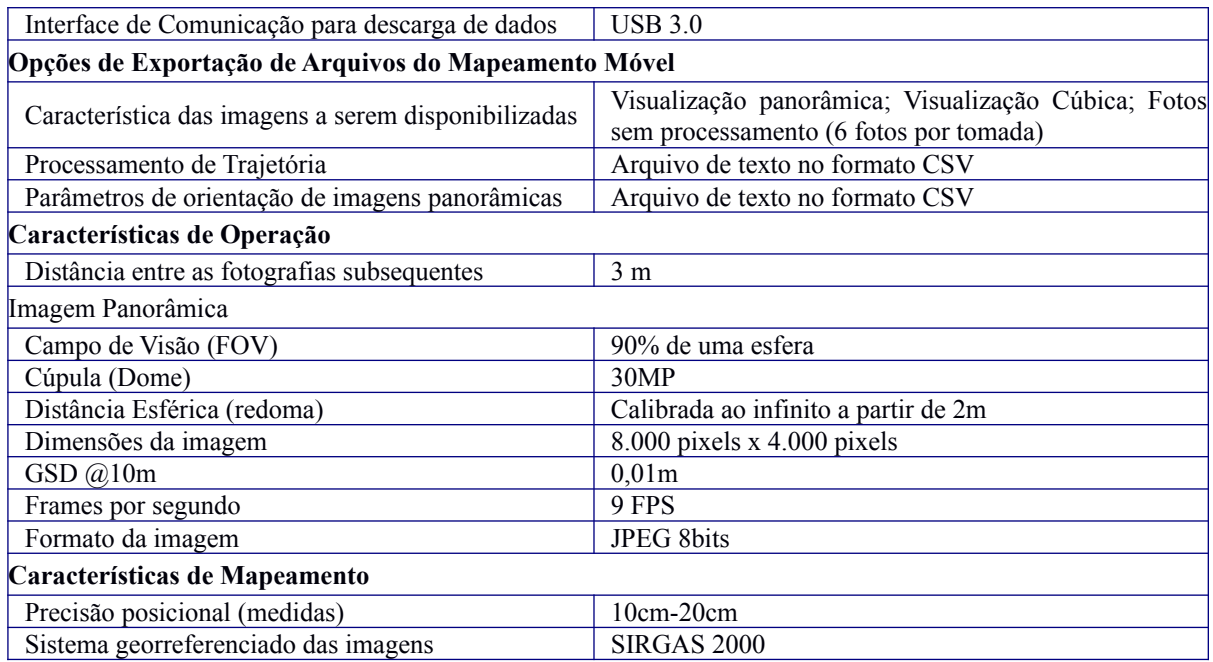

O mapeamento móvel a ser executado nesta etapa deverá também subsidiar o trabalho de identificação de características dos imóveis e outras informações de infraestrutura urbana, tais como: Ativos arbóreos, pavimentação das ruas, condições dos imóveis, levantamento de ativos, galeria pluvial, guia, disponibilização de oferta imobiliária, iluminação pública, presença de calçadas, identificação de objetos urbanos, topografia do terreno, tipologia de divisa física (muros e cercas), localização de hidrantes, identificação de calçadas com acesso rebaixado nas esquinas, localização dos marcos geodésicos oficiais (rede de marcos IBGE), sinalização vertical e horizontal nas esquinas e cruzamentos.

A contratada deverá realizar as customizações de viewer e carga dos dados do mapeamento móvel terrestre 360<sup>o</sup> no sistema multifinalitário, de forma a permitir sua utilização georeferenciadas e integrada no sistema web.

Para garantir o atendimento integral das especificações técnicas, deverá ser apresentado o manual do equipamento de mapeamento móvel terrestre 360° a ser utilizado acompanhado do certificado de calibração do instrumento.

## **9.2. Coleta de foto frontal de fachada dos imóveis**

A partir das fotos panorâmicas coletadas na etapa anterior a empresa contratada deverá ser capaz de gerar fotos frontais de todos os 27.000 imóveis mapeados. Os imóveis que não forem passiveis de serem obtidos por essa metodologia deverão ser coletados em campo através de dispositivo móvel integrado ao sistema de gestão do cadastro territorial multifinalitário que está sendo implantado no Município, sendo capaz de obter a coordenada geográfica do local da foto, com resolução mínima de 3 mega pixel. Deverão ser obtidas um mínimo de três fotos de cada imóvel.

## **10. ATUALIZAÇÃO DO CADASTRO TÉCNICO MUNICIPAL - CTM**

Estabelecer a construção de um Banco de Dados Único, composto das bases de dados cartográficas georeferenciadas do Município, em diferentes escalas de produção, serão os insumos principais para suportar a utilização dos softwares de informações do cadastro multifinalitário. Os itens a seguir, apresentam de forma detalhada as bases de dados cartográficas a serem fornecidas para o Município.

O objetivo é produzir o banco de dados com informações cartográficas para área urbana do Município na escala de 1:1.000, considerando área de 90 km², limitado a 27.000 imóveis, extraídas a partir das ortoimagens obtidas no levantamento aerofotogramétrico, contendo os seguintes temas principais:

- Cadastro Imobiliário;
- Cadastro de Logradouros;
- Cadastro de Loteamentos, fornecidos pelo Município;
- Cadastro de Bairros, fornecido pelo Município; e
- Cadastro de Faces de Quadra.

## **10.1. Geocodificação da base de dados geográfica**

A empresa CONTRATADA deverá realizar a geocodificação da base de dados, através da conversão, modelagem, padronização, compatibilização das informações geográficas existentes em um novo banco de dados geográficos. As informações existentes, foram produzidas ao longo dos anos e atendem atualmente as demandas internas da Prefeitura, porém, estas informações, não estão padronizadas, sistematizadas e atualizadas, o que dificulta em muitas situações a utilização conjunta destas diferentes informações. Adicionalmente, será necessário a avaliação detalhada destas informações, pois muitas não estão catalogadas, identificadas ou mesmo existem de forma relacionar com o acervo de dados da Prefeitura.

Desta forma, esta atividade irá permitir que seja criado um banco de dados oficial e unificado no Município, que além identificar e organizar as informações municipais em um único repositório de dados geográficos, irá permitir que suas áreas e/ou secretarias, possam através do uso do sistema de gestão geográfico web a ser implantado, possam prestar um serviço ainda melhor, com mais segurança, agilidade e qualidade nas informações.

O novo Banco de dados geográficos Municipal deverá conter apenas as informações geográficas/ espaciais. Outros dados não espaciais serão incorporados na etapa de Estruturação do Banco de Dados Urbanos.

Durante o processo de conversão e padronização dos dados, não poderá existir perda de informação, onde qualquer problema identificado deverá ser reportado para análise da equipe técnica de Avaliação do Projeto, definida pela Prefeitura.

A base cadastral e demais informações geográficas existentes atualmente no Município, deverão ser padronizadas e organizadas no sistema de referência SIRGAS 2000 e no sistema de projeção UTM Fuso 23 Sul.

## **10.2. Atualização do Mapa Digital Urbano (MDU) Georreferenciado**

A atualização do Mapa Digital Urbano Georreferenciado deverá ser realizada utilizando as imagens adquiridas via aerofotogrametria. Os demais elementos necessários para elaboração do Mapa Digital serão as plantas de quadras e lotes existentes fornecidas pelo Município.

O Mapa Digital Urbano deverá ser georreferenciado e elaborado na escala 1:1.000, ou melhor, isento de erros topológicos nos elementos representados.

A interpretação visual e vetorização para a atualização do mapa digital urbano deverá obrigatoriamente ser realizado utilizando o Sistema de Gestão do Cadastro Multifinalitário (Geoprocessamento Corporativo), implantado na Prefeitura, visando garantir a compatibilidade plena com os dados pré-existentes, em ambiente 100% web.

O fornecimento do Mapa Digital Urbano Georreferenciado deverá contemplar toda a área urbana municipal e possuir as camadas:

- i. Limites de Bairros e Zonas fiscais fornecidas pelo Município, e aderente as demais feições;
- ii. Contorno das Quadras;
- iii. Divisas Físicas dos Lotes (fornecido pela Prefeitura);
- iv. Eixos de logradouros, composto pelo conjunto de trechos;
- v. Faces de quadra;
- vi. Projeção das Edificações;
- vii. Pontes, Viadutos e Elevados;
- viii. Passarelas;
- ix. Áreas Verdes; e
- x. Áreas abertas, separadas em canto de quadra, Rotatória, Canteiro Central e Alças Viárias.

O serviço à ser realizado deverá contemplar toda a área Urbana Municipal, estimada em 90 Km², com universo total estimado em 27.000 unidades imobiliárias.

#### **10.3. Atualização da classificação das atividades econômicas dos imóveis do Município (uso dos imóveis) e Atualização do padrão construtivo dos imóveis**

O Município possui alíquota de IPTU diferente para imóveis enquadrados predominantemente como residencial, comercial, industrial ou serviço.

A não manutenção atualizada destas informações pode gerar renúncia de receita. Esperasse com esta ação a redução da informalidade e a identificação de potencial arrecadatório também para ISS e taxas municipais, como de emissão de Alvará, Licenciamento Ambiental, Vigilância Sanitária, entre outras.

Desta forma faz-se necessária a execução de serviço de identificação e classificação remota do tipo de uso do imóvel e sua respectiva atividade econômica, para todos os imóveis identificados no Município, estimados em 27.000 imóveis.

A classificação deverá obrigatoriamente seguir os passos descritos nos próximos itens:

Por meio de acesso a um banco de dados vetorial contendo o cadastro de quadras e lotes do Município, imagens frontais e de 360° dos imóveis, bem como acesso integrado aos dados do sistema tributário do Município.

A partir destes dados disponibilizados, a empresa deverá identificar, através de um ponto localizado na base de dados geográfica, o tipo provável de uso do imóvel: RESIDÊNCIAL, COMERCIAL, SERVIÇO ou INDÚSTRIA.

Para os imóveis identificados aparentemente como de uso COMERCIAL, SERVIÇO ou INDÚSTRIA, deverá a empresa de forma remota, com base dos elementos visuais encontrados no imóvel, identificar e classificar a mais provável atividade econômica do mesmo. Limitado a um total de 30 classificações possíveis.

As atividades econômicas a serem utilizadas na classificação, serão detalhadas em reunião de projeto, a ser realizada antes do início efetivo deste serviço, tendo como exemplo abaixo:

- $\checkmark$  Residencial: Horizontal ou Vertical:
- Comércio: Padaria, Açougue, Lanchonete, Restaurante...;
- Serviço: Dentista, Advogado, Clínica, Funilaria...;
- Indústria: Calçado, Panificação, Roupas...

Esta ação objetiva instrumentalizar as equipes técnicas da Prefeitura na melhoria de suas atividades fim, dandolhes a condição de fazer uso da referência espacial dos dados em suas análises.

Referente a classificação do padrão construtivo dos imóveis, esta seguirá os padrões atualmente utilizados no Município, o qual segue como base orientativa a metodologia definida por órgãos e institutos. As classes poderão sofrer alterações, caso demando pela equipe técnica da CONTRATANTE. Neste caso, as mesmas serão apresentadas e redefinidas na reunião de início de projeto.

Será necessária a realização do levantamento de requisitos pela CONTRATADA junto a Administração, na fase de execução do presente projeto, sendo este item imprescindível para garantir a instalação dos produtos no servidor da Administração e consequentemente sua aceitação.

## **10.4. Integração dos Dados de Campo no MDU atualizado e Chaveamento das informações cadastrais do MDU com o sistema tributário legado do Município**

Por meio de acesso a um banco de dados vetorial contendo o cadastro de quadras e lotes do Município atualizados e as imagens frontais geradas pelo mapeamento móvel terrestre, com uma visão de 360° dos imóveis, bem como acesso integrado aos dados do sistema tributário do Município, a CONTRATADA deverá atualizar o MDU com o máximo de informações disponíveis nessas fontes de informações.

Tendo como objetivo mapear o crescimento da base cadastral imobiliária existente, deverá ser efetuada a identificação das alterações urbanas dos imóveis urbanos através do mapeamento dos elementos especificados anteriormente.

O mapeamento das alterações urbanas efetuar-se-á do confronto dos vetores (polígonos) de contorno de edificações existentes em todas as quadras fiscais com as ortoimagens de alta resolução a serem produzidas.

Deverão ser realizadas análises das imagens nas quadras fiscais (lote a lote) contemplando as discrepâncias (quanto ao contorno das edificações já existentes ou novas edificações).

Através de um método comparativo deverão ser analisadas as alterações das áreas construídas dos imóveis com base no cadastro existente.

#### **10.5. Arquivo Digital do Relatório de Discrepâncias e Notificação aos Contribuintes.**

Deverá ser gerado um relatório das discrepâncias contendo os acréscimos ou supressões de áreas das unidades imobiliárias avaliadas.

Todas as atualizações realizadas pelo mapeamento cadastral deverão ser atualizadas no Sistema de Gestão do Cadastro Multifinalitário, na WEB, por parte da proponente vencedora do certame.

Aceitação do serviço será realizado através de amostragem dos imóveis avaliados segundo o preconizado na NBR-5426. Serão considerados erros a omissão de edificações foto identificáveis, e o cálculo de área discrepantes em relação ao real, segundo as seguintes faixas: até 50m<sup>2</sup> -20%, entre 50 e 100 m<sup>2</sup> - 15% entre 100 e 200 m² – 10%, entre 200 e 500 m² -7% e acima de 500 m² – 5%. Devido a impossibilidade de verificação em campo da totalidade amostral, o cálculo da área efetiva poderá ser realizado por técnico do Município, utilizando o mesmo material utilizado pela CONTRATADA.

A CONTRATADA deverá fornecer para o Município as notificações em formato digital referente aos contribuintes que tiveram divergência entre cadastro mapeado e o declarado. As notificações deverão conter a identificação das discrepâncias cadastradas, com fotos de fachada do imóvel e perímetros das edificações consideradas para cálculo da área construída. Posteriormente, a entrega das notificações geradas aos contribuintes com aviso de recebimento ficará a cargo da CONTRATANTE.

A CONTRATADA deverá disponibilizar um portal na Internet para permitir ao contribuinte a verificação das informações coletadas, com acesso as imagens, mapas e perímetro das edificações e fotos de fachada, do imóvel notificado.

A CONTRATADA deverá disponibilizar um portal na Internet para permitir o atendimento ao contribuinte, seja de forma online ou nas instalações do Município, visando corrigir eventuais distorções das informações identificadas. As alterações efetuadas serão corrigidas no sistema, registrando as informações pertinentes no LOG do sistema.

O atendimento dos reclamantes no balcão de atendimento do Município, bem como da vistoria presencial dos imóveis quando necessário, ficará a cargo da CONTRATANTE, porém a CONTRATADA deverá dar assessoria até a finalização completa dos trabalhos.

#### **10.6. Central de atendimento ao contribuinte**

A CONTRATADA deverá instalar uma central de atendimento ao contribuinte para atendimento de todos os interessados após a fase de notificação.

Para isso, a CONTRATADA deverá disponibilizar 3 técnicos especializados, treinados e capacitados para realizar o atendimento de balcão (recepção) dos contribuintes durante o período de 3 meses.

Toda a infraestrutura tecnológica (computadores e softwares) necessária para o atendimento será de responsabilidade da empresa CONTRATADA.

A Prefeitura disponibilizará para a CONTRATADA um espaço físico no local destinado ao atendimento dos munícipes, contendo mesas, cadeiras e infraestrutura, como ponto de energia elétrica, ponto de rede de internet e telefonia fixa e demais itens necessários a operação do atendimento.

## **11. LOCAÇÃO DE SISTEMAS COMO SERVIÇO (SAAS) PARA GESTÃO DIGITAL DA ADMINISTRAÇÃO PÚBLICA, EM AMBIENTE WEB, MOBILE E SERVER**

A CONTRATADA terá a responsabilidade de realizar o fornecimento das soluções de tecnologia da informação para Locação de Software como Serviço (SaaS) para a gestão georreferenciada do cadastro territorial multifinalitário, gestão de alvarás de funcionamento de empresas, gestão de alvarás de obras e habite-se e gestão do cadastro unificado do cidadão, em ambiente web, mobile e server, com serviços de hospedagem em nuvem, central de atendimento, serviço help-desk, suporte técnico, manutenção continuada (corretiva, adaptativa e evolutiva) para a modernização administrativa do Município de PIRASSUNUNGA - SP, pelo período de 12 meses, observada os requisitos de qualidade e eficiência exigidos, bem como a agilidade e segurança na execução das tarefas. Após encerramento de contrato, este item poderá ser prorrogado por iguais e sucessivos períodos de 12 (doze) meses, nos termos do artigo 57, inciso II, da Lei Federal nº 8.666/93.

#### **Do Licenciamento**

Deverá ser realizado o licenciamento das soluções e seus módulos, por meio de licenciamento de uso como serviço por tempo determinado.

Todos os módulos das soluções a serem fornecidos deverão obrigatoriamente operar 100% em ambiente web (online) sem custos adicionais de APIs.

O licenciamento não poderá haver limitação de número de usuários e acessos para a utilização do mesmo CNPJ.

A solução a ser licenciada deverá obrigatoriamente atender todos os requisitos e funcionalidades especificados neste termo de referência.

Por se tratar de um licenciamento na modalidade de locação de sistema como serviço (SaaS) e que visa suporte e manutenção continuada, fica estabelecido a proibição da subcontratação. Deverá ainda ser apresentado o cadastro no INPI (Instituto Nacional de Propriedade Industrial) ou ABES- Associação Brasileira de Empresas de Software ou qualquer outro de idoneidade no ato da assinatura do contrato. Essa exigência faz se necessária para garantir que a empresa licitante é a desenvolvedora e titular da propriedade intelectual do sistema, bem como detentora dos códigos fontes necessários para prestar os serviços de suporte e manutenção. Caso a licitante seja representante, deverá apresentar carta de autorização do proprietário do sistema, com o competente registro da Propriedade Industrial, com poderes para representação e comercialização do sistema.

#### **Da Hospedagem em Nuvem**

O sistema deverá ser instalado em Data Center com estrutura adequada para comportar as instalações e configurações necessárias para a operação do sistema.

Este item poderá ser subcontratado, desde que todos os requisitos especificados neste termo de referência sejam atendidos.

A solução deverá contar com a instalação simultânea em Data Centers com padrão TIER 2 ou 3, com disponibilidade superior a 99,98%, que forneçam um ambiente seguro, controlado, com padrão de gerenciamento com requisitos previstos na ISO/IEC 27001:2013, ABNT/ISO 37001:2017 e com proteção de dados especiais, incluindo backup diário, semanal, mensal e anual.

Responsabilidades da CONTRATADA durante a vigência do contrato, de forma a prover recursos e serviços, que possibilitem a operação do SISTEMA:

- a) Possuir recursos suficientes para armazenar o SISTEMA, banco de dados, comportando o crescimento e disponibilizando a expansão dos recursos quando necessário;
- b) Providenciar as atualizações e aplicações de patches aos softwares instalados e configurados, quando necessário ou recomendado pelos fabricantes, sempre com comunicação prévia à equipe técnica da CONTRATANTE e mediante aprovação da mesma.

Possuir as licenças oficiais e os suportes técnicos, durante a vigência do contrato, oferecido pelos respectivos fabricantes dos softwares instalados, que serão utilizados para o SISTEMA.

#### **Do Ambiente Operacional em Data Center**

Disponibilidade de um Data Center com Alta Performance e Balanceamento de Carga, disponível durante as 24 horas dos 7 dias da semana, com reconhecidos critérios de segurança física (proteção contrafogo, sistema de refrigeração, fornecimento ininterrupto de energia, proteção contra água e proteção contra furto) e segurança tecnológica (detecção de invasão), dispondo ainda de redundância física e lógica em pontos geograficamente diferentes.

Disponibilização de Servidores de Internet, Aplicativos e Banco de Dados, com componentes redundantes que ofereçam alta disponibilidade, proteção contra vírus, spywares e demais pragas virtuais gerando cópias de segurança que garantam o armazenamento dos dados em local seguro. O tráfego para o servidor de backup não deve concorrer com o tráfego externo.

Disponibilidade de Links de comunicação de alto desempenho com banda compatível com a demanda necessária ao atendimento dos usuários, com garantia de alta disponibilidade e desempenho e conexões com certificação segura e criptografadas no transporte das informações (https).

#### **Dos Requisitos de Ambiente**

A licitante deve disponibilizar para operação do sistema, infraestrutura de equipamentos de alta performance e que assegure alta disponibilidade, com tolerância a falhas, balanceamento de carga e contingência operacional, devendo atender aos seguintes requisitos:

- a) Sistema de combate a incêndio;
- b) Proteção contra água:
- c) Segurança física CFTV com cobertura total das facilidades;
- d) Sistema de Refrigeração;
- e) Sistema de Fornecimento Ininterrupto de Energia com grupos de nobreaks;

#### **Dos Requisitos de Segurança, Monitoramento e Controle**

A licitante deverá disponibilizar para operação do sistema, serviços de monitoramento das condições do ambiente, incluindo:

- a) Conectividade de todo o ambiente contratado;
- b) Disponibilidade dos servidores e demais componentes instalados;
- c) Disponibilidade dos serviços de cada um dos servidores, individualmente;
- d) Tráfego e tempo de resposta de todos os circuitos de dados;
- e) Fornecimento de energia;
- f) Sistemas de ar-condicionado;
- g) Sistemas de nobreaks.

## **Dos Requisitos de Infraestrutura e Tecnologia**

A licitante deve disponibilizar para operação do sistema, infraestrutura de rede, segurança, recuperação de dados, gerenciamento e monitoração, atendendo no mínimo os requisitos:

- a) Firewall compartilhado e redundante da área de hospedagem;
- b) Servidores web com redundância de fonte de alimentação, interface de rede e discos;
- c) Servidores de banco de dados com redundância de fonte de alimentação, interface de rede e discos;
- d) Servidores devidamente licenciados para as respectivas aplicações de Sistema, Banco de Dados, e Backup;
- e) Reserva mínima de 1 TB em disco para uso do sistema;
- f) Rede de dados exclusiva para backup e monitoração dos serviços;
- g) Links de comunicação de alto desempenho com Banda compatível com a demanda e com garantia de Alta Disponibilidade, capazes de disponibilizar acesso via WEB;
- h) Softwares para segurança da informação que forneçam o sigilo e a proteção contra "roubo de informações" que possam ocorrem através de ataques realizados por pessoas de fora do ambiente e também de dentro do próprio ambiente disponibilizado;
- i) Softwares de gerenciamento para acompanhamento, medição e monitoramento da performance dos equipamentos de infraestrutura, operando de forma proativa para situações eventuais de instabilidade, proporcionando qualidade e segurança para a infraestrutura fornecida;
- j) Ambiente de homologação nas mesmas condições do ambiente de produção, atendendo os mesmos requisitos, com os sistemas integrados para customizações, implementações e testes, que se façam necessários para atender às peculiaridades da legislação; e
- k) Permitir a criação de imagem instantânea do banco de dados, disponível para leitura e gravação, dos dados armazenados em uma parte ou em todo o sistema de armazenamento, para uso dos ambientes de homologação e testes de manutenções efetuadas e novos releases, antes de serem aplicadas em produção.

## **Da Central de atendimento ao usuário e serviço help-desk**

A CONTRATADA deverá obrigatoriamente disponibilizar uma central de atendimento ao usuário com a finalidade de facilitar o gerenciamento das solicitações.

A central de atendimento remoto deverá operar de segunda a sexta-feira (8x5), em horário comercial (das 8 horas as 18 horas). Esta central de atendimento deverá obrigatoriamente prestar suporte remoto pelos seguintes canais de atendimento:

- a) Fale conosco via sistema;
- b) Ligação Gratuita 0800;
- c) Contato via Whatsapp;
- d) Contato via e-mail; e
- e) Contato via telefone fixo.

A empresa CONTRATADA deverá obrigatoriamente alocar profissional residente *in-loco* nas dependências da Prefeitura para fornecer treinamentos e esclarecimento de dúvidas técnicas sempre que solicitado.

A empresa CONTRATADA deverá obrigatoriamente dispor de um sistema para registrar os chamados realizados pelos usuários, e que permita classificar em manutenção corretiva, adaptativa e evolutiva, e acompanhar todo o fluxo atendimento desde a abertura até o encerramento do chamado.

Para cada chamado aberto a empresa deverá classificar o nível de prioridade e informar o usuário por e-mail com o número do ticket, e disponibilizar um painel em ambiente web para acompanhamento da resolução do chamado (ticket).

A empresa CONTRATADA deverá fornecer relatório mensal referente aos atendimentos realizados no período contratado. O relatório deverá conter minimamente as seguintes informações:

- a) Quantidade de chamado atendido;
- b) Número do chamado;
- c) Descrição do chamado (assunto);
- d) Data de abertura do chamado; e
- e) Situação do chamado (novo, em atendimento, aguardando, resolvido ou fechado).

#### **Do suporte e manutenção continuada**

As atividades de suporte e manutenção aqui previstas, dizem respeito a todas as modificações requeridas na solução, de natureza:

- a) Corretivas (destinadas a corrigir erros identificados nos sistemas, que impedem seu funcionamento correto ou que representem desvios às especificações definidas);
- b) Adaptativas (que visam dar ao sistema condições para se adaptar a uma nova situação ou aspectos diferentes de situações já existentes); e
- c) Evolutivas em termos tecnológicos (troca de versões de Banco de Dados ou Sistema Operacional ou otimizações de performance).

As atualizações não consideradas críticas ou emergenciais não devem interromper o funcionamento do sistema durante o horário de funcionamento da Prefeitura.

As licenças de uso dos produtos de terceiros envolvidos na instalação, manutenção e utilização do sistema serão de responsabilidade da Prefeitura.

A empresa CONTRATADA deverá garantir a manutenção corretiva e evolutiva das soluções por intermédio de novas versões, visando atualizações tecnológicas e adequações à legislação enquanto perdurar a vigência do contrato.

A solução deverá possuir rotinas de controle e distribuição automática de novas versões do sistema sempre que houver alterações. As versões distribuídas e instaladas não poderão causar erros em outros módulos das soluções e nos dados armazenados pelas versões anteriores.

#### **Do Acordo de nível de serviço (SLA)**

O serviço de fornecimento de central de atendimento ao usuário para serviço help-desk, suporte e manutenção continuada deverá atender o acordo de nível de serviço (Service Level Agreement-SLA) abaixo:

- a) A central de atendimento deverá operar de segunda a sexta (8x5), em horário comercial das 8h às 18h, com disponibilidade de teleatendimento para pronto atendimento ao usuário;
- b) O prazo máximo para o primeiro atendimento através dos canais de e-mail e mensagens instantâneas não deverá ultrapassar 2 (duas) horas úteis;
- c) Para os chamados classificados como manutenção corretiva, o tempo de solução não poderá ultrapassar 48 horas úteis, para até 90% dos casos;
- d) Para os chamados classificados como manutenção adaptativa, a empresa CONTRATADA deverá obrigatoriamente informar em até 48 horas úteis, após o registro e a análise da solicitação, o tempo necessário para a solução do problema, para até 90% dos casos;
- e) Para os chamados classificados como manutenção evolutiva, a empresa CONTRATADA deverá obrigatoriamente informar em até 48 horas úteis, após o registro e a análise da solicitação, se a mesma será atendida ou não no lançamento de uma nova versão do produto, para até 90% dos casos; e
- f) No caso de problemas críticos ou emergenciais (quando o sistema se tornar totalmente inoperante), o tempo de término dos trabalhos necessários para a correção das falhas não poderá ultrapassar 24 horas corridas a partir do horário da solicitação, para até 90% dos casos.

O não atendimento do nível de serviço especificado remeterá em multas e penalidades contratuais previstos pela legislação vigente.

## **11.1. Sistema de Informações Geográficas - Licenciamento mensal na modalidade SaaS para gestão georreferenciada do cadastro territorial multifinalitário**

Deverá ser fornecido o licenciamento da solução que é composta por um sistema de informação geográfica Web e seus módulos, para gestão cadastral que deverá ser online (100% Web) sem limite de acessos e usuários, compatível no mínimo com os navegadores de internet Google Chrome, Firefox e Windows Edge.

A solução Web a ser fornecido deverá permitir a integração com o sistema tributário legado do Município e ficará a cargo da CONTRATADA a integração necessária entre os sistemas. Caberá a CONTRATANTE disponibilizar o acesso aos dados legados do Município, segundo as especificações indicadas ao longo deste TR.

A solução deverá estar baseada nos padrões de interoperabilidade estabelecidos pelo OGC (Open Geospatial Consortium) e governo-eletrônico (e-ping e-gov), que permitam a interoperabilidade plena entre sistemas.

A solução deverá ser capaz de acessar dados legados de outros sistemas, gerenciados por Sistemas Gerenciadores de Banco de Dados (SGBD) que sigam o padrão SQL ANSI, permitindo no mínimo acesso aos SGBD PostgreSQL versão 8 ou superior, com extensão PostGIS, Oracle versão 10G ou superior e SQL Server 2008 ou posterior, accessíveis na Intranet da Prefeitura. O acesso deve ser feito em tempo real, sem a necessidade de transferência de tabelas, bastando a definição do dicionário de dados correspondente.

A solução deverá obrigatoriamente ser compatível com os sistemas operacionais e servidores Windows Server 12 R2 ou superior e Linux Ubuntu versão 16.04 ou superior.

A solução deverá ser capaz de acessar dados legados através de serviços Web, caso disponíveis, utilizando os padrões SOAP ou REST.

Os dados dos mapas georreferenciados devem ser armazenados no Banco de dados utilizando o padrão OGC SFS, para garantir a interoperabilidade do sistema.

As imagens georreferenciadas deverão ser mantidas utilizando exclusivamente formatos abertos, serão aceitos o armazenamento na forma original GeoTIF, obrigatoriamente com arquivo multiresolução associado, armazenadas no banco de dados ou sistema de arquivos, como um mosaico contínuo multiresolução.

Para apresentação de imagens o portal deverá ser capaz de acessar um repositório de imagens multiresolução, de tamanho 256x256 pixels, cobrindo toda área de abrangência do Município com capacidade de mostrar imagens com resolução plena, nos formatos jpg ou png, compatível com o protocolo OCG TMS "de facto" XYZ.

Obrigatoriamente, a solução deverá permitir acesso a imagens armazenadas com mosaico multiresolução, no padrão XYZ, disponibilizados como serviços Web por terceiros, tais como Open Street Map, Google, Bing entre outros.

A solução deverá permitir acesso a servidores, utilizando o padrão OGC WMS para imagens e mapas geográficos.

Deverá ser permitido armazenar documentos digitais, tais como fotos, plantas de quadras, croquis e arquivos digitalizados, sendo aceitos no mínimo os formatos jpg/jpeg, png, pdf, dwg, dxf, doc, docx, xls, xlsx, ods e odt. Os documentos poderão ser armazenados diretamente no banco ou no sistema de arquivos.

A solução deverá possuir controle de acesso por senhas individuais associadas a perfis de permissão, utilizando criptografia.

Os perfis deverão permitir restringir a visualização ou alteração dos campos tabulares, bem como estabelecer que mapas georreferenciados serão acessados pelos perfis.

A solução deverá ter sido submetida a testes de segurança cibernética, garantindo no mínimo ser seguro quanto as principais formas de ataque preconizados pelo Open Security Application Project (OWASP TOP 10).

A publicação de novas informações geográficas e tabulares deverá ser realizada integralmente pela definição de parâmetros nos metadados, que devem controlar os estilos de apresentação dos mapas, os relatórios apresentados e a navegação entre dados de diferentes camadas, sem a necessidade de alteração nos códigos da aplicação.

Os estilos de apresentação dos mapas deverão ser especificados utilizando os padrões definidos pelo OGC SLD (Style Layer Definition) ou similares.

A solução deverá apresentar quaisquer camadas sobrepostas, contendo normalmente uma imagem de fundo e mapas geográficos superpostos, com graus de transparência definidos pelo metadados, que podem ser alterados pelo usuário durante a visualização.

Possuir canal de comunicação com os usuários, para reportar erros na base ou aplicação, permitindo o controle completo do ciclo de atendimento, com comunicação via "e-mail" aos interessados.

Publicação de temas via aplicativo próprio, sem necessidade acesso ao banco de dados ou alterações no código do sistema, bem como permitir salvar e carregar sessão de trabalho.

## **11.1.1. Transacional**

Deverá operar por transações (ou formulários "*on-line*") que, especializadas, executam ou registram as atividades administrativas básicas. Os dados recolhidos em uma transação deverão ficar imediatamente disponíveis em toda a rede, em um servidor central. Isto significa que cada dado deverá ser recolhido uma única vez, diretamente no órgão onde é gerado. As tarefas deverão ser compostas por telas gráficas específicas. Os dados transcritos ou importados pelos usuários deverão ser imediatamente validados e o efeito da transação deverá ser imediato.

A solução deverá permitir a sua operabilidade através do mouse ou "*touch pad*" e teclado, podendo utilizar teclas de atalho quando aplicáveis.

Deverá ser uma solução multiusuário, com controle de execução de atividades básicas, integrado e "*on-line*".

As ações exercidas na solução deverão ser realizadas através de estações cliente, instaladas diretamente nos locais onde estas atividades se processam.

#### **11.1.2. Características do servidor de mapas e serviço web**

A plataforma para publicação de dados espaciais e aplicativos de mapeamento interativos para web, no servidor, deve ser capaz de realizar os serviços OWS (OGC Web Services, podendo utilizar MapServer 6.0 ou superior, ou GeoServer 2.6 ou superior).

A plataforma cliente deverá utilizar exclusivamente JavaScript para a construção de mapas podendo utilizar OpenLayers 2.0 ou superior ou Leaflet 1.3 ou versões superiores.

A solução deverá rodar em boas condições de uso em servidor dedicado configurado, de acordo com os requisitos do sistema e o volume de dados nele contidos, e com banda de internet adequada para a demanda exigida.

Os dados e imagens (exceto as imagens aéreas) armazenados no sistema deverão dispor de backup diário incremental e backup semanal completo de responsabilidade da CONTRATADA.

## **11.1.3. Características gerais da interface**

As telas dos sistemas/módulos e das tarefas deverão fornecer ajuda automática ao usuário na medida em que ele navega pelos campos do formulário, denominadas sugestões ("*hints*").

A aparência das telas deverá seguir o padrão do ambiente gráficos para Web e dispositivos móveis.

## **11.1.4. Formas de acesso e banco de dados**

A solução poderá ser implementada e equipamentos locais ou em nuvem, utilizando maquinas físicas ou virtualizadas, podendo utilizar virtualizadores KVM (Kernel based Virtual Machine) ou VMware, Adicionalmente, em ambientes Linux, o sistema poderá ser implantado em Containers LXC/LXD ou Docker.

Poder ser utilizado ao menos os sistemas operacionais: Linux Ubuntu Server na versão 16.04 LTS ou superior e Windows Server 2012 R2 ou superior, e permitindo que o sistema operacional possa ser migrado de um para outro a qualquer momento. É, também, obrigatória a mudança para uma versão superior sempre que o suporte oficial ao sistema seja encerrado.

Utilizar servidor web Apache/Tomcat, ou Nginx ou combinação NginX/Apache em versões estáveis e com suporte ativo.

O servidor que hospedará o sistema deverá estar configurado com somente a porta de acesso exposta (via navegador por https), sendo protegido por um Firewall/IDS/IPS de forma igual, tanto para conexões internas como externas, e mantido todos os aplicativos e sistema operacional atualizados com correções e patches de segurança disponíveis.

A forma de acesso deverá ser feita por meio de um servidor web que deverá, obrigatoriamente, utilizar uma conexão segura criptografada com protocolo SSL/TLS.

A solução deverá permitir a realização de "cópias de segurança" dos dados, de forma "on-line" e com o banco de dados em utilização.

O SGBD deverá conter mecanismos de segurança e proteção que impeçam a perda de transações já efetivadas pelo usuário e permita a recuperação de dados na ocorrência de eventuais falhas, devendo este processo ser totalmente automático, documentado e seguro.

O(s) Banco(s) de Dados devem permitir dados geográficos e tabulares relacionais.

As senhas dos usuários devem ser armazenadas na forma criptografada, através de algoritmos próprios da solução, de tal maneira que nunca sejam mostradas em telas de consulta, manutenção de cadastro de usuários ou tela de acesso ao sistema.

O gerenciador de banco de dados deverá possuir recursos de segurança para impedir que usuários não autorizados obtenham êxito em acessar a base de dados para efetuar consulta, alteração, exclusão, extração (exportação), impressão ou cópia.

Permitir o uso de assinatura eletrônica, através de Certificação Digital Padrão ICP Brasil, que permita dar validade jurídica aos documentos gerados, caso esteja disponível para os usuários da solução, a ser ativado na fase de implantação do sistema.

Permitir que os documentos digitalizados possam ser salvos em formato PDF ou similar.

#### **11.1.5. Gestão de perfis, acesso e usuários**

#### **11.1.5.1. Autenticação, login e senhas**

A senha deverá ter tamanho mínimo de 6 caracteres e possuir opção de recuperação de senha informando o email do usuário.

Para situações em que o usuário não se lembre de sua senha ou conta de login, a solução deverá enviar um e-mail com link para recuperação de usuário ou senha dentro do próprio sistema, não sendo permitido o envio, de forma alguma, em texto plano.

#### **11.1.5.2. Cadastro de usuários e acessos**

A solução deverá permitir criar usuários em grupos específicos, com níveis de acesso controlados, pelo menos nas seguintes classes: Funcionários e Público, que poderão ser ativados ou não pelo administrador do sistema.

A solução deverá permitir o auto cadastramento, porém a atribuição de permissões acesso específicas sempre caberá ao administrador do sistema.

A solução deverá permitir que todos os servidores públicos, do ambiente interno, sejam alocados nesse sistema como funcionários públicos vinculados ao órgão e setor. As permissões de acesso dos funcionários que serão usuários do sistema deverão ser preestabelecidas de acordo com as normas vigentes e a hierarquia do Município concedidas pelo administrador do sistema.

A solução deverá permitir o acesso sem necessidade de cadastramento prévio aos proprietários declarados dos imóveis, visando obter informações especificas do mesmo, informando apenas o CPF associado ao imóvel e ou número de inscrição.

A solução deverá permitir acesso a usuários anônimos para obtenção de informações básicas, como imagem do Município, arruamento e pontos de interesse. Estes usuários deverão ser associados a um perfil "Anônimo", para o qual o administrador habilitará o nível de acesso desejado.

Caso a Prefeitura disponibilize as informações, a solução deverá permitir o acesso em tempo real a cadastros de pessoas físicas e jurídicas mantidos por sistemas legados, possibilitando a utilização destas informações nos processos de autenticação e acesso, através de acesso de leitura às bases de dados correspondentes.

A solução deverá permitir o acesso a informações do Diretório Nacional de Endereços (DNE) dos Correios, para facilitar, quando necessário, o cadastramento de endereços.

Caso a Prefeitura disponibilize a licença de acesso, a solução o sistema deverá permitir o acesso para consulta do CPF ou CNPJ, no sistema da Receita Federal.

#### **11.1.6. Segurança de acesso e rastreabilidade**

As tarefas deverão ser acessíveis somente a usuários autorizados especificamente a cada uma delas. A solução deve contar com um catálogo de perfis de usuários que definam padrões de acesso específicos por grupos de usuários. Para cada tarefa autorizada, o administrador de segurança deverá poder especificar o nível do acesso (somente consulta e/ou inserção e/ou atualização e/ou exclusão dos dados).

As autorizações ou desautorizações deverão ser dinâmicas e ter efeito imediato.

Registrar, em arquivo de auditoria, todas as tentativas bem-sucedidas de login.

Quanto ao acesso aos dados, o gerenciador deverá oferecer mecanismos de segurança que impeçam usuários não autorizados de efetuar consultas ou alterações em alguns dados de forma seletiva ou desconhecida.

## **11.1.7. Funcionalidades básicas**

## **11.1.7.1. Apresentação de mapas**

- a) Possuir ferramentas de aproximação: Zoom +.
- b) Possuir ferramentas de aproximação: Zoom –.
- c) Possuir ferramentas de aproximação: Zoom Área.
- d) Possuir ferramentas de aproximação: Zoom para extensão total.
- e) Visualizações anteriores de Zoom sem limite.
- f) Visualizações posteriores Zoom sem limite.
- g) Possuir controle do zoom pelo "*mouse wheel*".
- h) Possuir controle de navegação ("*pan*") pela ação de arrasto do botão esquerdo do "mouse".
- i) Possuir controle de zoom e pan pelo "*touch pad*".

Cálculo instantâneo de comprimentos, com apresentação dinâmica da medida do último segmento e comprimento total. Os segmentos deverão ser gerados por apontamento das posições sobre o mapa ou digitação das coordenadas geodésicas ou planas, definido o sistema de projeção ou azimutes e distâncias. Deverá ser permitido também a leitura de arquivo texto contendo os pontos dos segmentos nas formas previstas anteriormente.

Cálculo instantâneo de áreas, com apresentação dinâmica das medidas da última aresta, perímetro e área total. As arestas do polígono deverão ser geradas por apontamento das posições sobre o mapa ou digitação das coordenadas geodésicas ou planas, definido o sistema de projeção, ou azimutes e distâncias. Deverá ser permitido também a leitura de arquivo texto contendo os pontos das arestas nas formas previstas anteriormente. Apresentar as Coordenadas Geográficas no formato de Graus Decimais e UTM (Universal Transversa de Mercator) simultaneamente na localização do cursor do mouse.

Permitir visualização em tela flutuante das imagens do acervo Google Street View, bastando apenas a indicação do local desejado, caso o uso seja licenciado ao CONTRATANTE.

Permitir a visualização de imagens 360°, caso estejam disponíveis. Permitir o apontamento automático da melhor foto para uma posição definida. Permitir controlar o ângulo de visão e aproximação da foto. Permitir salvar em arquivo local a imagem visualizada. Permitir salvar a imagem visualizada para qualquer elemento de um tema específico.

Permitir a geração de perfil de terreno, caso estejam disponíveis dados de terreno na forma de curvas de nível.

Apresentar aba dinâmica de visualização total das camadas carregadas, permitindo a alteração da ordem de visualização, o nível de transparência, e indicando se o mapa está fora da escala de visualização apropriada. Apresentação de legenda de visualização de qualquer camada.

Permitir a visualização simultânea de cópias georreferenciadas de mapas de quadra e loteamentos, obtidos a partir de documentos analógicos, sobre os mapas com transparência controlada pelo usuário.

Permitir a visualização de um segundo mapa sobre o mapa principal, com função de "*swipe*".

## **11.1.7.2. Consultas**

As consultas indicadas a seguir incluem a possibilidade de acesso a informações existentes em tabelas legadas desde que as mesmas estejam liberadas para leitura e acessíveis na rede.

Permitir seleção de feições de qualquer camada por campos de pesquisa rápida, previamente especificados no metadados de forma livre. Deverá possuir no mínimo a seleção de imóveis por: número de matrícula, inscrição imobiliária (setor, quadra, lote e sublote), endereço, apenas digitando o elemento desejado.

Deverá permitir a seleção de proprietários por nomes ou CPF/CNPJ e recuperação dos imóveis de sua propriedade.

Apresentação da seleção de feições em tabela definida no metadado, que apresente os dados na ordem e com nomes estabelecidos para cada perfil, incluindo tabelas legadas armazenados em quaisquer bancos de dados acessíveis e liberados para acesso, na rede intranet.

Pesquisa genérica (avançada) de feições por atributos quaisquer de tabelas legadas ou não, utilizando condições lógicas.

Exportação dos atributos das feições selecionadas para arquivos externos, no mínimo nos formatos TXT, JSON, XLS e CSV.

Visualização no mapa das feições selecionadas no relatório.

Navegação para outro conjunto de feições a partir de uma feição selecionada. Por exemplo, selecionado um imóvel, navegar para os dados de proprietário e a partir do proprietário visualizar todos os imóveis. As navegações possíveis entre tabelas deverão ser indicadas nos metadados, não exigindo alteração dos códigos fonte.

Visualização da totalidade de dados de uma particular feição selecionada.

Visualização dos documentos digitais associados a uma feição selecionada.

Seleção rápida de feição por apontamento para visualização, dos principais dados e acesso a documentos digitais associados.

Seleção de feição por apontamento e apresentação detalhada dos atributos em tabela, permitindo as demais funções descritas anteriormente.

## **11.1.7.3. Geração de mapas temáticos**

Geração de mapa temático por agrupamento de cores, a partir de quaisquer atributos devendo possuir no mínimo os filtros por quantis, intervalos fixos ou definidos pelo usuário, para atributos numéricos, e valores únicos, para tributos textuais.

Atribuição de cores controlada pelo usuário. No caso de objetos gráficos deverá permitir a escolha da forma e espessura e no caso objetos pontuais a escolha do de uma forma ou ícone, bem como sua dimensão na tela.

Deverá obrigatoriamente poder utilizar atributos originários de tabelas legadas, acessadas através da rede, no momento da geração do mapa, caso disponíveis

Qualquer mapa temático poderá ser salvo e recuperado para apresentação imediata a qualquer momento.

#### **11.1.7.4. Geração de cartogramas**

Geração de mapas temáticos de círculos proporcionais (cartograma) de acordo com valor atribuído a atributos numéricos de um tema com representação espacial selecionado. Permitir geração de gráficos de pizza quando selecionado mais de um atributo.

Deverá permitir a atribuição de cores e o tamanho máximo do círculo, ou manter tamanho fixo, quando queremos apenas identificar a distribuição de valores.

Deverá obrigatoriamente ser capaz de utilizar atributos originários de tabelas legadas, acessadas através da rede, no momento da geração do mapa, caso disponíveis.

Qualquer mapa temático poderá ser salvo e recuperado para apresentação imediata a qualquer momento.

## **11.1.7.5. Geração de mapas de proximidade**

Geração de mapas de agrupamento por proximidade, para quaisquer temas com representação espacial. Temas que representem objetos não pontuais serão agrupados pela localização dos respectivos centroides. Deverá ser indicado o diâmetro máximo do maior agrupamento e a distância entre centros de agrupamento. Qualquer mapa de proximidade poderá ser salvo e recuperado para apresentação imediata.

## **11.1.7.6. Geração de mapas de calor**

Geração de mapas de calor, para ocorrências ou valores de atributos numéricos, de quaisquer temas. Deverá obrigatoriamente ser capaz de utilizar atributos originários de tabelas legadas, acessadas através da rede, no momento da geração do mapa, caso disponíveis

Qualquer mapa de calor poderá ser salvo e recuperado para apresentação imediata.

## **11.1.7.7. Geração de estatísticas**

Permitir a geração de estatísticas temáticas, com opção de agrupamento por atributo e filtrando por campo e tipo de agrupamento. Por exemplo, agrupar por bairros e saber a estatística média de área de construção. Opcionalmente deverá ser possível utilizar um segundo agrupador, gerando uma matriz de valores. A estatística deverá permitir ser salva nos formatos texto, CVS, XLS ou JSON.

## **11.1.7.8. Geração de filtros espaciais**

Seleção de feições de um tema com representação geográfica, tema alvo, por relacionamento espacial, a partir de elemento geográfico desenhado em tela, feições selecionadas por apontamento ou feições selecionadas por atributos de um tema de referência.

Deverá permitir no mínimo os seguintes relacionamentos: contido, intercepta, toca e disjunto. Obrigatoriamente deverá ter a possibilidade de estabelecer uma área de influência (buffer) a parir de uma distância máxima.

Selecionado um filtro espacial, ele poderá ser utilizado para restringir o conjunto de feições apresentadas na geração de mapas temáticos, cartogramas, mapas de calor e estatísticas.

Deverá permitir a apresentação dos resultados na forma de tabelas e a partir delas permitir exportar os dados obtidos.

Deverá permitir alterar atributos em massa, caso os mesmos estejam liberados para alteração no perfil em execução.

Deverá permitir atualizar atributos a partir de atributos do tema de referência.

## **11.1.7.9. Filtros por atributos**

Seleção de feições por relações condicionais sobre quaisquer atributos de um tema. Deverá permitir no mínimo os seguintes operadores condicionais: maior, menor, maior ou igual, menor ou igual, contém, entre.

A utilização dos objetos selecionados em pesquisas por atributos, poderá ser utilizada para restringir a geração de mapas temáticos, cartogramas, mapas de calor, estatísticas e gráficos.

Deverá permitir a apresentação dos resultados na forma de tabelas e a partir delas permitir exportar os dados obtidos.

Deverá permitir alterar atributos em massa, caso os mesmos estejam liberados para alteração no perfil em execução.

Deverá permitir atualizar atributos a partir de atributos do tema de referência.

#### **11.1.7.10. Geração de cruzamentos espaciais**

Deverá permitir a geração de temas a partir do cruzamento espacial entre temas com representação espacial, a partir de um tema base e um tema de referência.

O tema de referência deverá ser selecionado por utilização de filtros espaciais e por atributos.

Deverá possuir operação espacial de "*Buffer* Interno": criação de polígono interno às feições, a partir de uma distância específica.

Deverá possuir operação espacial de "*Buffer* Externo": criação de polígono externo às feições, a partir de uma distância específica.

Deverá possuir operação espacial de "*Intersect*": Intersecção entre feições que se sobrepõem.

Deverá possuir operação espacial de "Clip": Recorte entre feições que se sobrepõem, preservando apenas os atributos da feição de entrada.

Deverá possuir operação espacial de "Union": combina feições poligonais e seus atributos originais.

Deverá possuir operação espacial de "*Merge*": combina feições do mesmo tipo (ponto, linha ou polígono) em uma nova camada.

Deverá possuir operação espacial de "*Dissolve*": agrega feições com base em um atributo específico.

O tema de saída deverá conter as geometrias geradas pelos operadores espaciais indicados e os atributos obtidos a partir a partir do tema base e tema de referência.

Opcionalmente as geometrias geradas deverão poder ser apresentadas temporariamente, caso não seja indicado um tema de saída.

## **11.1.7.11. Geração de infográficos (dashboards)**

Geração de painéis de infográficos, obtidos a partir geração de gráficos de pizza, linha, barras, rosca e ponteiro, a partir de quaisquer temas, indicando o atributo agrupador, um ou mais atributos numéricos e as respectivas operações de agrupamento (soma, média, maior, menor).

Deve permitir além de gráficos associar mapas temáticos ao painel.

Deve permitir adicionar um número quaisquer de gráficos ao painel, indicando a altura e comprimento do mesmo, em relação a tela do computador, utilizando uma interface interativa, que permita definir a forma de apresentação de cada gráfico.

Permitir salvar o gráfico, para que possa ser recuperado para visualização imediata.

## **11.1.8. Funcionalidades especificas**

## **11.1.8.1. Gerenciamento e edição de camadas vetoriais com especialização para o cadastro técnico urbano**

Deverá ser fornecido o licenciamento do sistema de informações geográficas na Web com funcionalidades mínimas para gerenciamento e edição de camadas vetoriais com especialização para o cadastro técnico urbano. Estas funcionalidades deverão possuir ferramenta para manutenção continuada da base, com editor geométrico integrado a aplicação.

O editor deverá ser online (necessariamente em ambiente 100% web) e ter no mínimo as seguintes ferramentas, permitindo gerar feições pontuais, lineares, poligonais e redes, topologicamente ajustadas.

- Geração de pontos continuamente, definindo a distância mínima de aquisição.
- Geração de pontos por segmentos, definindo a menor distância entre pontos.
- Geração de ponto por coordenada, geodésica ou plana.
- Geração de ponto azimute e distância.
- Geração de curva por interpolação de Bezier.
- $\checkmark$  Geração de arcos de circunferência por três pontos.
- Geração de arcos por dois pontos e um raio.
- $\checkmark$  Arrastar aresta paralelamente.
- Gerar "*offset*" interno para geração beiral, com armazenamento simultâneo do polígono de projeção do telhado e o polígono eliminado o beiral
- $\checkmark$  Possuir função de atração por nó, vértice e aresta, definida a tolerância de atração e a lista de feições que geram atração.
- Gerar linha guia de  $0, 45$  e  $90$  graus.
- $\checkmark$  Gerar linha guia de ponto ortogonal.
- $\checkmark$  Gerar linha guia por dois pontos quaisquer.
- $\checkmark$  Gerar linha guia paralela a um segmento por distância.
- $\checkmark$  Permitir ajustar o tamanho de qualquer aresta, digitando o valor da medida.
- $\checkmark$  Incluir vértice.
- Remover vértice.
- Duplicar feição.
- Arrastar feição.
- Arrastar feição em bloco
- Rotacionar feição.
- Rotacionar feições em bloco
- Remover feição.
- $\checkmark$  Copiar parte de feição.
- Desfazer e refazer (undo e redo).
- $\checkmark$  Unificar e desmembrar lotes.
- $\checkmark$  Gerar lotes a partir da subdivisão de quadras.
- $\checkmark$  Importar arquivos Shapefile.
- $\checkmark$  Exportar arquivos Shapefile.
- $\checkmark$  Importar arquivos DXF.
- $\checkmark$  Exportar arquivos DXF.
- $\checkmark$  Importar arquivos DWG.
- $\checkmark$  Exportar arquivos DWG.
- $\checkmark$  Importar arquivos KML.
- $\checkmark$  Exportar arquivos KML.
- $\checkmark$  Exportar para DXF camada de medidas dos segmentos das geometrias.
- $\checkmark$  Exportar para DXF camada de azimutes dos segmentos das geometrias.
- $\checkmark$  Exportar para DXF camada com quaisquer atributos do tema.
- $\checkmark$  Ajustar geometrias para garantir a emissão de memoriais, eliminando pontos colineares não associados a mudança de confrontante.
- $\checkmark$  Numerar pontos das feições e definir início e fim de curvas.
- Possuir versionamento de todas feições, gerando data e hora de inclusão e substituição.
- $\checkmark$  Gerar feições de um tema a partir de operações espaciais sobre feições selecionadas, por atributos ou espacialmente, de outros temas. Devem ser disponibilizadas no mínimo operações de união, subtração, envoltório, interseção e agregação
- $\checkmark$  Fornecer manual explicativo online para utilização de todas as ferramentas de edição de camadas vetoriais na Web, com animação em GIF ilustrativo.

#### **11.1.8.2. Emissão de certidões e laudos**

As certidões e laudos deverão ser geradas a selecionando um elemento pertencente a um tema específico, em formato PDF.

As certidões e laudos devem ser geradas a partir de um arquivo de parametrização que permita definir perfeitamente os elementos do documento, de forma que as certidões possam ser configuradas para atender múltiplas finalidades tais como: certidão urbanística do imóvel, certidão de cadastro do imóvel, certidão de denominação de vias públicas; certidão de anuência de confrontação; certidão de diretrizes, certidão ambiental. O arquivo de parametrização deverá permitir definir:

- A localização e formatação livre de textos, especificada a fonte de impressão e justificados em coluna;
- $\checkmark$  O posicionamento e dimensionamento de imagens e fotos;
- $\checkmark$  O posicionamento e dimensionamento de mapas que contenham imagens de fundo, e mapas vetoriais superpostos e realce do objeto que está sendo identificado, além de coordenadas geográficas;
- Obtenção de variáveis obtidas de atributos específicos, recuperados de quaisquer temas relacionados ao objeto selecionado;
- $\checkmark$  Obtenção de variáveis a partir de cruzamentos espaciais;
- $\checkmark$  Posicionamento e composição de quadros e tabelas gerados a partir das variáveis obtidas;
- $\checkmark$  Substituição de variáveis na composição de textos; e
- $\checkmark$  Inclusão de endereço para consultar a autenticidade.

## **11.1.8.3. Notificações**

Deverá permitir a geração de notificações para um conjunto de elementos previamente selecionados de um tema. As notificações deverão ser formatadas a partir de um arquivo de parametrização que permita definir perfeitamente os elementos do documento, de forma que as certidões possam ser configuradas para atender múltiplas finalidades.

O arquivo de parametrização deverá permitir definir:

- $\checkmark$  A localização e formatação livre de textos, especificada a fonte de impressão e justificados em coluna;
- $\checkmark$  O posicionamento e dimensionamento de imagens e fotos;
- $\checkmark$  O posicionamento e dimensionamento de mapas que contenham imagens de fundo, e mapas vetoriais superpostos e realce do objeto que está sendo identificado, além de coordenadas geográficas;
- Obtenção de variáveis obtidas de atributos específicos, recuperados de quaisquer temas relacionados ao objeto selecionado;
- $\checkmark$  Obtenção de variáveis a partir de cruzamentos espaciais;
- $\checkmark$  Posicionamento composição de quadros e tabelas gerados a partir das variáveis obtidas;
- $\checkmark$  Substituição de variáveis na composição de textos; e
- Inclusão de endereço para consulta a autenticidade.

A emissão de notificações deverá ser realizada através da filtragem de elementos de um tema, definindo a quantidade de notificações que serão geradas, por arquivo PDF, e o número total de notificações a ser gerada no lote, definidas pelo número de ordem inicial e final.

## **11.1.8.4. Memorial descritivo de glebas e lotes**

O sistema deverá permitir a geração de memoriais descritivos de lotes, glebas e conjunto de lotes, a partir da seleção dos elementos para os quais é desejado a geração dos memoriais.

O memorial deverá permitir indicar a numeração de pontos, suas coordenadas em projeção definida, azimutes ou rumos, distância entre pontos e indicação do confrontantes. Os confrontantes podem ser elementos do mesmo tema do objeto, logradouros ou elementos de um tema auxiliar.

Deverá possuir ferramenta para orientar a geometrias, eliminar pontos colineares que não definam mudança de confrontante.

Deverá possuir ferramenta para indicar curvas, lançando no memorial apenas o ponto inicial e final e o comprimento do arco.

Deverá indicar a altitude de cada ponto, caso o tema de altimetria seja disponível.

## **11.1.8.5. Funcionalidades de edição de metadados dos dados geográficos na WEB**

O sistema de informações geográficas na Web deverá permitir que o usuário realize a edição de informações básicas dos metadados.

O Sistema de Informações Geográficas deverá permitir que as informações de metadados existentes nas camadas que compõe o banco de dados, possam ser informadas no momento da carga de dados, inseridas ou alteradas no sistema WEB.

Trata-se como informações básicas dos metadados as listadas a seguir:

- $\checkmark$  Nome Longo;
- $\checkmark$  Nome Curto;
- $\checkmark$  Título;
- Resumo/Descrição;
- Palavra-chave;
- $\checkmark$  Propriedades;
	- Informações de referência cartográfica;
	- Proprietário dos dados;
	- Provedor das informações;
- $\checkmark$  Outras Informações.

#### **11.1.9. Módulo de gerenciamento de equipes de campo com dispositivos móveis**

Deverá ser fornecido sistema de informações geográfica na Web com funcionalidades que permitam realizar o gerenciamento de equipes de campo com equipamentos móveis.

Possuir funcionalidades para coleta de dados em campo utilizando equipamento/dispositivo móvel integrado ao aplicativo WEB, para geração de ordens de serviço.

Permitir a autenticação do usuário, utilizando senha, carregada no dispositivo quando da carga do aplicativo, garantindo a autenticidade mesmo sem acesso a rede de telefonia móvel.

Apresentar mapas e imagens com vários níveis de resolução, no mínimo até 10cm, com funções de zoom e pan.

Apresentar as tarefas localizadas no mapa, por "*landmarks*", na cor vermelha para tarefas não realizadas e verde para tarefas realizadas. Os "*landmarks*" devem ser sensíveis ao toque, apresentando as informações básicas da tarefa, em uma caixa de texto, que se tocado abre o formulário de obtenção de dados.

Controlar o uso do GPS, ativando-o por demanda, sempre que o usuário toca no botão localizar (onde-estou) ou acionar o formulário, para reduzir o uso da bateria do dispositivo.

- $\checkmark$  Permitir obter múltiplas fotos de uma mesma tarefa com resolução mínima de 3 Mega pixels;
- $\checkmark$  Permitir a carga prévia de mapas;
- Permitir a sincronização de tarefas, enviando para o servidor as tarefas concluídas e recebendo a nova jornada. As tarefas concluídas serão eliminadas do dispositivo móvel. As tarefas poderão ser transferidas apenas por WI-FI ou uso da rede de telefonia móvel;
- $\checkmark$  Permitir gerar uma cópia de segurança dos dados armazenados no dispositivo móvel;
- $\checkmark$  Permitir criar uma tarefa não programada, segurando clique em um ponto do mapa;
- $\checkmark$  Permitir incluir uma assinatura a partir de uma tela com facilidade de caligrafia;
- $\checkmark$  Operar em modo off-line, sem utilização da rede de telefonia móvel;
- $\checkmark$  Operar em modo híbrido, utilizando simultaneamente a rede de telefonia móvel;
- $\checkmark$  O aplicativo deverá permitir a configuração de um número quaisquer de formulários, para atender tarefas especificas e ser executado em ambiente Android ou IOS, sem necessidade de reprogramação;
- A partir da aplicação Web, criar uma jornada de trabalho para um particular agente, selecionado o tipo de tarefa a ser executada, das tarefas possíveis para o usuário;
- $\checkmark$  Selecionar os locais para execução das tarefas da jornada, a partir de pesquisas tabulares ou espaciais definida pelo operador no banco de dados ou apontamento no mapa;
- Carregar os "*tiles*" dos mapas e imagens, que cobrem a área correspondente para permitir o uso off-line;
- $\checkmark$  Permitir a exibição das tarefas de coletas de dados em campo, no ambiente Web com acompanhamento em tempo real do status das tarefas (Programado, Enviado para Aprovação, Reprovado, Concluído/Aprovado);
- $\checkmark$  Permitir omissão de campos e validação de dados a partir do arquivo de configuração, sem a necessidade de alteração do código do aplicativo, para diferentes formulários utilizados;
- $\checkmark$  Configurar múltiplos formulários para coleta dos dados, a partir de arquivo de configuração recebido durante o processo de carga do aplicativo, para cada usuário, em função de suas permissões; e
- Geração de estatísticas de produção.

## **11.2. Empresa Fácil - Licenciamento mensal na modalidade SaaS para gestão dos alvarás de funcionamento de empresas**

Deverá ser fornecido o licenciamento do módulo central sem limite de acessos e usuários, compatível no mínimo com os navegadores de internet Google Chrome, Firefox e Windows Edge.

O sistema deverá ter sido submetido a testes de segurança cibernética, garantindo no mínimo ser seguro quanto as principais formas de ataque preconizados pelo Open Security Application Project (OWASP TOP 10). A comprovação poderá ser realizada através de certificado com autenticidade emitido por entidade homologadora acessível digitalmente, no endereço eletrônico, onde reside a imagem (código executável e ambiente operacional) das versões em uso do aplicativo em uso pela Prefeitura.

O Sistema de Informação Web a ser fornecido deverá permitir a integração com o sistema tributário legado do Município, notadamente com relação ao Cadastro Mobiliário e ficará a cargo da CONTRATADA fazer toda e qualquer integração necessária entre os sistemas para atendimento pleno e operacionalização. Caberá a CONTRATANTE disponibilizar o acesso aos dados legados do Município, através de Serviços Web e ou acesso a Vistas de Bancos de Dados que permitam a consulta, atualização e inserção das informações necessárias à integração entre sistemas.

O sistema deverá ser capaz de acessar dados legados de outros sistemas, gerenciados por Sistemas Gerenciadores de Banco de Dados (SGBD) que sigam o padrão SQL ANSI, permitindo no mínimo acesso aos SGBD PostgreSQL versão 8 ou superior, Oracle versão 10G ou superior e SQL Server 2008 ou posterior, acessíveis na rede. O acesso deve ser feito em tempo real, sem a necessidade de transferência de tabelas, bastando a definição do dicionário de dados correspondente.

O sistema deverá ser capaz de acessar dados legados através de serviços Web, caso disponíveis, utilizando os padrões SOAP ou REST, com o objetivo de recuperar informações ou realizar a inserção de informações.

Deverá ser permitido armazenar quaisquer documentos digitais, tais como fotos, plantas de quadras, croquis e quaisquer arquivos digitalizados, sendo aceitos no mínimo os formatos JPG/JPEG, PNG, PDF. Os documentos poderão ser armazenados diretamente no banco ou no sistema de arquivos.

O sistema deverá possuir controle de acesso por senhas individuais associadas a perfis de permissão, utilizando criptografia.

O sistema deverá ser controlado por perfis que deverão permitir restringir a visualização ou alteração dos campos tabulares, bem como estabelecer que funcionalidades poderão ser acessadas.

O sistema deverá possuir acesso aos dados da Receita Federal, visando obter as informações oficiais através dos códigos de CNPJ e CPF.

O sistema deverá possuir acesso ao Diretório Nacional de Endereços (DNE) dos Correios.

O sistema deverá ter acesso aos códigos atualizados do Cadastro Nacional de Atividades (CNAE).

O sistema deverá ter acesso ao Código Brasileiro de Ocupações (CBO).

Possuir canal de comunicação com os usuários, para reportar erros na base ou aplicação, permitindo o controle completo do ciclo de atendimento, com comunicação via "e-mail" aos interessados.

O sistema deverá permitir alterar a diagramação e conteúdo dos formulários de preenchimento utilizando arquivos parametrizados, sem a necessidade de alteração do código fonte da aplicação.

O sistema deverá ser responsivo podendo ser utilizado em microcomputadores, tabletes ou telefones móveis;

#### **11.2.1. Módulo empreendedor**

Este módulo terá por objetivo permitir que o empreendedor ou seu representante obtenha a Inscrição Municipal no Município, encerar as atividades, alterar dados cadastrais ou obter o Alvará de Funcionamento, através de um portal na Internet.

O sistema deverá permitir a apresentação ao empreendedor formulários específicos para cada ação pretendida.

Os formulários devem ser parametrizados, de forma que a Prefeitura possa solicitar alterações, sem a necessidade de introduzir alterações na programação do sistema.

A parametrização deverá permitir o preenchimento automático de campos a partir de consultas `a Receita Federal, para a obtenção de informações de CPF e CNPJ, ao Diretório Nacional de Endereços (CEP), Cadastro Brasileiro de Ocupações (CBO), e informações legadas como Cadastro Imobiliário e Cadastro Mobiliário, utilizando o acesso a vistas destas informações, através da rede ou serviços Web, disponibilizados pela Prefeitura.

## **11.2.2. Acesso ao portal**

O sistema deverá exigir o cadastramento do usuário empreendedor ou seu representante legal para utilização do mesmo.

O sistema deverá obrigatoriamente:

- Possuir tela de "*log-in*" com campos para indicação do usuário e senha;
- Possuir funcionalidade para cadastramento de usuário;
- $\checkmark$  Possuir funcionalidade para recuperação de senha;

O cadastro de usuários deverá possuir no mínimo os seguintes campos:

- $\checkmark$  CPF;
- Usuário (*login*);
- E-mail e confirmação do e-mail;
- $\checkmark$  Senha e confirmação da senha;
- $\checkmark$  Telefones;
- Endereço completo;

As senhas deverão ser obrigatoriamente criptografadas e utilizar protocolo seguro (HTTPS).

O cadastramento de usuários deverá exigir uma confirmação por um "*link*" enviado automaticamente através de e-mail ao usuário.

#### **11.2.3. Licenciamento de empresa**

O sistema deverá permitir o preenchimento da SOLICITAÇÃO DE CADASTRO para dar início ao processo de obtenção de uma nova Inscrição Municipal.

A SOLICITAÇÃO DE CADASTRO deve conter a totalidade de informações necessárias ao processo de licenciamento, a saber:

- $\checkmark$  CNPJ:
- Razão Social;
- Endereço: CEP, logradouro, número, complemento, bairro, cidade, estado;
- Inscrição estadual,
- $\checkmark$  Porte: no mínimo ME, EPP, Demais;
- $\checkmark$  Número de Empregados;
- Inscrição do Imóvel;
- $\checkmark$  Matrícula do INSS;
- Registro de Classe;
- $\checkmark$  Códigos CNAE;
- $\checkmark$  Atividades exercidas; campo livre de preenchimento
- Estabelecido: Sim/Não
- Horário de funcionamento (dias úteis, sábado, domingo e feriados, demais horários);
- $\checkmark$  Sociedade de profissionais liberais: Sim/Não
- Sócios: nome, CPF/CNPJ, Registo órgão de classe, data de nascimento, identidade, e-mail, telefone, Endereço: CEP, logradouro, número, complemento, bairro, cidade, estado;
- $\checkmark$  Indicação do sócio administrador;
- Responsável: indicação do sócio ou outro representante legal, que deve ser indicado
- Responsável pelas informações: sócio administrador ou responsável legal.
- $\checkmark$  Responsável pelos documentos fiscais: designação do responsável identificado com as mesmas informações definidas para os sócios. Caso escritório de contabilidade deve ser colhido o CNPJ e Razão social;
- $\checkmark$  Endereço de Correspondência: empresa ou sócio administrador ou outro endereço a ser informado
- Observações: campo de texto livre.

Após o preenchimento do campo CNPJ, as informações da Razão social, Endereço, Códigos CNAE aplicáveis, e a relação de sócios deverá ser preenchida automaticamente.

Após o preenchimento do CEP, onde aplicável o sistema deverá preencher os campos de logradouro, bairro, cidade e estado.

O sistema deverá permitir salvar o rascunho da SOLICITAÇÃO DE CADASTRO, para posterior finalização do preenchimento.

O sistema deverá, após preenchimento da SOLICITAÇÃO DE CADASTRO, liberar o empreendedor para fazer a carga dos documentos digitais que serão anexados ao processo.

O sistema deverá obrigatoriamente indicar ao empreendedor que documentos deverão ser anexados.

O sistema deverá manter a relação dos documentos possíveis, e para cada procedimento, quais são obrigatórios e opcionais.

Apenas após anexação de todos os documentos obrigatórios, a SOLICITAÇÃO DE CADASTRO poderá ser transmitida para a Prefeitura, quando será gerado o número do processo para acompanhamento pelo interessado. O sistema deverá apresentar ao interessado todos os processos em andamento e seu estado, indicando no mínimo

- as seguintes informações:  $\bar{V}$  Tipo: tipo de processo;
	- Número do Processo;
	- Data de Início;
	- $\checkmark$  Nome;
	- $\checkmark$  CNPJ:
	- $\checkmark$  Situação: indica o estado do processo se em análise ou pendência;
	- Setor: indica qual setor está processando o pedido;
	- $\checkmark$  Informação Adicional; e
	- Ação: deve permitir ao usuário acionar a impressão da SOLICITAÇÃO DE CADASTRO ou documentos anexos ou atender as pendências identificadas;

O sistema deverá permitir ao usuário imprimir cópias da SOLICITAÇÃO DE CADASTRO e documentos anexados, após a finalização do processo de inscrição, alteração e baixa.

O sistema deverá apresentar ao interessado quaisquer pendências existentes e a ação esperada do interessado.

O sistema deverá além de apresentar as pendências no portal, enviar e-mail com avisos ao usuário.

O sistema deverá manter um sistema de notificações, indicando no canto superior direito da tela, o número de notificações enviadas, indicando a necessidade de ações pelo interessado.

Selecionado o ícone de notificações, deverá ser apresentado a lista de notificações indicando: o número do processo, a data da notificação o número de dias decorridos, se a notificação foi lida, o texto da notificação, e botões de ação que permitam a visualização da situação geradora da notificação, e a remoção da notificação da lista.

O sistema deverá, para facilitar o acesso às informações, permitir apresentar todas notificações, apenas as relativas a novos processos e apenas as relacionadas ao atendimento a pendências.

Adicionalmente, o sistema deverá permitir a remoção de notificações em bloco, selecionando as notificações a serem removidas

#### **11.2.4. Licenciamento de microempreendedor individual (MEI)**

O sistema deverá permitir o preenchimento da SOLICITAÇÃO DE CADASTRO para dar início ao processo de obtenção de uma nova Inscrição Municipal para um Microempreendedor Individual, após a obtenção do CNPJ no Portal do Empreendedor do Governo Federal.

A SOLICITAÇÃO DE CADASTRO deve conter a totalidade de informações necessárias ao processo de licenciamento, a saber:

- $\checkmark$  CNPJ:
- Razão Social;
- $\checkmark$  Endereco: CEP, logradouro, número, complemento, bairro, cidade, estado;
- $\checkmark$  Número de Empregados;
- CPF do Sócio;
- $\checkmark$  Nome do Sócio;
- Identidade do Sócio;
- Data de Nascimento do Sócio;
- $\checkmark$  Códigos CNAE;
- $\checkmark$  Ocupações Primárias e secundárias conforme especificado no certificado MEI; preenchimento
- Estabelecido: Sim/Não
- Horário de funcionamento no caso de estabelecido (dias úteis, sábado, domingo e feriados, demais horários);
- $\checkmark$  Endereço, no caso de estabelecido: CEP, logradouro, número, complemento, bairro, cidade, estado;
- $\checkmark$  Responsável pelos documentos fiscais: designação do responsável identificado com as mesmas informações definidas para os sócios. Caso escritório de contabilidade deve ser colhido o CNPJ e Razão social;
- $\checkmark$  Endereço de Correspondência: principal, do responsável ou outro endereço a ser informado; e
- Observações: campo de texto livre.

Após o preenchimento do campo CNPJ, as informações da Razão social, Endereço, Códigos CNAE aplicáveis, e a indicação do responsável deverá ser preenchida automaticamente.

Após o preenchimento do CEP, onde aplicável, o sistema deverá preencher os campos de logradouro, bairro, cidade e estado.

O sistema deverá permitir salvar o rascunho da SOLICITAÇÃO DE CADASTRO para posterior finalização do preenchimento.

Apenas após anexação de todos os documentos obrigatórios, a SOLICITAÇÃO DE CADASTRO poderá ser transmitida para a Prefeitura, quando será gerado o número do processo para acompanhamento pelo interessado. Uma vez a SOLICITAÇÃO DE CADASTRO transmitida para a Prefeitura deverá ser gerado o número do

processo para acompanhamento pelo interessado.

O sistema deverá apresentar ao interessado todos os processos em andamento e seu estado, indicando no mínimo as seguintes informações:

- $\checkmark$  Tipo: tipo de processo;
- Número do Processo;
- Data de Início;
- $\checkmark$  Nome:
- $\checkmark$  CNPJ;
- $\checkmark$  Situação: indica o estado do processo se em análise ou pendência;
- Setor: indica qual setor está processando o pedido;
- Informação Adicional; e

 Ação: deve permitir ao usuário acionar a impressão da SOLICITAÇÃO DE CADASTRO ou documentos anexos ou atender as pendências identificadas;

O sistema deverá após preenchimento da SOLICITAÇÃO DE CADASTRO, liberar o empreendedor para fazer a carga dos documentos necessários digitalizados.

O sistema deverá obrigatoriamente indicar ao empreendedor que documentos deverão ser anexados.

O sistema deverá permitir ao usuário imprimir copias da SOLICITAÇÃO DE CADASTRO e documentos anexados após a finalização dos processos de inscrição, alteração e baixa.

O sistema deverá apresentar ao interessado quaisquer pendências existentes e a ação esperada do interessado.

O sistema deverá além de apresentar as pendencias no portal, enviar e-mail com avisos ao usuário e atualizar o indicador de notificações. Licenciamento de autônomo

O sistema deverá permitir o preenchimento da SOLICITAÇÃO DE CADASTRO para dar início ao processo de obtenção de uma nova Inscrição Municipal para um Empreendedor Autônomo,

A SOLICITAÇÃO DE CADASTRO deve conter a totalidade de informações necessárias ao processo de licenciamento, a saber:

- $\checkmark$  CPF:
- $\checkmark$  Nome do Autônomo:
- Identidade do Autônomo;
- Data de Nascimento do Autônomo;
- $\checkmark$  E-mail:
- $\checkmark$  Telefones
- Registro de Órgão de Classe (quando Profissional Liberal)
- Endereço: CEP, logradouro, número, complemento, bairro, cidade, estado;
- $\checkmark$  Atividades a serem exercidas: campo de texto livre;
- Estabelecido: Sim/Não
- $\checkmark$  Horário de funcionamento no caso de estabelecido (dias úteis, sábado, domingo e feriados, demais horários);
- Endereço de Correspondência: principal, do responsável ou outro endereço a ser informado; e
- Observações: campo de texto livre.

Após o preenchimento do campo CPF, a informação do Nome deverá ser preenchida automaticamente.

Após o preenchimento do CEP, onde aplicável, o sistema deverá preencher os campos de logradouro, bairro, cidade e estado.

O sistema deverá permitir salvar o rascunho da SOLICITAÇÃO DE CADASTRO para posterior finalização do preenchimento.

Apenas após anexação de todos os documentos obrigatórios, a SOLICITAÇÃO DE CADASTRO poderá ser transmitida para a Prefeitura, quando será gerado o número do processo para acompanhamento pelo interessado. Uma vez a SOLICITAÇÃO DE CADASTRO transmitida para a Prefeitura deverá ser gerado o número do

processo para acompanhamento pelo interessado.

O sistema deverá apresentar ao interessado todos os processos em andamento e seu estado, indicando no mínimo as seguintes informações:

- $\checkmark$  Tipo: tipo de processo;
- $\checkmark$  Número do Processo;
- Data de Início;
- $\checkmark$  Nome;
- $\checkmark$  CNPJ:
- $\checkmark$  Situação: indica o estado do processo se em análise ou pendência;
- $\checkmark$  Setor: indica qual setor está processando o pedido;
- Informação Adicional; e
- Ação: deve permitir ao usuário acionar a impressão da SOLICITAÇÃO DE CADASTRO ou documentos anexos ou atender as pendências identificadas;

O sistema deverá após preenchimento da SOLICITAÇÃO DE CADASTRO, liberar o empreendedor para fazer a carga dos documentos necessários digitalizados.

O sistema deverá obrigatoriamente indicar ao empreendedor que documentos deverão ser anexados.

O sistema deverá permitir ao usuário imprimir copias da SOLICITAÇÃO DE CADASTRO e documentos anexados.

O sistema deverá apresentar ao interessado quaisquer pendências existentes e a ação esperada do interessado.

O sistema deverá além de apresentar as pendencias no portal, enviar e-mail com avisos ao usuário e atualizar o indicador de notificações.

## **11.2.5. Alteração cadastral**

O sistema deverá permitir a inclusão de alterações cadastrais para qualquer inscrição municipal.

O usuário deverá informar a Inscrição Municipal e o sistema deverá preencher a SOLICITAÇÃO DE CADASTRO correspondente, tanto para Empresas, MEI ou Autônomos.

O sistema deverá exigir a indicação de que atributos o usuário pretende de alterar. Dependendo do tipo de empreendimento, apenas os elementos aplicáveis deverão ser apresentados para o usuário, para que informe o que pretende alterar. Os elementos possíveis são:

- Razão Social;
- $\checkmark$  Endereço do empreendimento e inscrição do imóvel;
- $\checkmark$  Atividade exercida;
- Mudança de porte;
- $\checkmark$  Horário de funcionamento;
- $\checkmark$  Alteração da composição societária;
- Alteração do responsável pelos documentos fiscais;
- Alteração do endereço de correspondência; e
- $\checkmark$  Número de empregados

#### **11.2.6. Renovação de alvará**

O sistema deverá aceitar o pedido de renovação de alvará e encaminhar o processo de acordo com o definido no arquivo de definição de fluxo.

#### **11.2.7. Enceramento**

O sistema deverá aceitar o pedido de encerramento de atividades e encaminhar o processo de acordo com o definido no arquivo de definição de fluxo.

#### **11.2.8. Módulo Análise e Processamento**

Este módulo terá por objetivo permitir que as Secretarias da Prefeitura possam fazer análises, tomar decisões, realizar despachos, estabelecer comunicação digital entre os atores envolvidos e emitir laudos para os processos submetidos pelos empreendedores ou seus representantes legais

A análise e processamento dos processos, de cada SOLICITAÇÃO específica dos empreendedores, deverá ter sua tramitação parametrizada, onde deverá ser indicado a sequência fases do processo, as Secretarias envolvidas, as ações possíveis para cada fase, os tempos máximo previstos.

O sistema deverá permitir a inclusão e alteração de fluxos de tramitação, de forma flexível, permitindo que a Prefeitura altere ou introduza novos fluxos, sem a necessidade de alterações no código do sistema.

A tramitação do processo digital deverá permitir o encaminhamento para funcionários específicos ou para o órgão, sem a designação individual.

O sistema não deverá impor um número máximo de fases a qualquer procedimento.

#### **11.2.9. Análise da SOLICITAÇÃO DE CADASTRO (declaração de cadastro)**

O sistema deverá possibilitar que o analista verifique todo o conteúdo preenchido pelo empreendedor ou seu representando legal na SOLICITAÇÃO DE CADASTRO online e impossibilitar alterações, garantindo a responsabilidade do preenchimento ao empreendedor;

Permitir que a SOLICITAÇÃO DE CADASTRO seja editada quando o técnico enviar de volta a mesma para o usuário.

Deverá existir a funcionalidade de impressão da SOLICITAÇÃO DE CADASTRO, para caso necessário, ser arquivado fisicamente na finalização do processo.

## **11.2.10. Análise de documentos**

O sistema deverá possuir a funcionalidade para análise dos documentos submetidos ao processo pelo empreendedor ou seu representante legal, podendo aprovar, rejeitar ou exclui-los do sistema;

Ao rejeitar um documento, o sistema deverá informar via e-mail o empreendedor que um de seus documentos foi rejeitado, juntamente com um parecer que foi inserido no momento da rejeição. Sendo assim, o contribuinte poderá substituir o arquivo, sem a necessidade de se criar uma nova pendência para o mesmo;

Deverá existir um campo para filtragem dos documentos anexados ao processo;

O sistema deverá permitir que o analista anexe documentos ao processo, como por exemplo, taxas de pagamento e adicione pendências caso haja necessidade.

#### **11.2.11. Pendências**

O sistema deverá permitir que o analista do processo possa adicionar pendências a qualquer momento, desde que o processo esteja alocado em seu setor. As pendências deverão estar categorizadas nos seguintes tipos:

- $\checkmark$  Pendência de envio de documentos (RG, CPF, Contrato Social, Comprovante de Endereço, Comprovante de Pagamento, Etc.); e
- Pendência de Solicitação de Comparecimento ao Setor.

#### **11.2.12. Categorização dos processos**

Para uma melhor organização interna das análises dos processos, o sistema deverá possuir uma categorização das situações que os processos se encontram. Essa categorização tem por objetivo permitir agilidade na tomada de decisões e delegação de análises internas dentro da secretaria.

As categorizações deverão estar classificadas em:

 $\checkmark$  Novos processos:

Esses são os processos que chegaram ao setor e não aconteceram ainda análises e ações tomadas por parte dos analistas.

 $\checkmark$  Pendências não atendidas:

Esses são processos que já foram analisados e solicitados para o empreendedor algumas pendências para que seu processo possa prosseguir. Enquanto o contribuinte não sanar suas pendências, o processo continuar classificado como "Pendências não atendidas".

 $\checkmark$  Pendências atendidas:

Esses são processos que já foram analisados e solicitados para o empreendedor algumas pendências para que seu processo possa prosseguir. Ao serem sanadas as pendências, o processo deverá estar classificado como "Pendências Atendidas". Dessa forma, o analista poderá trabalhar focado no mesmo tipo de processo e evitar erros de análise.

 $\checkmark$  Aguardando pagamento:

São os processos que foram anexadas taxas de pagamento para o contribuinte. E o mesmo aguarda o envio dos comprovantes de pagamento no sistema, o processo deverá automaticamente ser classificado como "Aguardando Pagamento".

 $\checkmark$  Comprovantes enviados:

São os processos que foram anexadas taxas de pagamento para o contribuinte. À medida que o contribuinte anexar o comprovante de pagamento no sistema, o processo deverá automaticamente ser classificado como "Comprovantes enviados".

Demandas em aberto:

São os processos que possuem demandas em aberto. O processo deverá automaticamente ser classificado como "Demandas em Aberto".

Aguardando comparecimento:

São os processos que o analista adicionou uma pendência solicitando que o empreendedor ou seu representante legal compareça ao setor. Essa deverá ser a única pendência que o próprio analista irá

dizer se já foi atendida ou não. Enquanto o contribuinte não comparecer ao setor, o processo deverá se manter alocado em "Aguardando Comparecimento", sendo que no instante que o analista confirmar que a pendência foi atendida, o processo não estará mais alocado nessa categoria.

 $\checkmark$  Contribuinte já compareceu:

São os processos que o analista adicionou uma pendência solicitando que o empreendedor ou seu representante legal compareça ao setor. Essa deverá ser a única pendência que o próprio analista irá dizer se já foi atendida ou não. Após o comparecimento do contribuinte no setor, o processo deverá se manter alocado em "Contribuinte já compareceu".

## **11.2.13. Despachos**

O sistema deverá possuir uma estrutura automatizada de despachos de processos entre as secretarias, que se baseará em um fluxo pré-configurado, de acordo com os passos e secretarias envolvidas.

O sistema deverá fazer constar o número da inscrição gerada, já no e-mail de abertura/alteração/encerramento dos processos. Informar o número da inscrição, também, nos alvarás emitidos.

O sistema deverá permitir a customização de avisos ao usuário para comunicar quando ele estiver em tela de rascunho.

O sistema deverá permitir a emissão de relatórios: pesquisa por período, tipo de atividade, tipo de documento, tipo de CNAE, exportação das pesquisas em Excel, visualização das pesquisas no mapa georreferenciado.

Através do fluxo, o analista poderá avançar os processos para a secretaria seguinte, podendo também indeferir o processo e retorná-lo para o empreendedor, para que após ter ciência do parecer entre com um novo processo junto ao sistema.

## **11.2.14. Emissão de laudos e alvarás**

O sistema deverá possuir uma ferramenta para a emissão de Laudos, sendo esses devem permitir a alteração da diagramação e dos dados, através de um arquivo de parametrização, sem que seja necessário a alteração do código do sistema, visando dar flexibilidade à solicitação de alterações por parte da Prefeitura.

Os Laudos deverão permitir que o analista possa introduzir informações como: a data de validade, textos livres, responsável pela emissão do documento (usuário da aplicação) e eventualmente o gestor responsável pelo servico.

Os documentos internos poderão ter assinatura eletrônica (assinatura simples).

A assinatura digital, através de certificado digital, poderá ser exigida, para uso dos atores que possuírem os respectivos certificados. A contratada terá 90 dias para implementar a interface com o provedor dos certificados digitais, indicados pela Prefeitura.

Alternativamente, os Alvarás de Funcionamento poderão utilizar assinaturas digitais utilizando o serviço GovBR, caso a utilização deste serviço seja liberada à Prefeitura pela autoridade competente.

O sistema deverá permitir a anexação de documentos, tais como Termo de Conduta.

## **11.2.15. Histórico**

O sistema deverá possuir uma visualização de histórico de tudo que foi feito no processo pelos analistas, como adição de pendências, data de despachos, secretarias que tramitaram o processo, informações dos analistas responsáveis e etc., de forma cronológica.

#### **11.2.16. Fornecimento de módulo de governança do sistema**

O sistema deverá prover integração com o Sistema de Geoprocessamento Corporativo da Prefeitura, permitindo que as localizações das atividades, relacionadas às inscrições imobiliárias informadas, sejam especializadas no mapa do Município, utilizando um serviço WEB disponibilizado pela Prefeitura.

O sistema deverá permitir a visualização do mapa básico municipal e localização das atividades, indicando sua condição: empresa, MEI e autônomo, bem como, se é a atividade é estabelecida (exerce as atividades em endereço acessível ao Público) ou não.

O sistema deverá permitir, no mínimo, a criação e apresentação dos seguinte relatórios e gráficos:

- $\checkmark$  A exibição de painéis em múltiplos monitores ou em um único;
- A Gráficos de linha;
- A Gráficos de barra;
- $\checkmark$  A Gráficos de pizza;
- $\checkmark$  Mapas de calor;
- $\checkmark$  Estatísticas, no mínimo: contagem de elementos, somatório, media, máximo, mínimo e o desvio padrão de atributos associados.;
- Gráficos de medidores;
- $\checkmark$  Gráficos históricos:
- $\checkmark$  Permitir a utilização de filtros por atributos, refletindo no mapa e nos gráficos o resultado destes filtros; e
- $\checkmark$  Permitir configurar um painel com quaisquer dos gráficos gerados anteriormente.

## **11.3. Aprovação Digital de Projetos - Licenciamento mensal na modalidade SaaS para gestão dos alvarás de obras e habite-se**

Deverá possuir acesso aos dados da Receita Federal, visando obter as informações oficiais através dos códigos de CNPJ e CPF.

Deverá possuir acesso ao Diretório Nacional de Endereços (DNE) dos Correios.

Deverá possuir canal de comunicação com os usuários, para reportar erros no sistema, base de dado ou aplicação, permitindo o controle completo do ciclo de atendimento, com comunicação via "e-mail" aos interessados.

Deverá permitir agregar usuários cadastros em grupos de interesse, para facilitar a disponibilidade de acesso e restrições, por perfil.

Deverá possuir ambiente de distribuição de processo, onde o administrador seleciona o usuário (analista/servidor) que deverá atender ao processo aberto.

As etapas dos processos deverão ter prazo determinado e o sistema alertar o responsável quando este prazo não for atendido.

Deverá permitir alterar a diagramação e conteúdo dos formulários de preenchimento utilizando arquivos parametrizados, sem a necessidade de alteração do código fonte da aplicação.

Deverá ser responsivo podendo utilizado em microcomputadores, tabletes ou telefones móveis;

Deve possuir integração com o SisobraPref, disponibilizado pela Receita Federal e de preenchimento obrigatório pelas Prefeituras. As orientações necessárias para a integração estão disponíveis em http://receita.economia.gov.br.

## **11.3.1. Funcionalidades munícipe**

Tem por objetivo permitir que o munícipe ou seu representante (engenheiro/arquiteto) obtenha o Alvará de Obras no Município, alterar dados cadastrais ou obter o Habite-se, através de um portal na Internet.

## **11.3.1.1. Acesso ao portal**

Deverá exigir o cadastramento do usuário munícipe ou seu representante legal para utilização do mesmo. Deverá obrigatoriamente:

- $\checkmark$  Possuir tela de "log-in" com campos para indicação do usuário e senha;
- $\checkmark$  Possuir funcionalidade para cadastramento de usuário;
- Possuir funcionalidade para recuperação de senha; e
- $\checkmark$  Criar log de acessos por usuário, registrando todas as atividades no sistema;

O cadastro de usuários deverá possuir no mínimo os seguintes campos:

- $\checkmark$  CPF:
- Usuário (login);
- $\checkmark$  E-mail e confirmação do e-mail;
- Senha e confirmação da senha;
- $\checkmark$  Telefones:
- $\checkmark$  Endereco completo; e
- $\checkmark$  Se aplicável: CNPJ e Nome da Empresa.

A fim de evitar vulnerabilidades com o comprometimento de senha dos usuários cadastrados, sejam eles munícipes ou técnicos analistas, o Sistema ofertado deverá analisar a senha proposta pelos usuários no momento de seu cadastro inicial, exigindo comprimento mínimo aceitável como seguro.

O cadastramento de usuários deverá exigir uma confirmação por um link enviado automaticamente através de email ao usuário.

## **11.3.1.2. Cadastro do projeto**

Deverá permitir o preenchimento da Solicitação de Alvará de Obras ou Habite-se para dar início ao processo de obtenção.

O Formulário de Solicitação de Alvará de Obras ou Habite-se, deve permitir sub seleção por tipo:

- Nova Construção;
- Reforma com Ampliação;
- $\checkmark$  Reforma sem Ampliação;
- Demolição;
- Regularização; e
- $\checkmark$  Habite-se.

O Formulário de Solicitação de Alvará de Construção ou Habite-se deve conter a totalidade de informações necessárias ao processo de avaliação, a saber:

- $\checkmark$  Dados do solicitante:
- Dados do Responsável/Representante;
- $\checkmark$  Se aplicável: CNPJ;
- Se Aplicável: Razão Social;
- $\checkmark$  Se Aplicável: Nome Fantasia;
- Endereço: CEP, logradouro, número, complemento, bairro, cidade, estado;
- Inscrição do Imóvel;
- $\checkmark$  Atividades exercidas; campo livre de preenchimento;
- Estabelecido: Sim/Não;
- $\checkmark$  Horário de funcionamento (dias úteis, sábado, domingo e feriados, demais horários);
- $\checkmark$  Sociedade de profissionais liberais: sim/não;
- $\checkmark$  Endereco de Correspondência: empresa ou sócio administrador ou outro endereco a ser informado;
- Observações: campo de texto livre; e
- $\checkmark$  Inserção de documentos relacionados, classificados individualmente quando ao tipo.

O mecanismo de anexo de documentos deverá respeitar o previsto na Lei Federal 12.682/2012.

Após o preenchimento do campo CNPJ, as informações da Razão social, Nome de fantasia e Endereço, deverá ser preenchida automaticamente.

Após o preenchimento do CEP, onde aplicável o sistema deverá preencher os campos de logradouro, bairro, cidade e estado.

Deverá permitir salvar o rascunho do Formulário de Solicitação de Alvará de Construção ou Habite-se para posterior finalização do preenchimento.

Uma vez salvo, o Formulário de Solicitação de Alvará de Construção ou Habite-se deverá ser gerado o número do processo para acompanhamento pelo interessado.

O número do processo deverá estar integrado ao sistema legado de protocolo do Município, permitindo posterior conhecimento por ambos os sistemas.

O sistema deverá apresentar ao interessado todos os processos em andamento e seu estado, indicando no mínimo as seguintes informações:

- $\checkmark$  Tipo: tipo de processo;
- Número do Processo;
- $\checkmark$  Data de Início:
- $\checkmark$  Nome;
- $\checkmark$  CNPJ;
- $\checkmark$  Situação: indica o estado do processo se em análise ou pendência;
- $\checkmark$  Setor: indica qual setor está processando o pedido; e
- Informação Adicional;

Deve permitir ao usuário acionar a impressão do Formulário de Solicitação de Alvará de Construção ou Habitese ou documentos anexos ou atender as pendências identificadas;

Deverá após preenchimento do Formulário de Solicitação de Alvará de Construção ou Habite-se, liberar o munícipe ou representante legal, para fazer a carga dos documentos necessários digitalizados.

Deverá opcionalmente indicar ao munícipe ou representante legal que documentos deverão ser anexados.

Deverá permitir ao usuário imprimir copias do Formulário de Solicitação de Alvará de Construção ou Habite-se e documentos anexados.

Deverá apresentar ao interessado quaisquer pendências existentes e a ação esperada do interessado.

Deverá além de apresentar as pendências no portal, enviar e-mail com avisos ao usuário.

## **11.3.1.3. Renovação de alvará**

Deverá aceitar o pedido de renovação de alvará e encaminhar o processo de acordo com o definido no arquivo de definição de fluxo.

#### **11.3.2. Funcionalidades administração pública**

Tem por objetivo permitir que a administração pública, através das secretarias competentes, analise e outorgue o Alvará de Obras no Município, analisando o pedido do munícipe, através de um portal na Internet.

## **11.3.2.1. Análise de documentos**

Deverá possuir a funcionalidade para análise dos documentos submetidos ao processo pelo munícipe ou representante legal, podendo aprovar, rejeitar ou excluí-los do sistema;

Ao rejeitar um documento, o sistema deverá informar via e-mail o usuário solicitante que um de seus documentos foi rejeitado, juntamente com um parecer que foi inserido no momento da rejeição. Sendo assim, o usuário solicitante poderá substituir o arquivo, sem a necessidade de se criar uma nova pendência para o mesmo; Deverá existir um campo para filtragem dos documentos anexados ao processo;

Deverá permitir que o analista anexe documentos ao processo, como por exemplo, taxas de pagamento.

Deverá permitir o direcionamento do processo para outra secretaria, responsável pelo cálculo e geração de taxas. Deverá permitir solicitar parecer de outras áreas, quando necessário, como por exemplo, vigilância sanitária, defesa civil, mobilidade/trânsito e portadores de necessidades especiais.

## **11.3.2.2. Pendências**

Deverá permitir que o analista do processo possa adicionar pendências a qualquer momento, desde que o processo esteja alocado em seu setor. As pendências deverão estar categorizadas nos seguintes tipos:

- $\checkmark$  Pendência de envio de documentos (RG, CPF, Contrato Social, Comprovante de Endereço, Comprovante de Pagamento, Etc.); e
- Pendência de Solicitação de Comparecimento ao Setor.

## **11.3.2.3. Categorização dos processos**

Para uma melhor organização interna das análises dos processos, deverá possuir uma categorização das situações que os processos se encontram. Essa categorização irá permitir uma grande agilidade na tomada de decisões e delegação de análises internas dentro da secretaria.

As categorizações deverão estar classificadas em:

 $\checkmark$  Novos processos:

Esses são os processos que chegaram ao setor e não aconteceram ainda análises e ações tomadas por parte dos analistas.

 $\checkmark$  Pendências não atendidas:

Esses são processos que já foram analisados e solicitados para o munícipe ou representante legal algumas pendências para que seu processo possa prosseguir. Enquanto este não sanar suas pendências, o processo continuar classificado como "Pendências não atendidas".

 $\checkmark$  Pendências atendidas:

Esses são processos que já foram analisados e solicitados para o munícipe ou representante legal algumas pendências para que seu processo possa prosseguir. Ao serem sanadas as pendências, o processo deverá estar classificado como "Pendências Atendidas". Dessa forma, o analista poderá trabalhar focado no mesmo tipo de processo e evitar erros de análise.

 $\checkmark$  Comprovantes enviados:

São os processos que foram anexadas taxas de pagamento para o contribuinte. À medida que o contribuinte anexar o comprovante de pagamento no sistema, o processo deverá automaticamente ser classificado como "Comprovantes enviados".

 $\checkmark$  Aguardando comparecimento:

São os processos que o analista adicionou uma pendência solicitando que o munícipe ou representante legal compareça ao setor. Essa deverá ser a única pendência que o próprio analista irá dizer se já foi atendida ou não. Enquanto o contribuinte não comparecer ao setor, o processo deverá se manter alocado em "Aguardando Comparecimento", sendo que no instante que o analista confirmar que a pendência foi atendida, o processo não estará mais alocado nessa categoria.

#### **11.3.2.4. Despachos**

Deverá possuir uma estrutura automatizada de despachos de processos entre as secretarias, onde se baseará em um fluxo pré-configurado, de acordo com os passos e secretarias da Prefeitura.

Através do fluxo, o analista poderá avançar os processos para a secretaria seguinte, podendo também indeferir o processo e retorná-lo para o munícipe ou representante legal, para que após ter ciência do parecer entre com um novo processo junto ao sistema.

#### **11.3.2.5. Emissão de Laudos, alvarás e habite-se**

Deverá possuir um ferramental para a emissão de Laudos, Alvará ou Habite-se, sendo esses pré-configurados e de fácil alteração de layout e dados, através de um arquivo de parametrização.

Deverá permitir que o analista informe a data de validade vigente e também possa ou não imprimir as informações do analista e do gestor responsável pela secretaria.

#### **11.3.2.6. Histórico**

Deverá possuir uma visualização de histórico de tudo que foi feito no processo pelos analistas, como adição de pendências, data de despachos, secretarias que tramitaram o processo, informações dos analistas responsáveis e etc.

## **11.3.2.7. Integração com sistema tributário e geoprocessamento**

Deverá comunicar-se com o sistema tributário e do cadastro geográfico da Prefeitura, com o propósito de capturar os dados do proprietário cadastrado a Inscrição Imobiliária informada.

Objetivo principal deste é de identificar possível inconsistência cadastral de dados e passivos financeiros associados ao mesmo.

Deverá a CONTRATANTE intermediar junto ao fornecedor da solução tributária, para que a mesma abra uma janela de integração entre os sistemas.

A mão de obra necessária para o desenvolvimento da integração é de responsabilidade da CONTRATADA.

## **11.3.2.8. Assinatura digital de documentos**

Deverá permitir ao usuário, no momento da emissão do Alvará ou Habite-se, assinar digitalmente o mesmo, com validação para o documento final.

A certificação digital deverá atender aos dispositivos legais da Medida Provisória Nº 2.200-2, de 24 de agosto de 2001.

As opções de assinatura do documento serão:

- $\checkmark$  eCPF;
- $\checkmark$  eCNPJ; e
- $\checkmark$  Autenticação com login/senha.

## **11.4. Cadastro Único - Licenciamento Mensal na modalidade SaaS para gestão do cadastro unificado do cidadão**

A CONTRATADA deverá disponibilizar solução web integrada ao sistema de gestão georreferenciada do cadastro territorial multifinalitário, visando cadastrar os munícipes, com funções de geolocalização que possibilite a identificação tabular e geográfica, viabilizando a análise das condições físicas de moradia, da infraestrutura urbana presente no local de residência.

A solução ofertada deve permitir à Prefeitura promover a gestão da demográfica urbana a partir da criação de um cadastro único dos munícipes.

Este cadastro deverá conter registros geográficos de seu local e condições de moradia, utilizando as informações já existentes no banco de dados cadastral do município.

Além de dados pessoais, o cadastro deverá conter armazenar a digitalização de documentos tais como RG, CPF etc.

O Sistema deve permitir a pesquisa do munícipe através de múltiplos critérios de busca e consequentemente a geração de perfis estatísticos do público alvo e o respectivo mapeamento geográfico destes, com o objetivo de otimizar a aplicação dos recursos públicos, a redução de fraudes e melhorar a prestação dos serviços públicos através de mais transparência e agilidade.

O Sistema deve permitir no mínimo, o armazenamento dos dados de básicos (nome, data de nascimento, filiação, profissão etc), os documentos pessoais (CPF, RG, Título de Eleitor etc), dados para contato (telefone e e-mail) e endereço, além das características da moradia, informações sobre deficiências e cadastramento dos dependentes.

O sistema deverá exigir a digitalização dos documentos no ato da inclusão ou alteração do cadastro, como medida de validade da operação.

No ato do cadastramento, mediante regras internas definidas pela Prefeitura, o sistema deverá permitir o registro do cidadão em definitivo, ou a formação de um cadastro provisório, quando ausentes documentos ou comprovações exigidos para o efetivo cadastramento.

O sistema deverá conter interface de gestão do atendimento presencial e remota do contribuinte com o objetivo de criar o seu cadastro único.

O sistema deverá permitir gerenciar diferentes serviços na Central de Atendimento, dispondo dos seguintes módulos:

- a) Módulo de agendamento para acesso do munícipe com funcionalidade para agendamento de atendimento na Central de forma remota (telefone ou aplicativo mobile especifico) ou presencial. O munícipe poderá fazer a própria gestão do seu agendamento, consultando, cancelamento ou alterando datas através do mesmo módulo.
- b) Os atendimentos realizados na Central deverão ser armazenados gerando histórico de atendimento pelo sistema da CONTRATADA, permitindo que a Prefeitura acompanhe o andamento dos trabalhos da central através de painel de controle especifico.
- c) Módulo de recepção e seleção, possibilitando ao atendente da visualizar os horários agendados, confirmar comparecimentos, realizar novas agendas ou incluir novos munícipes. Através deste módulo a recepção poderá realizar o acompanhamento em espera, em atendimento, finalizados e ou cancelados.

A solução deverá conter interface para coleta de dados do cidadão, com as seguintes funcionalidades:

- Interface para armazenamento e consulta de dados integrado ao CTM para validação da identidade do munícipe no acesso a serviços públicos;
- $\checkmark$  Interface para coleta de imagem da face do munícipe;
- $\checkmark$  Interface para controlar de qualidade dos dados do munícipe coletados em módulo apropriado;
- Interface para emissão impressa da Carteira de Identificação do Munícipe.

A CONTRATADA deverá apoiar a Prefeitura para compra ou locação dos equipamentos necessários à para emissão impressa da Carteira de Identificação do Município, parametrizando o sistema para uso dos equipamentos adquiridos.

As imagens da face, impressões digitais e as digitalizações geradas pela solução integrada, deverão estar em concordância com as especificações descritas a seguir:

- a) Face:
	- $\checkmark$  Norma ISO/IEC 19794-5;
	- $\checkmark$  Imagem colorida, adquirida em formato 640 x 480 pixels;
	- Resolução de 500 DPI;
	- Formato JPEG ou BMP.
- b) Digitalização de documentos:
	- Resolução mínima de 200 dpi;
	- Imagens geradas em monocromático ou colorido;
	- Arquivamento no formato JPEG, GIF ou BMP.

## **12. IMPLANTAÇÃO, MODELAGEM, TRANSFORMAÇÃO, CONVERSÃO, PARAMETRIZAÇÃO, CARGA DE DADOS, CONFIGURAÇÃO E INSTALAÇÃO DOS SISTEMAS**

As soluções deverão ser implantadas logo após a assinatura de contrato e autorização de fornecimento, para que se tenha início imediato a sua utilização, visando o gerenciamento das informações legadas e apoio aos projetos de modernização, análise e gestão a serem desenvolvidos.

Ao final da implantação as soluções deverão estar plenamente operacionais com as informações corporativas da PREFEITURA.

A CONTRATADA deverá realizar a carga de todos os dados legados de acervo já existentes e os demais produtos a serem fornecidos neste projeto no banco de dados da solução de informações territoriais na web a ser fornecido.

A CONTRATADA deverá realizar todas as atividades necessárias para a execução da implantação, de forma a garantir sua plena operacionalização. Dentre as atividades previstas, inclui-se: modelagem dos dados geográficos e tabulares, parametrização das informações do sistema e banco de dados, carga de dados e configuração do sistema de informações geográficas.

A CONTRATADA será responsável pela criação do banco de dados geográfico corporativo, realizando conversão e carga dos dados digitais legados existentes.

A Prefeitura informará a CONTRATADA, quais serão os administradores do sistema a ser implantado.

Ficará a cargo da empresa CONTRATADA a integração plena com ERP da Prefeitura (finanças), conectados sempre que permitido, em tempo real sem a necessidade de cópia ou duplicação de banco de dados.

A implantação completa não poderá ser superior a 90 (noventa) dias, contados a partir do recebimento da Ordem de Serviço Inicial e disponibilização dos dados digitais pela área técnica responsável da Prefeitura.

A primeira etapa da implantação deverá ser realizada imediatamente após a emissão da ordem de serviço para que a Prefeitura possa utilizar os sistemas e aplicações nos projetos de modernização e planejamento do Município.

A implantação deverá ser realizada com hospedagem em data center conforme descrito anteriormente, onde todos os custos de hospedagem são de responsabilidade da empresa CONTRATADA.

A CONTRATADA deverá garantir backup com retenção de dados no seguinte padrão: diária, semanal, mensal e anual, podendo ser fornecidos para a CONTRATANTE sempre que solicitado.

Caso a Prefeitura opte por hospedar o sistema em infraestrutura própria, ficará a cargo da CONTRATADA prestar assessoria para criação da infraestrutura computacional necessária a instalação do Sistema web nos servidores da Prefeitura. A CONTRATADA será responsável pela criação do banco de dados geográfico corporativo, realizando conversão e carga dos dados digitais legados existentes, e a Prefeitura ficará responsável pela implementação dos procedimentos e política de backup do banco de dados e arquivos de sistema.

A implantação deverá englobar a configuração do sistema e carga de dados (legados e novos dados), respeitandose a forma de trabalho das áreas, abrangendo todas as tarefas necessárias para o seu funcionamento efetivo, com definição de acesso (login e senha) para cada usuário do Sistema.

A CONTRATADA deverá realizar a carga de todos os dados digitais legados de acervo já existentes, pertinentes ao objeto contratado.

## **12.1. Implantação do Sistema de Informações Geográficas**

A CONTRATADA deverá converter e integrar na nova base de dados todos as informações digitais disponíveis no banco de dados (quando houver), garantindo que não haja perda de informação na referida conversão. A conversão poderá contemplar a recuperação das informações dos seguintes dados, desde que estejam íntegras no banco de dados existente:

- $\checkmark$  Geometria dos Lotes e seus atributos;
- Geometrias das Edificações e seus atributos, incluindo bloco piso e parte;
- $\checkmark$  Geometria das Quadras e seus atributos;
- $\checkmark$  Geometria dos Setores e seus atributos;
- $\checkmark$  Geometria dos Bairros e seus atributos;
- $\checkmark$  Geometria de Logradouros e seus atributos por trecho, mantendo sua topologia;
- Geometria das Faces de Quadra e seus atributos, definidos pela Planta Genérica de Valores, caso disponível no BD;

Obs.: Os dados deverão ser convertidos da projeção atual para SIRGAS 2000.

Deverá ser identificado e informado pela Prefeitura durante o levantamento de requisitos quem serão os administradores do sistema a ser implantado.

Nesta etapa da implantação o sistema deverá estar plenamente operacional com as informações corporativas da CONTRATANTE. Para isso, a empresa CONTRATADA deverá disponibilizar o link de acesso do(s) sistema(s) para os usuários com seus respectivos perfis de acesso.

Faz parte do processo de implantação as seguintes parametrizações:

- Criação / organização de perfis de usuários (Administrador, Funcionário, Público, outros), liberando ou não a edição de dados;
- $\checkmark$  Padronização de cores de pontos, linhas, polígonos;
- Padronização de espessura de linhas;
- $\checkmark$  Padronização de visualização (detalhamento de informações por nível da escala); e
- $\checkmark$  Otimização de tiles para a geração de mosaicos.

#### **12.1.1. Integração entre Sistemas**

Ficará a cargo da empresa CONTRATADA a integração obrigatória do sistema multifinalitário web com o sistema tributário legado do Município, sem a necessidade de cópia ou duplicação de banco de dados.

A CONTRATANTE irá realizar a intermediação com os fornecedores dos sistemas legados para que os mesmos disponibilizem todas as informações necessárias para a execução desta etapa de integração entre os sistemas. As integrações deverão ser realizadas por meio de algum dos processos descritos abaixo:

- a) Carga de dados: processo pelo qual é iniciado com o recebimento e respectiva carga de dados local, das informações contidas em um arquivo (CSV ou SQL), além da definição de uma rotina de atualização que pode ser diária ou semanal;
- b) View de Dados: neste processo o sistema disponibiliza uma view com campos/atributos pré-acordados entre as partes, onde o sistema irá consumir os dados deste view em tempo real, sem a possibilidade de editá-las (view somente leitura); e
- c) Web Service / SOAP (Simple Object Access Protocol): neste caso é realizada uma consulta no(s) Web Service(s) disponibilizados a fim de se consumir as informações através de protocolos padrão "XML".

Além da integração com o sistema tributário, é sugerido que possa ser estabelecido interfaces de integração com os demais sistemas da Prefeitura, tais como: educação, saúde e cartório de registro de imóveis.

## **12.1.2. Parametrização de Certidões**

As certidões deverão ser parametrizadas utilizando os modelos a serem fornecidos pela CONTRATANTE.

A CONTRATADA poderá sugerir modelos, as quais serão avaliados pela CONTRATANTE e dependerão de aprovação para posterior implementação por parte da CONTRATADA.

Deverão ser parametrizadas um total de 9 (nove) certidões, dentre elas:

- Certidão de Cadastro do Imóvel: documento que certifica a inscrição cadastral atribuída ao imóvel pela municipalidade;
- Certidão de Denominação de Via Pública: documento informando a denominação atualizada de via pública oficial do imóvel para fins de registro junto ao Cartório de Registro de Imóveis e/ou para fins de ligação de água e energia junto às concessionárias de serviço público;
- $\checkmark$  Certidão de Emplacamento: documento informando a numeração predial fornecida pelo Município para fins de registro junto ao Cartório de Registro de Imóveis e/ou para fins de ligação de água e energia junto às concessionárias de serviço público;
- Certidão de Limite Municipal: Documento informando que a propriedade encontra-se dentro do limite do Município para fins de registro junto ao Cartório de Registro de Imóveis;
- Certidão de Perímetro Urbano: documento informando que a propriedade encontra-se dentro do perímetro urbano para fins de alteração junto ao Cartório de Registro de Imóveis;
- $\checkmark$  Certidão de Viabilidade: documento informativo cuja finalidade é a verificação da possibilidade ou não de implantação/instalação de atividades comerciais, serviços ou institucionais em determinados endereços;
- $\checkmark$  Certidão de Diretrizes: documento informativo cuja finalidade é a verificação da zona em que se encontra o imóvel, indicando suas características de acordo com a lei de uso e ocupação do solo, especialmente utilizado para a implantação de loteamentos e grandes empreendimentos;
- $\checkmark$  Certidão de Uso do Solo: documento informativo cuja finalidade é a verificação da possibilidade ou não de implantação/instalação de indústrias, torres de telefonia, loteamentos, empreendimentos imobiliários, entre outros e
- Certidão de Zoneamento Urbano: documento informativo cuja finalidade é a verificação da zona em que se encontra o imóvel, conforme definido na Lei de Zoneamento que está inserida no Plano Diretor do Município.

As certidões deverão possuir mecanismo de autenticação digital para conferência da sua legitimidade.

## **12.1.3. Parametrização de Notificações**

As notificações deverão ser parametrizadas utilizando os modelos a serem fornecidos pela CONTRATANTE. A CONTRATADA poderá sugerir modelos, as quais serão avaliados pela CONTRATANTE e dependerão de aprovação para posterior implementação por parte da CONTRATADA.

Deverá ser parametrizada minimamente 1 (uma) notificação:

 $\checkmark$  Notificação de Aumento de Área: documento cuja finalidade é informar a discrepância de área entre o registro presente no sistema tributário e o registro atualizado no banco de dados geográfico.

## **12.1.4. Configuração das Aplicações Mobile**

Nesta etapa da implantação deverá ser realizado a configuração das aplicações móveis (mobile) para gerenciamento de equipes de campo utilizando tablets e/ou smartphones.

O aplicativo deverá possuir funcionalidades para coleta de dados em campo utilizando equipamento/dispositivo móvel integrado ao sistema multifinalitário web (online/offline), para geração de ordens de serviço.

Permitir a autenticação do usuário, utilizando senha, carregada no dispositivo quando da carga do aplicativo, garantindo a autenticidade mesmo sem acesso a rede de telefonia móvel.

A aplicação móvel (mobile) deverá atender todos os requisitos e funcionalidades especificados anteriormente no termo de referência.

No total deverão ser configurados 04 (quatro) formulários, sendo eles:

- Fiscalização Defesa Civil;
- Fiscalização Saúde;
- Fiscalização de Obras; e
- Fiscalização e Vistoria Ambiental.

## **12.2. Implantação do Sistema de Alvará de Funcionamento (Atividades Econômicas)**

A CONTRATADA deverá converter e integrar na nova base de dados todos as informações digitais disponíveis no banco de dados (quando houver), garantindo que não haja perda de informação na referida conversão. A conversão poderá contemplar a recuperação das informações dos seguintes dados, desde que estejam íntegras no banco de dados existente.

Deverá ser identificado e informado pela Prefeitura durante o levantamento de requisitos quem serão os administradores do sistema a ser implantado.

Nesta etapa da implantação o sistema deverá estar plenamente operacional com as informações corporativas da CONTRATANTE. Para isso, a empresa CONTRATADA deverá disponibilizar o link de acesso do(s) sistema(s) para os usuários com seus respectivos perfis de acesso.

#### **12.3. Implantação do Sistema de Aprovação Digital de Projetos**

A CONTRATADA deverá converter e integrar na nova base de dados todos as informações digitais disponíveis no banco de dados (quando houver), garantindo que não haja perda de informação na referida conversão. A conversão poderá contemplar a recuperação das informações dos seguintes dados, desde que estejam íntegras no banco de dados existente.

Deverá ser identificado e informado pela Prefeitura durante o levantamento de requisitos quem serão os administradores do sistema a ser implantado.

Nesta etapa da implantação o sistema deverá estar plenamente operacional com as informações corporativas da CONTRATANTE. Para isso, a empresa CONTRATADA deverá disponibilizar o link de acesso do(s) sistema(s) para os usuários com seus respectivos perfis de acesso.

## **12.4. Implantação do Sistema de Cadastro Único**

A CONTRATADA deverá converter e integrar na nova base de dados todos as informações digitais disponíveis no banco de dados (quando houver), garantindo que não haja perda de informação na referida conversão. A conversão poderá contemplar a recuperação das informações dos seguintes dados, desde que estejam íntegras no banco de dados existente.

Deverá ser identificado e informado pela Prefeitura durante o levantamento de requisitos quem serão os administradores do sistema a ser implantado.

Nesta etapa da implantação o sistema deverá estar plenamente operacional com as informações corporativas da CONTRATANTE. Para isso, a empresa CONTRATADA deverá disponibilizar o link de acesso do(s) sistema(s) para os usuários com seus respectivos perfis de acesso.

## **13. CAPACITAÇÃO DOS SERVIDORES PÚBLICOS (Presencial e EaD)**

O programa de capacitação tem como objetivo realizar a passagem de conhecimento relacionado a utilização do sistema SaaS de gestão do cadastro técnico multifinalitário, automatização do processo de alvará de obras, habite-se e construções, bem como no sistema de cadastro único. Adicionalmente, deverá ser realizado a capacitação nas atividades de coleta de dados em campo, realização da atualização do cadastro imobiliário, mobiliário e logradouros do município, bem como o treinamento na utilização do sistema web e seus módulos.

#### **No total serão realizados 13 (treze) capacitações no os quais deverão ser realizados em datas e períodos pré-agendados entre as partes.**

As capacitações deverão ser realizadas nas dependências da prefeitura, a qual ficará responsável pelo fornecimento de infraestrutura adequada para a realização dos mesmos.

Na indisponibilidade de salas na prefeitura, poderá ser solicitado a aplicação das capacitações nas instalações da empresa CONTRATADA. Neste caso, ficará a carga da CONTRATADA o fornecimento de toda infraestrutura necessária para a realização dos treinamentos para até 8 servidores por treinamento, tais como sala climatizada, TV/Datashow, mesas, cadeiras e computadores com rede de internet. Os custos de deslocamentos e alimentação dos servidores ficarão sob responsabilidade e obrigação da prefeitura.

Entregáveis das capacitações:

- Relatório da capacitação o treinamento, contendo as seguintes informações: lista de participantes, fotos, dados do instrutor, conteúdo aplicado e pesquisa de satisfação do treinamento aplicado;
- $\checkmark$  Certificado da capacitação para cada participante;
- $\checkmark$  Apostila da capacitação em formato impresso ou digital para cada participante;

## **13.1. Capacitação do Sistema de Informações Geográficas**

## **13.1.1. Capacitação de Administradores do Servidor de Dados Geográficos**

Essa capacitação tem por objetivo capacitar os administradores do servidor de dados geográficos a publicar novos dados no sistema e conhecer os componentes básicos responsáveis pela manutenção dos serviços. Os objetivos dessa capacitação são os servidores compreender os componentes que compõem do Servidor WEB de dados geográficos e publicar e manter os dados acessíveis nos portais WEB. Essa capacitação deverá ter como tópicos obrigatórios:

Camada cliente e os componentes do servidor de dados geográficos;

- Modificação de estilos (Geoserver);
- $\checkmark$  Publicar novos dados nos portais WEB; e
- $\checkmark$  Diagnosticar as possíveis causas de queda nos serviços.

Número de treinamento: 1 (um)

Carga horária por treinamento: 4 (quatro) horas Quantidade por treinamento: até 4 servidores.

## **13.1.2. Capacitação de Usuários nas Funcionalidades Básicas e Avançadas do Sistema de Cadastro Técnico Multifinalitário**

Essa capacitação tem por objetivo capacitar os servidores municipais na utilização dos módulos e funcionalidades avançadas para gestão do cadastro Multifinalitário do município.

Esse treinamento está dividido em duas etapas e deverá ter como tópicos obrigatórios:

Etapa 1:

- Noções básicas de Geoprocessamento e Cartografia;
- Visualização geral do sistema;
- Ferramentas de navegação no mapa;
- Pesquisa por informações geográficas;
- Obtenção de informações por apontamento;
- $\checkmark$  Pesquisa avançada;
- $\checkmark$  Pesquisa por atributos:

Geração de certidões.

# Etapa 2:

- Conversão, Importação e Exportação de dados;
- $\checkmark$  Geração de mapas temáticos;
- Geração de Cartogramas;
- Geração de Estatísticas;
- $\checkmark$  Filtros por atributos e espaciais;
- Geração de memoriais descritivos.
- $\checkmark$  Edição de polígonos, linhas e pontos;
- $\checkmark$  Criação e atualização de geometrias;
- Desmembramento e Unificação de lotes;
- Ferramentas de apoio para desenhos técnicos; e
- $\checkmark$  Criar geometrias a partir de coordenadas geográficas.
- Número de treinamento: 2 (dois).

Carga horária: 8 (oito) horas.

Quantidade por treinamento: até 10 servidores.

## **13.2. Capacitação de Usuários para Uso do Aplicativo Móvel de Campo**

Essa capacitação tem por objetivo capacitar os servidores municipais na utilização do módulo e funcionalidades do aplicativo de coleta de dados em campo.

O treinamento irá capacitar os servidores nas funcionalidades básicas e avançadas para utilização nas atividades de vistorias e fiscalizações do município.

Essa capacitação deverá ter como tópicos obrigatórios:

- $\checkmark$  Instalação e configuração do aplicativo móvel de campo;
- $\checkmark$  Baixar formulários no aplicativo;
- $\checkmark$  Geração das ordens de serviço através do portal web;
- $\checkmark$  Envio e recebimento das ordens de serviço no aplicativo; e
- Coleta das informações em campo para as ordens de serviço programadas.

Número de treinamento: 3 (três).

Carga horária: 8 (oito) horas.

Quantidade por treinamento: até 10 servidores.

## **13.3. Capacitação de Usuários no Sistema Empresa Fácil**

## **13.3.1. Capacitação de Servidores Públicos no Sistema Empresa Fácil**

Apresentação para os funcionários das diversas secretarias envolvidas no fluxo do processo gerido pelo sistema Número de treinamento: 2 (dois)

Carga horária: 16 horas

Este módulo deverá atender no mínimo 20 servidores

## **13.3.2. Capacitação de Munícipes no Sistema Empresa Fácil**

Deverá ser realizada a qualificação dos munícipes que estejam interessados e que atuem nos processos de solicitação aprovação de alvará de funcionamento de empresas, em especial os escritórios de contabilidade do município.

Quantidade: 1 treinamento.

Carga horária: 3 horas

Este módulo deverá atender até 20 munícipes.

## **13.4. Capacitação de Usuários no Sistema de Aprovação Digital de Projetos**

## **13.4.1. Capacitação de Servidores Públicos no Sistema de Aprovação Digital de Projetos**

Deverá ser realizada a qualificação de servidores públicos, dispersos em diversas secretárias e áreas, que possuam relação com o processo de gestão do cadastro mobiliário, emissão de alvará de obras e habite-se. Número de treinamento: 2 (dois)

Carga horária: 8 (oito) horas

Quantidade por treinamento: até 10 servidores

#### **13.4.2. Capacitação de Munícipes no Sistema de Aprovação Digital de Projetos**

Deverá ser realizada a qualificação dos munícipes que estejam interessados e que atuem nos processos de solicitação de alvará de obras e habite-se, em especial os engenheiros, arquitetos e escritórios de projetos do município.

Quantidade: 1 treinamento.

Carga horária: 3 horas

Este módulo deverá atender até 20 munícipes.

#### **13.5. Capacitação de Usuários no Sistema de Cadastro Único**

Esse treinamento tem por objetivo capacitar os servidores municipais na utilização do Sistema de Cadastro Único.

O treinamento irá capacitar os servidores nas funcionalidades básicas e avançadas para utilização nas atividades de cadastramento e consulta do sistema.

Número de treinamento: 1 (um).

Carga horária: 8 (oito) horas.

Quantidade por treinamento: até 20 servidores.

## **14. DA DEMONSTRAÇÃO DA SOLUÇÃO**

A Administração deverá garantir que as soluções pretendidas possuam funcionalidades específicas, ora denominadas. Para fins de validação das funcionalidades, após a etapa de julgamento da documentação de habilitação e das propostas a licitante declarada provisoriamente vencedora será intimada para realizar a prova de conceito para comprovar a compatibilidade de suas Soluções com todos os requisitos estabelecidos no Termo de Referência.

A demonstração deverá ser realizada pela licitante provisoriamente classificada em primeiro lugar, em até 05 (cinco) dias úteis, a partir da convocação pela Comissão Municipal de Licitações.

As funcionalidades previstas serão avaliadas pela Comissão designada na Portaria nº 311/2022, indicando o atendimento ou não do item.

Em caso de ausência da licitante classificada em primeiro lugar para demonstração na data e no horário convocado ou em caso de reprovação das Soluções pela Equipe de Apoio, a empresa será inabilitada e não haverá nova oportunidade para reapresentação.

#### **14.1. Regras e Condições Definidas para Demonstração da Solução**

Considerando a parcela de maior relevância para a Administração, os itens das Soluções que deverão ser demonstrados serão os descritos na Tabela de Itens para Demonstração conforme disponibilizado no Edital e Anexos.

Para realizar a demonstração da Solução ofertada, a licitante poderá dispor de até 05 (cinco) técnicos devidamente credenciados conforme modelo constante do Edital a ser apresentado na sessão de demonstração.

A Comissão Técnica, formada por servidores indicados pelo Município, analisará a demonstração apresentada e decidirá sobre o atendimento das especificações técnicas e parâmetros mínimos de desempenho e qualidade das Soluções propostas conforme a Tabela de Itens para Demonstração, sendo assegurada a presença e participação das demais licitantes a cada apresentação.

A demonstração será realizada através da execução de itens descritos nos itens em tempo real, em ambiente web, com acesso a qualquer base de dados da licitante, real ou hipotética na qual seja possível a verificação clara das funções. As licitantes deverão comparecer à sessão preparadas para demonstrar os quesitos solicitados na Tabela de Itens para Demonstração munidos de elementos para serem imputados nos sistemas ou extraídos dos sistemas. A licitante deverá trazer seus próprios equipamentos (computadores, tablets, smartphones, etc) para a realização da demonstração em ambiente web. A Prefeitura irá disponibilizar rede de internet wi-fi com bom desempenho de velocidade (livre de proxy) para as demonstrações.

As licitantes terão até 8 horas para demonstração dos itens da Tabela de Itens para Demonstração, salvo problemas de força maior, tais como falta de energia, queda na conexão web, etc.

A licitante poderá passar para a demonstração do próximo item e assim por diante, ao seu critério, aproveitando o tempo determinado de 8 horas (deduzindo-se eventuais tempos de suspensão da sessão) para a demonstração de todos os itens da Tabela de Itens para Demonstração - Dentro do período de 8 horas, fica facultado à licitante o retorno e nova tentativa de cumprimento de item obrigatório tido como não aprovado pela Comissão Técnica, conforme o critério da licitante.

Ao final, a Comissão Técnica elaborará um relatório de avaliação sobre o cumprimento integral de todos os itens ou descumprimento de determinados itens, conforme o caso. A licitante será desclassificada na ocorrência de descumprimento de quaisquer dos itens "obrigatórios" contidos na Tabela de Itens para Demonstração, conforme Anexo.

Os itens classificados como PD (Passiveis de Desenvolvimento) ocasionalmente não atendidos na apresentação do sistema, deverão ser implementados em até 90 dias corridos após assinatura de contrato e envio da ordem de serviço.

Em havendo necessidade de suspensão da sessão, o horário e/ou a data de sua retomada serão informados às licitantes pela Comissão Técnica.

Será de exclusiva competência da Comissão Técnica de Avaliação zelar pelo bom andamento das demonstrações, preservando a igualdade de condições às licitantes, e, com o apoio dos técnicos de cada setor da Administração envolvidos, proceder o relatório de avaliação sobre o cumprimento integral de todos os itens ou descumprimento de determinados itens.

O roteiro elaborado tem por objetivo garantir o atendimento de todas as funcionalidades mínimas exigidas no termo de referência. Ressalta-se ainda a observância ao princípio da isonomia, já que o roteiro será sempre o mesmo para qualquer licitante.

Concluída a demonstração de uma licitante, a Equipe de Apoio emitirá o respectivo relatório de avaliação aprovando ou não o atendimento das especificações obrigatórias contidas na Tabela de Itens para Demonstração, ao termo concluindo pela habilitação ou inabilitação desta licitante.

Para fins de prova no processo administrativo licitatório, o Município poderá gravar a sessão de apresentação/demonstração das Soluções, que ficará sob sigilo e guardado em mídia, nos autos do processo. Por conter questões de propriedade intelectual, não será admitida pelos demais presentes, licitantes ou não, a gravação e/ou fotografias da apresentação do sistema.

# **14.2. Itens para Demonstração das Funcionalidades Mínimas Requeridas das Soluções SaaS a serem fornecidas**

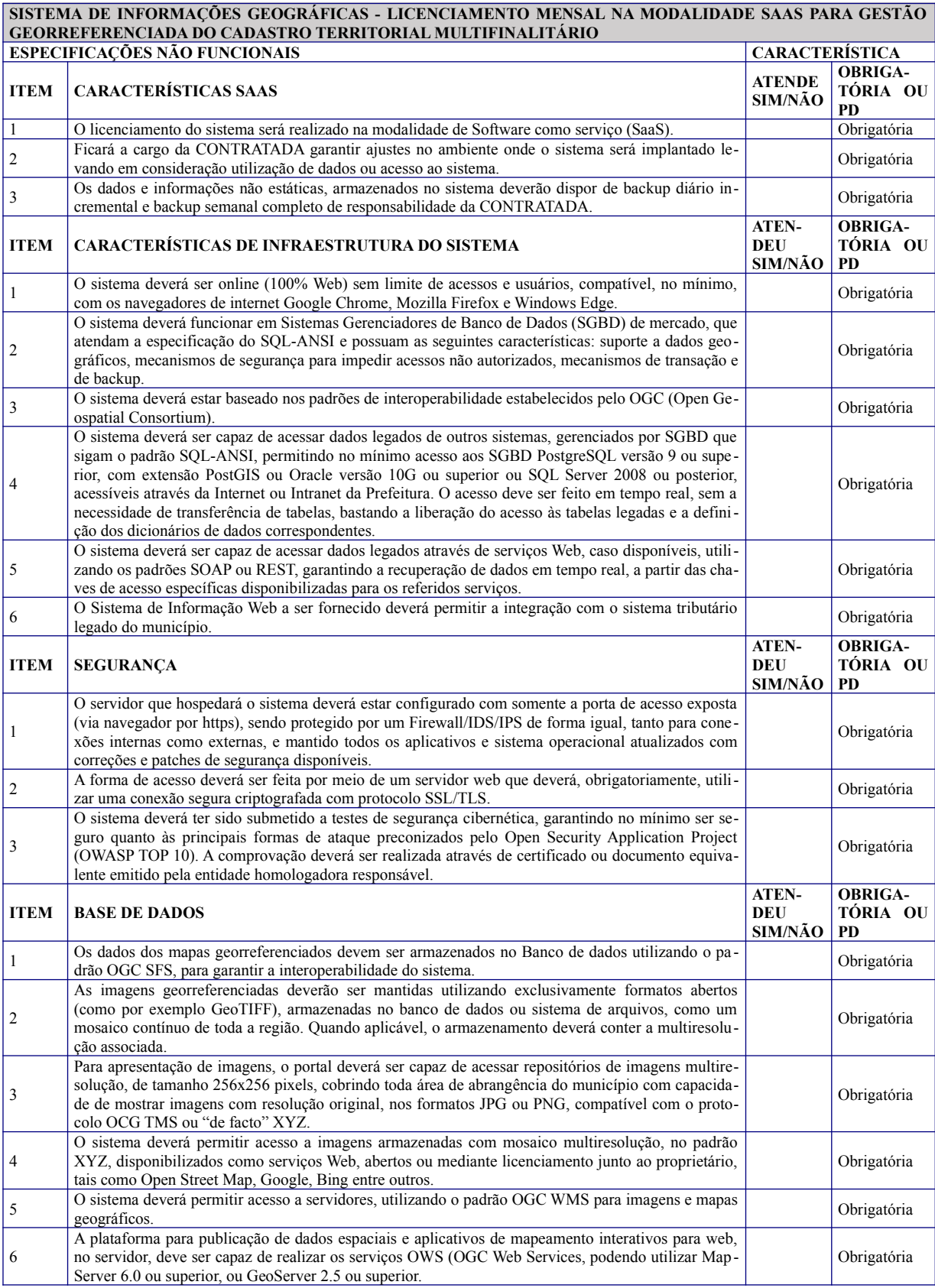

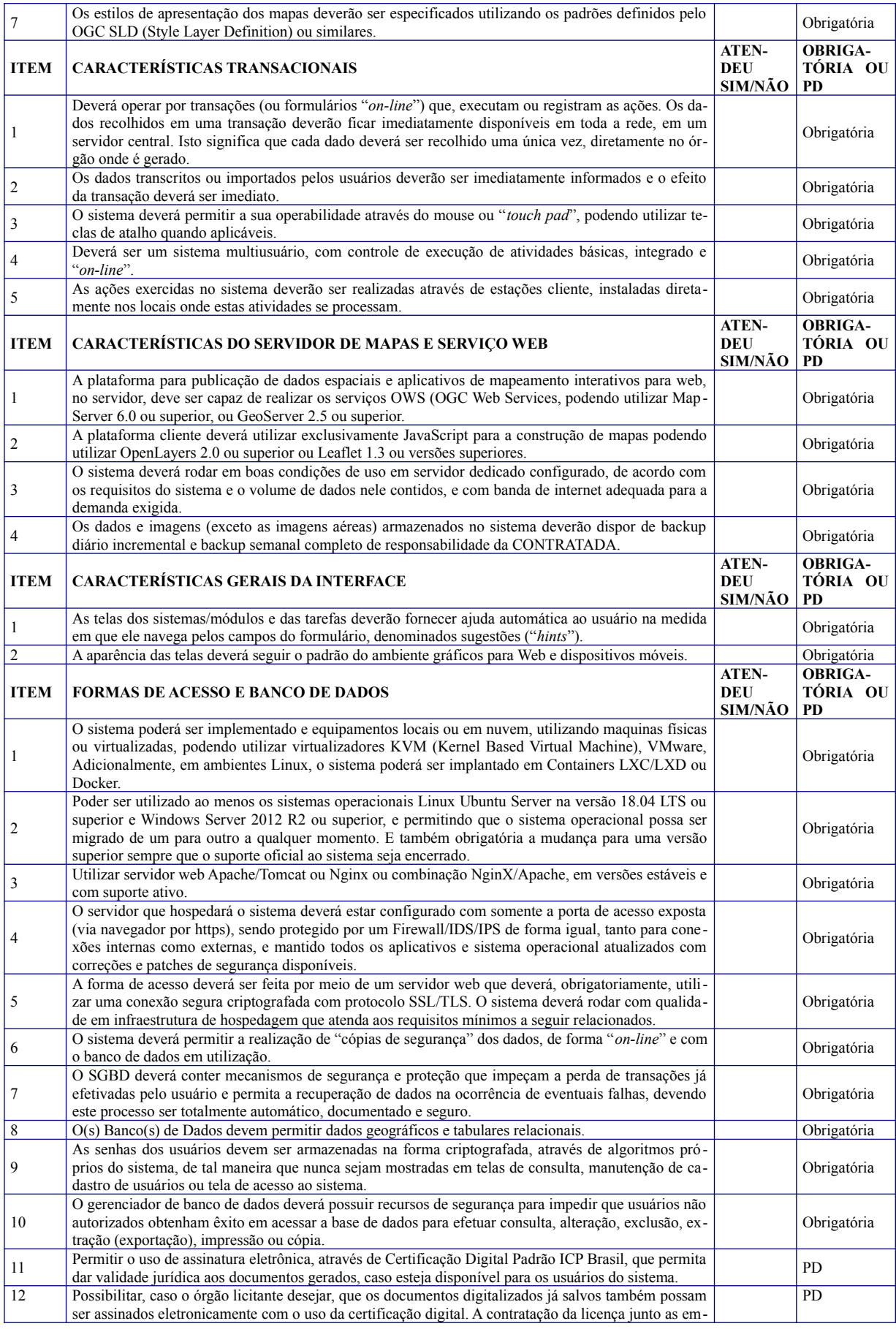

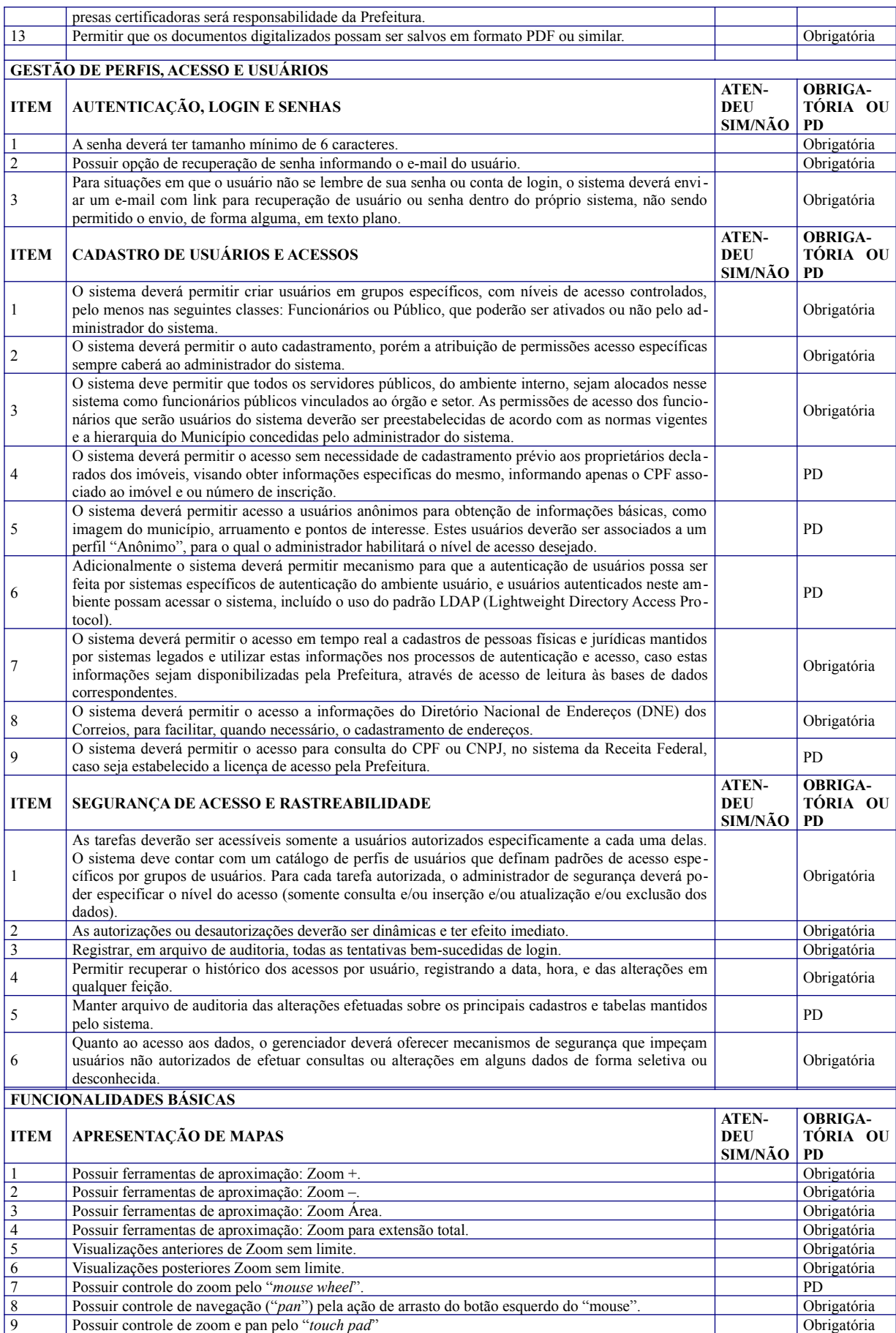

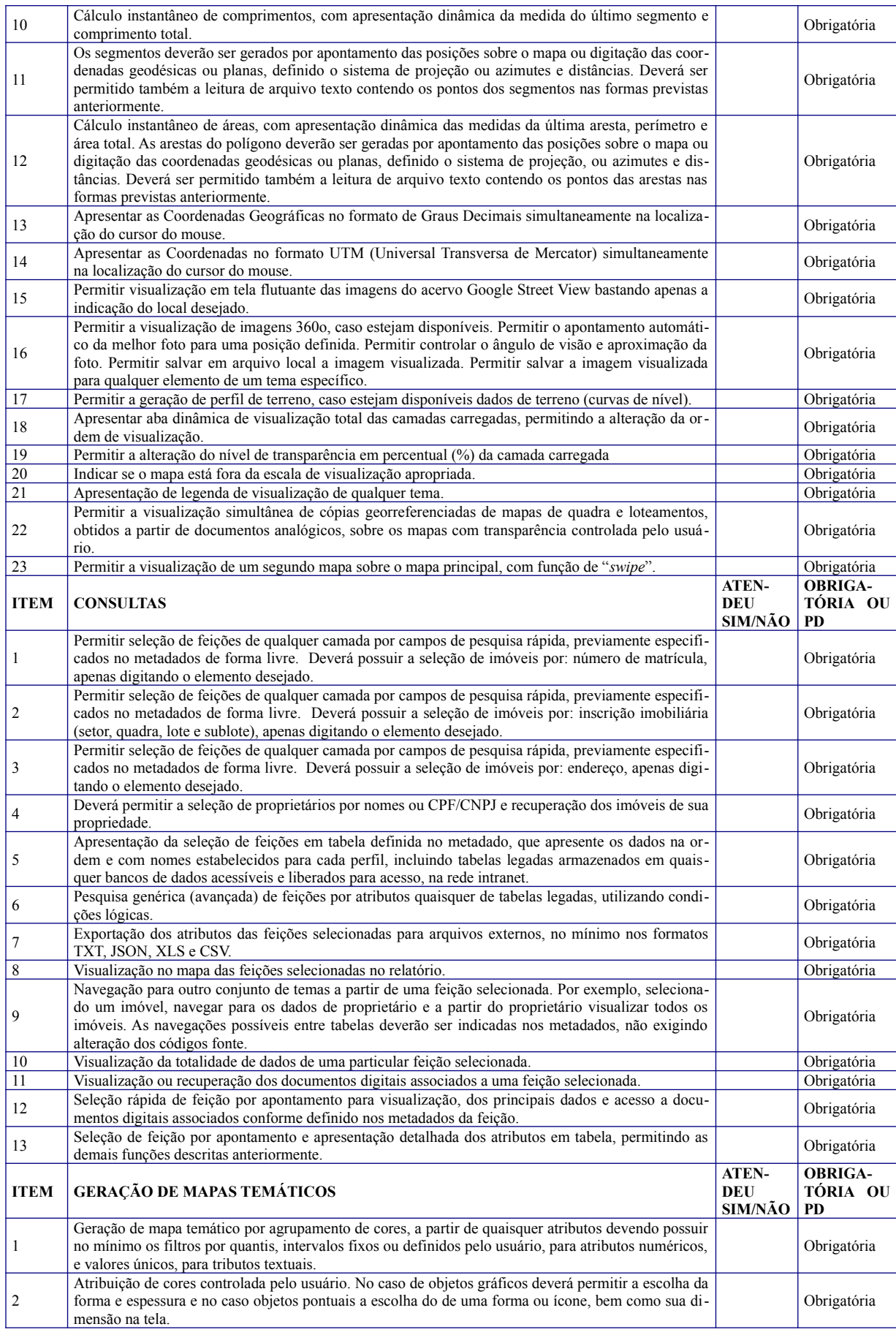

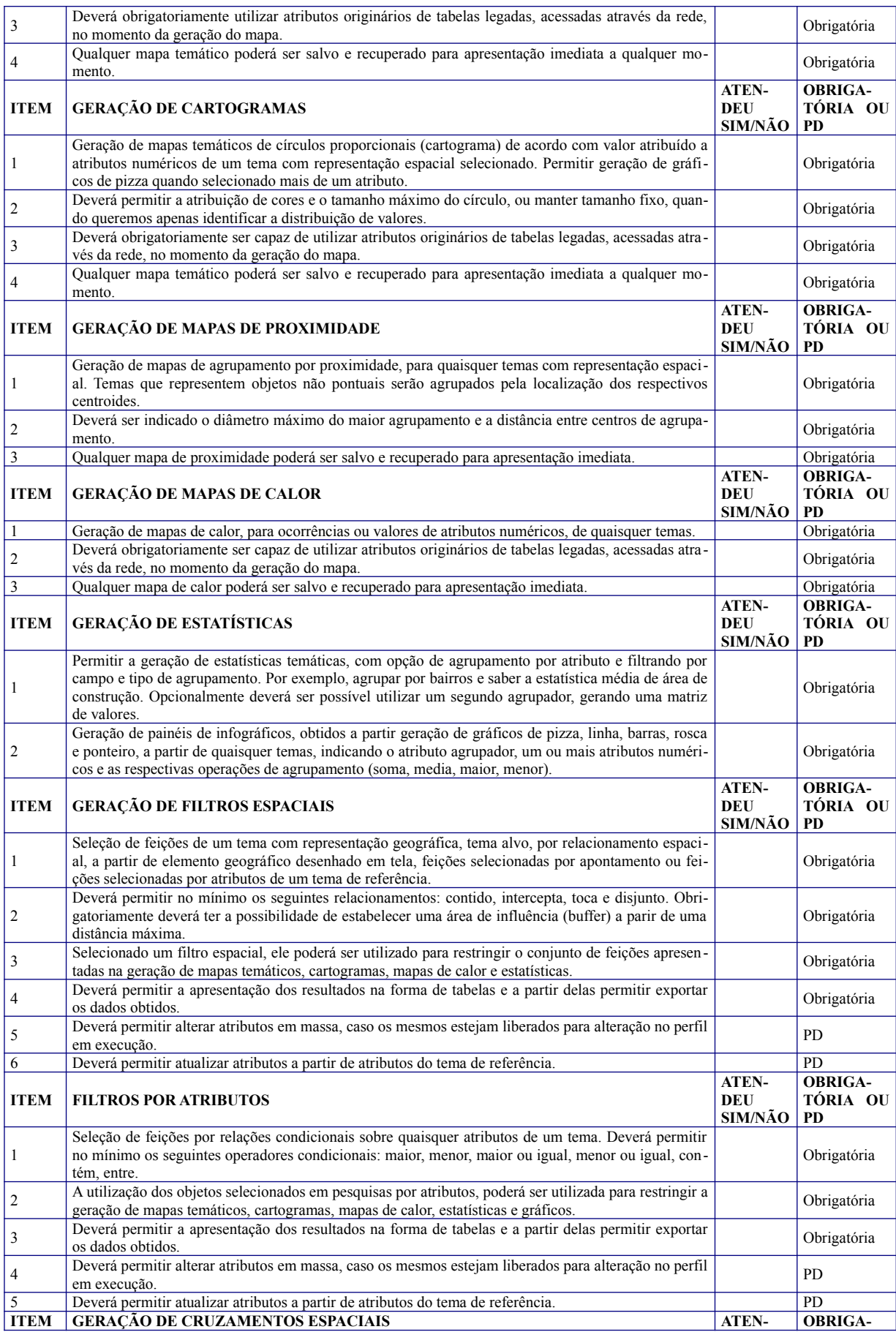

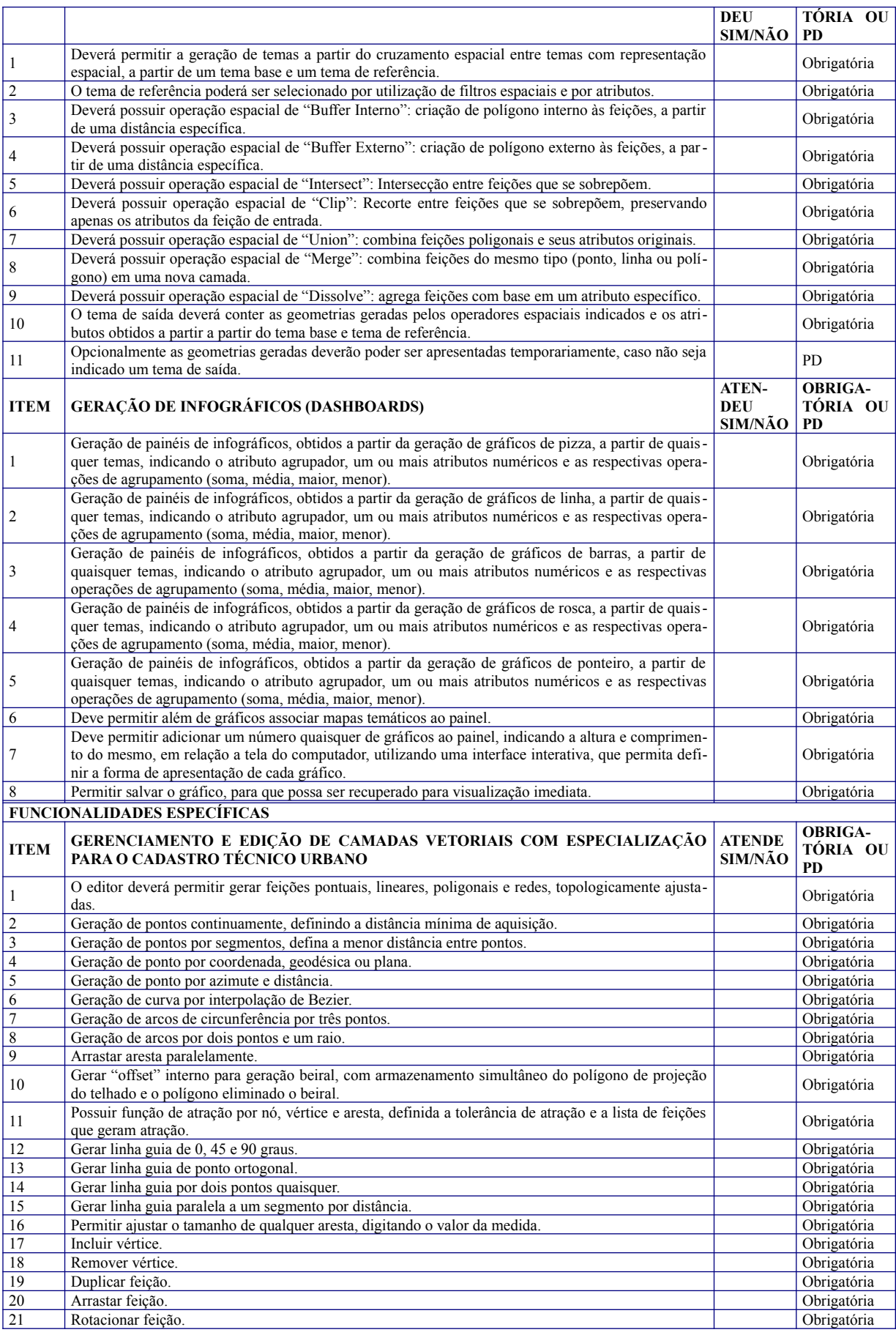

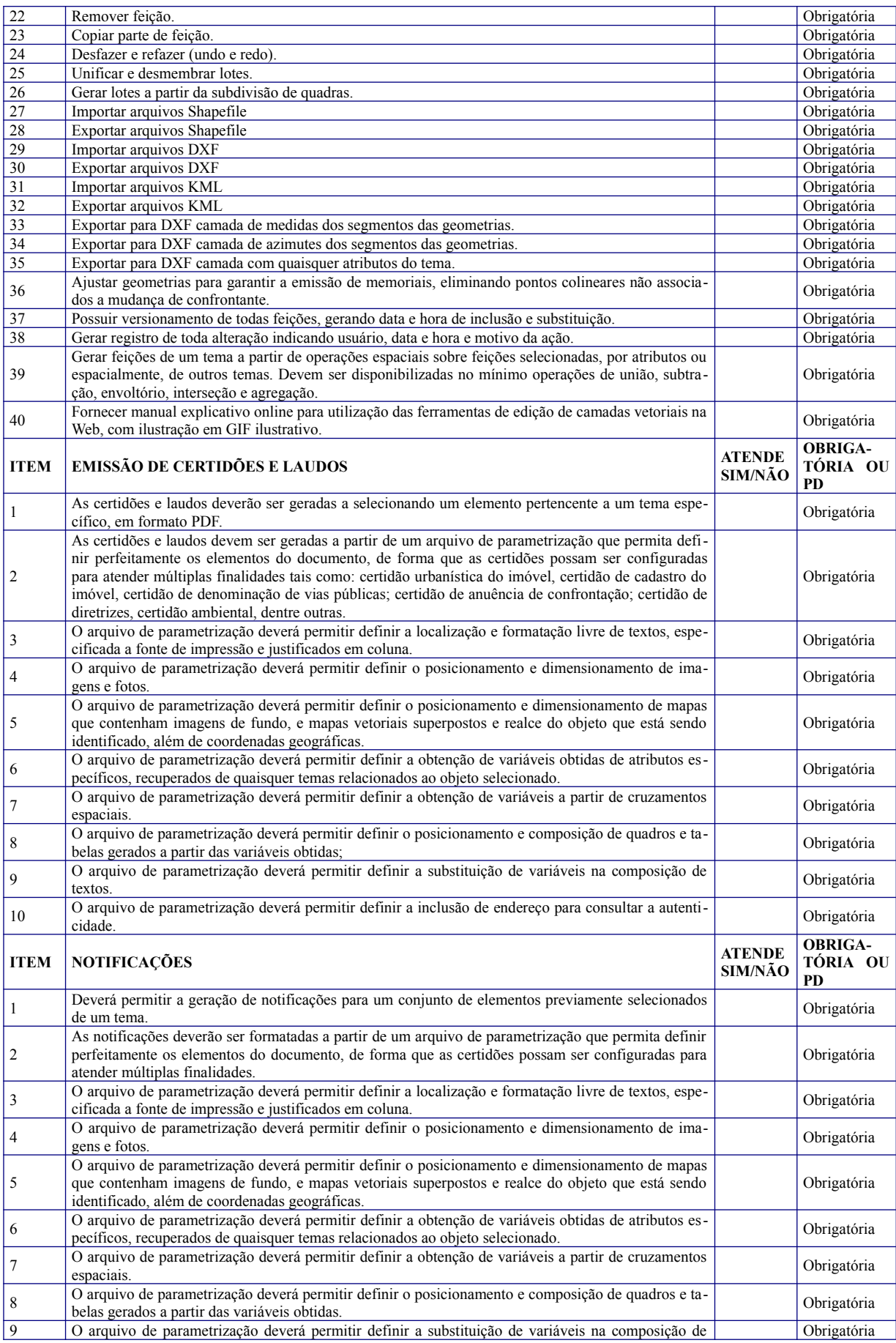

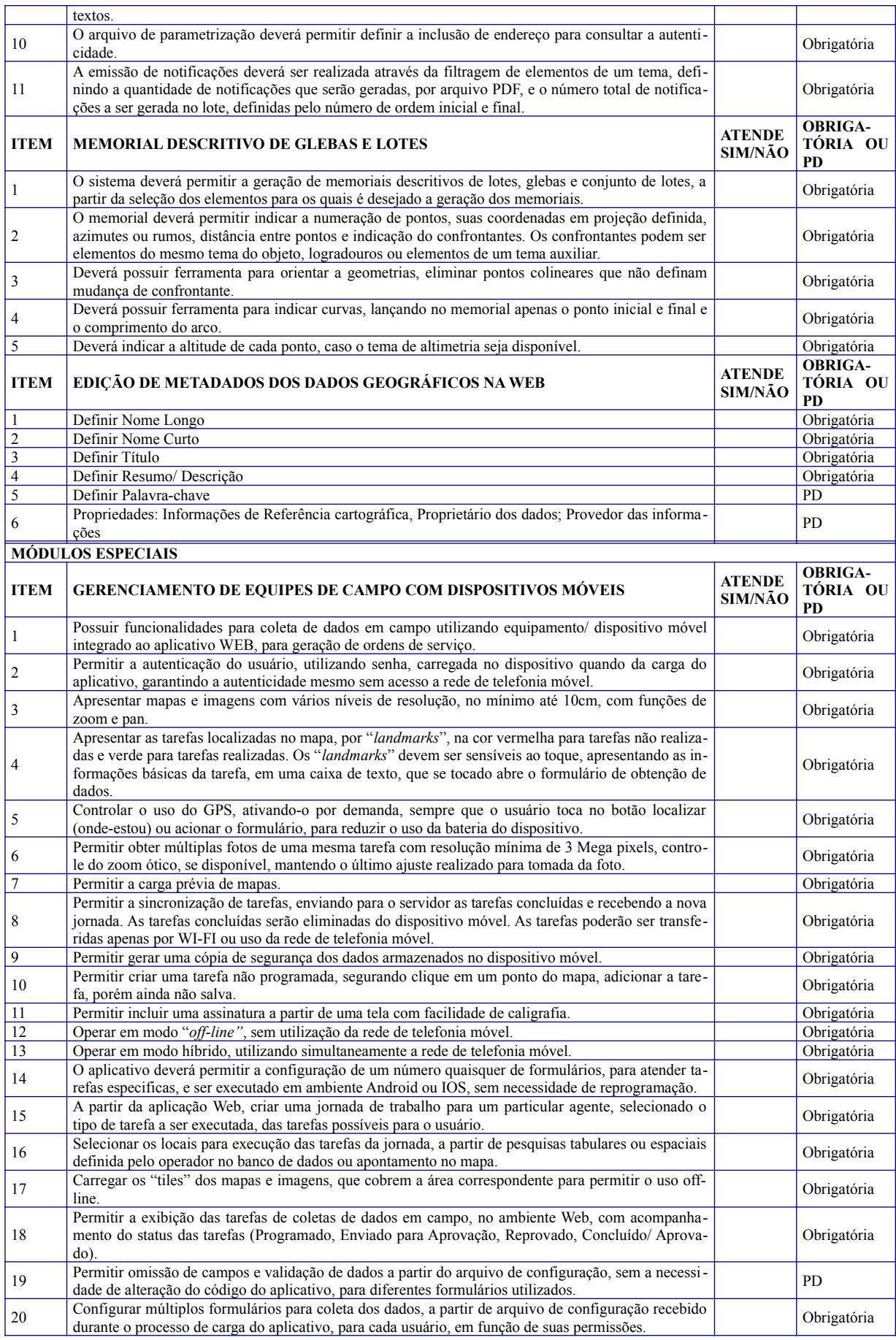

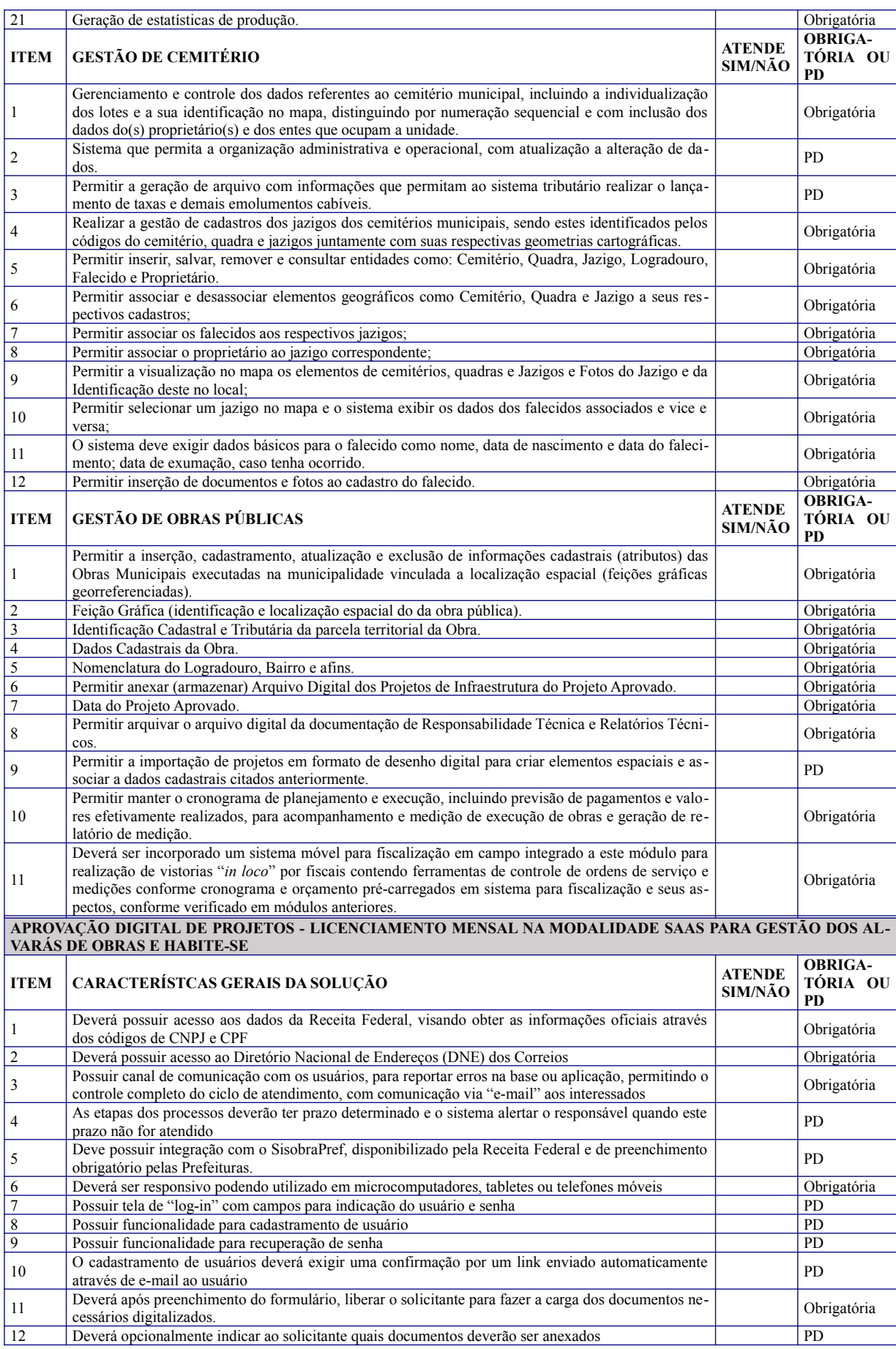

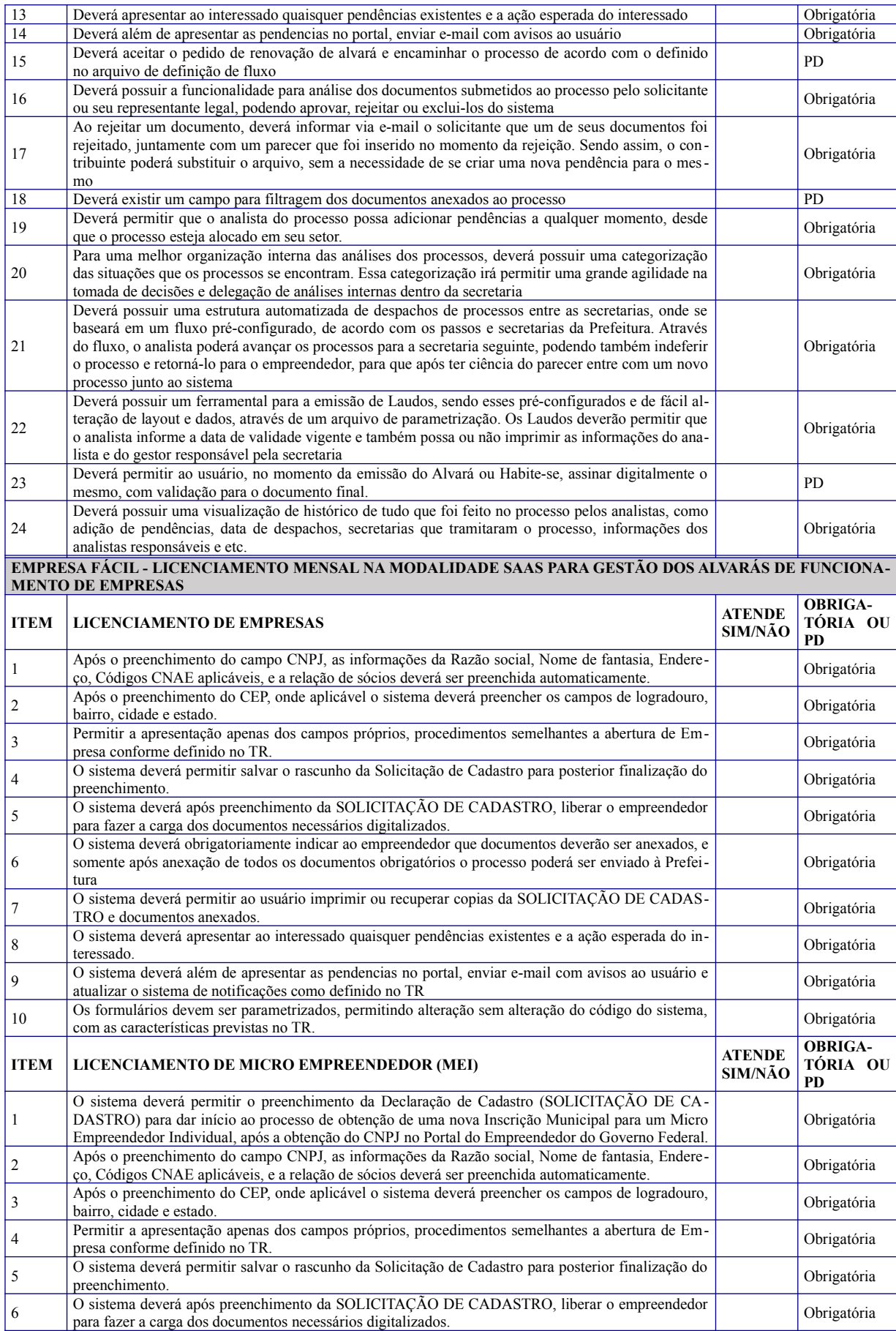

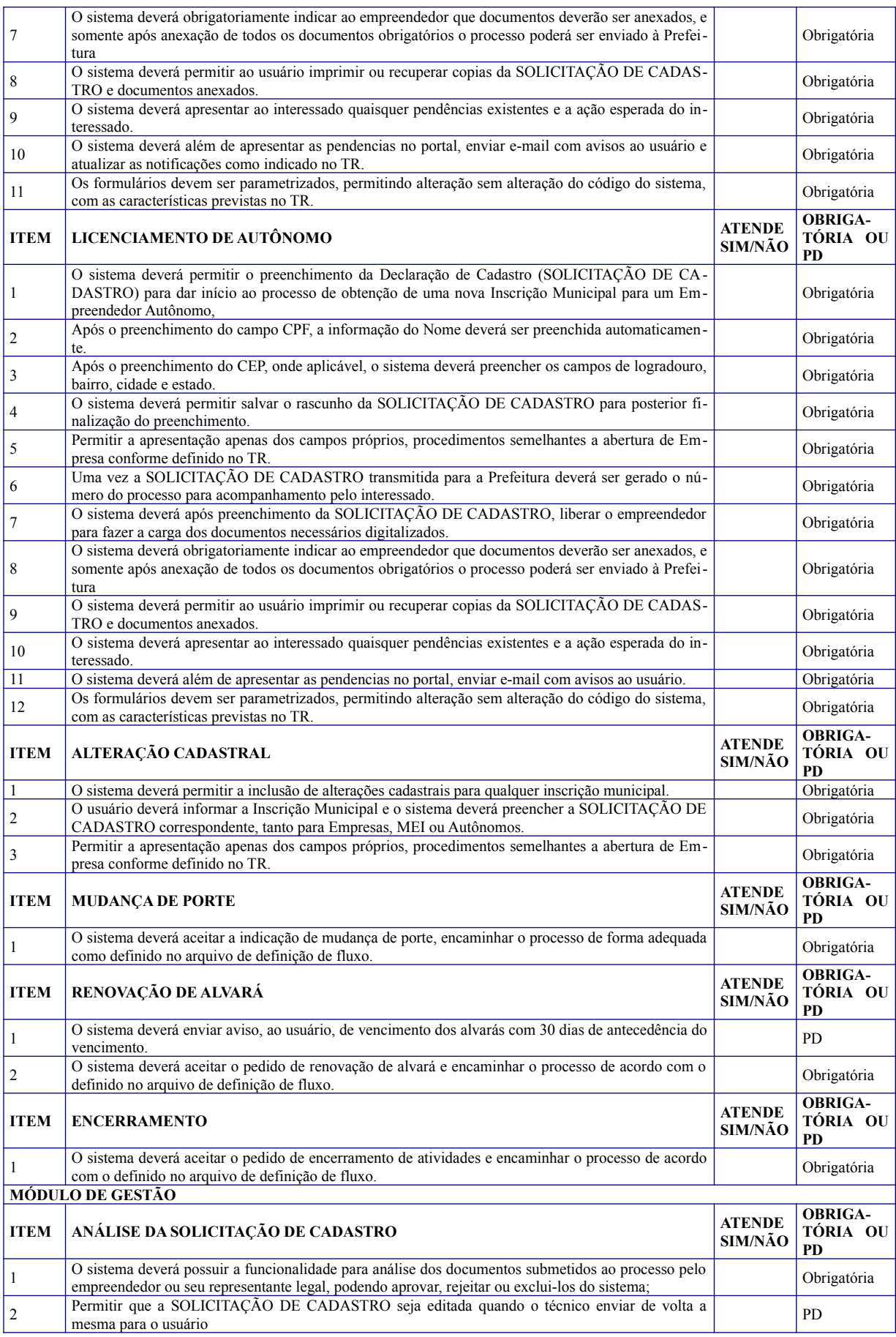

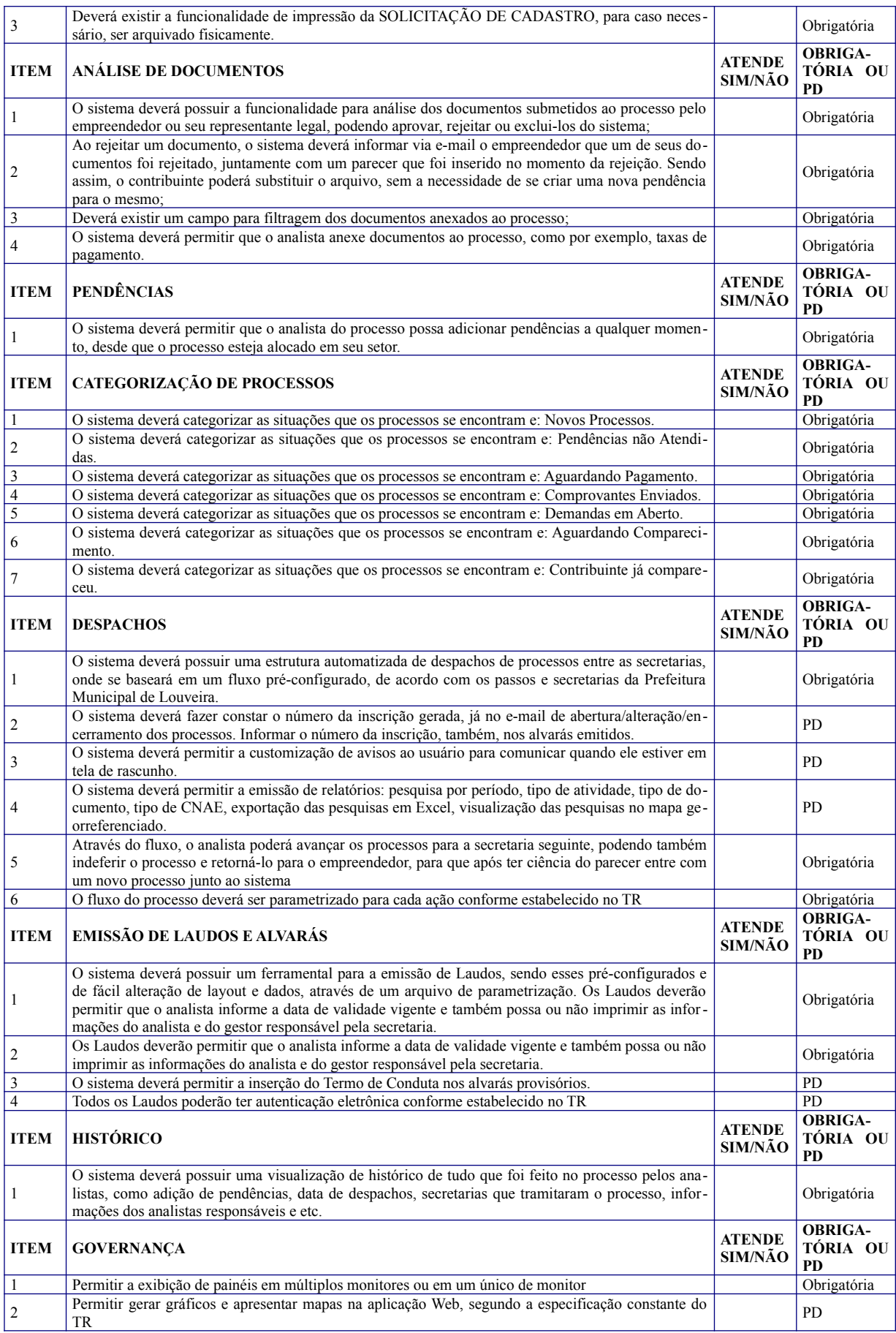

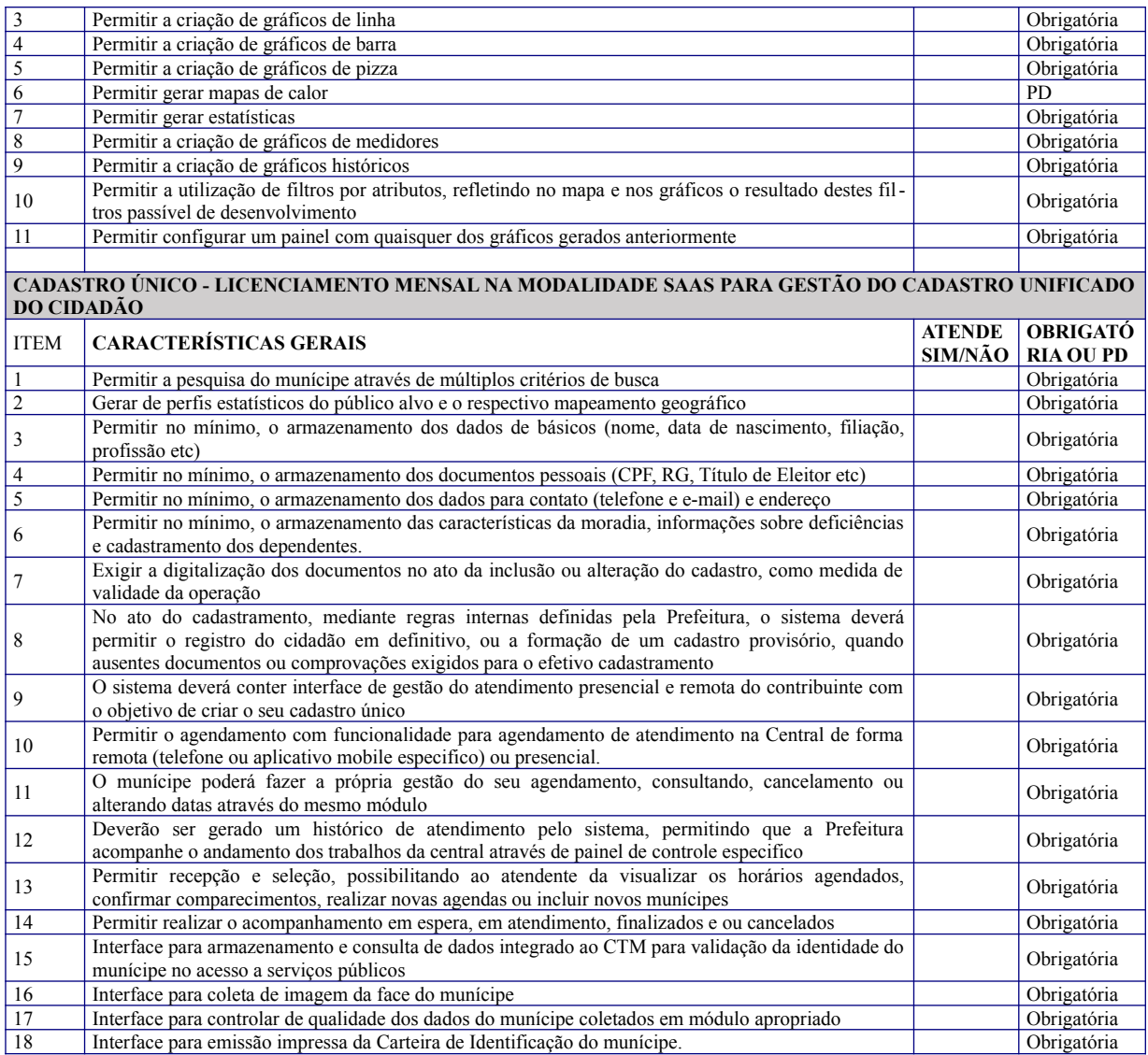

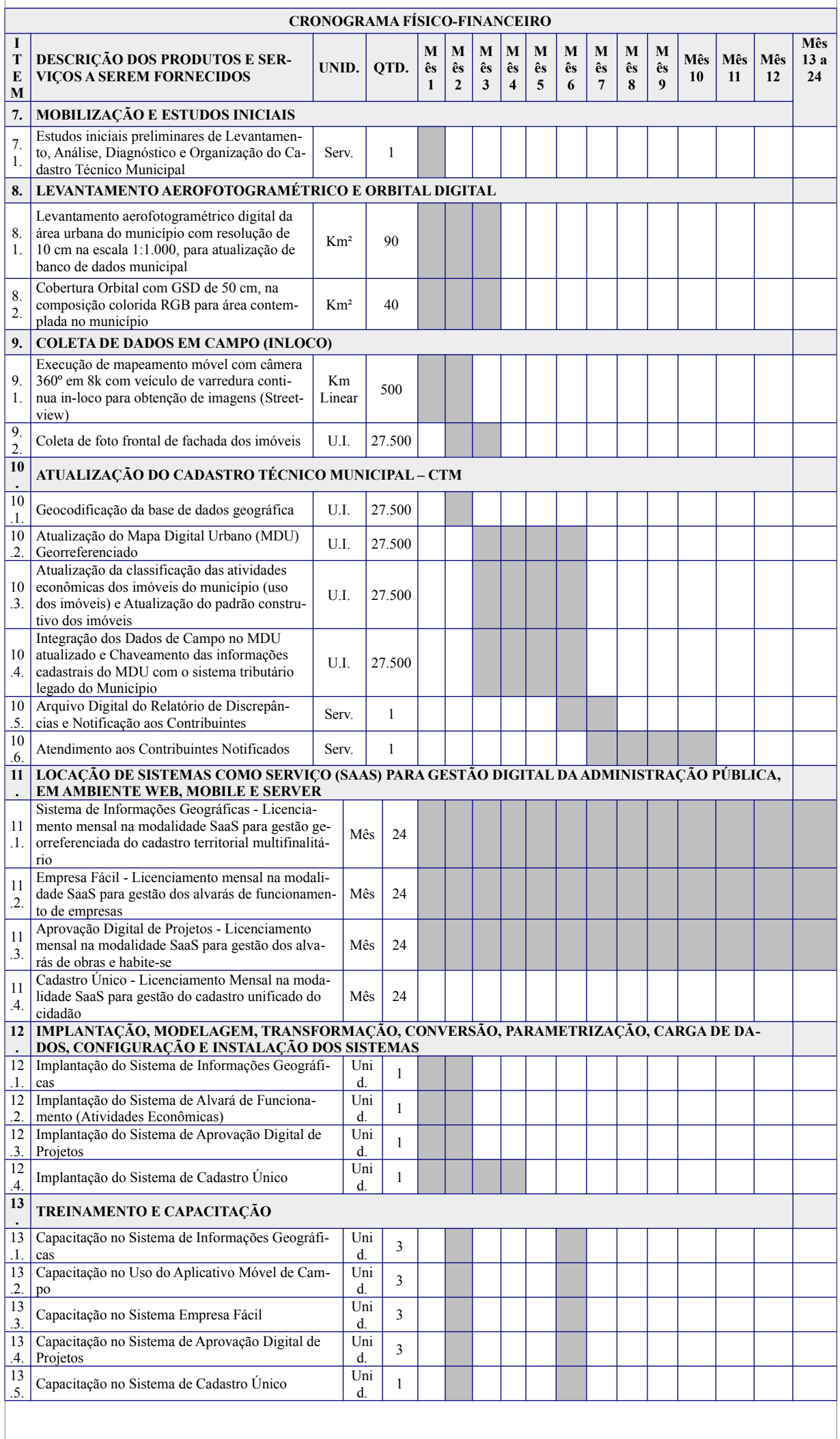

## CRONOGRAMA FÍSICO

## **15. CRONOGRAMA FINANCEIRO**

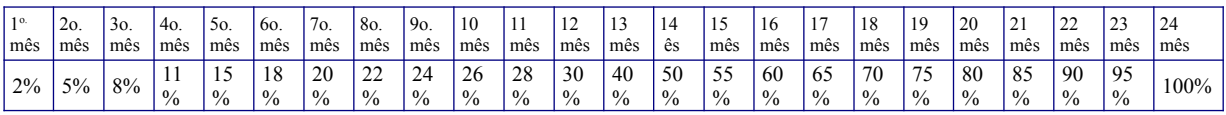